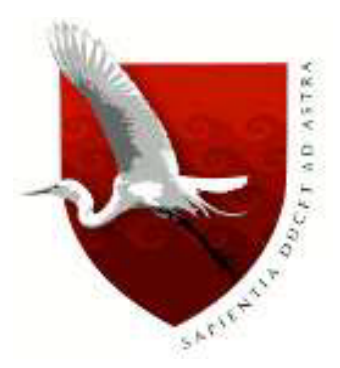

# **UNIVERSIDAD DE LAMBAYEQUE FACULTAD DE CIENCIAS DE INGENIERÍA ESCUELA PROFESIONAL DE INGENIERÍA DE SISTEMAS TESIS**

**DESARROLLO DE UNA PLATAFORMA DE INTELIGENCIA DE NEGOCIOS PARA MEJORAR LA TOMA DE DECISIONES, EN EL ÁREA DE VENTAS DE LA EMPRESA BOTICA "ALAMEDA", BATANGRANDE, PROVINCIA DE FERREÑAFE, REGIÓN LAMBAYEQUE, 2019. PRESENTADA PARA OPTAR EL TÍTULO DE INGENIERO DE SISTEMAS**

> **Autor (es): CHAPOÑAN VALDERA JORGE HUMBERTO. ASCENCIO JIMENEZ BRAYAN PIER.**

> > **Asesor:**

**CASTILLO ZUMARÁN SEGUNDO JOSÉ**

**Línea de Investigación:**

**DESARROLLO Y GESTIÓN DE LOS SISTEMAS DE INFORMACIÓN**

**Chiclayo – Perú**

**2019**

# **FIRMA DEL ASESOR Y JURADO DE TESIS**

Ing. Castillo Zumarán Segundo José. ASESOR

PRESIDENTE SECRETARIO

Mg. Enrique Santos Nauca Torres. Ing. Jorge Tomás Cumpa Vásquez.

Ing. Segundo José Castillo Zumarán.

VOCAL

# **DEDICATORIA**

A mis padres Gorge y Maximina porque siempre estuvieron a mi lado brindándome su apoyo y sus consejos en todo momento, para así poder ser una buena persona.

A mis hermanos por acompañarme en todo momento.

### **Jorge Humberto Chapoñan Valdera.**

A mi madre Lorenza por apoyarme en todo momento.

A mis hermanos por brindarme su apoyo incondicional.

**Brayan Pier Ascencio Jimenez.**

# **AGRADECIMIENTO**

Agradecimiento muy especial a nuestros familiares por su ánimo, paciencia y comprensión.

Dar a conocer nuestro más grande agradecimiento al Ing. Segundo J. Castillo Zumarán quien nos asesoró en esta presente investigación, dándonos una gran orientación, supervisión y seguimiento. Sobre todo el apoyo que recibimos de su persona.

Agradezco al Ing. Enrique Santos Nauca Torres. Por su apoyo incondicional y sus instrucciones para el presente trabajo de investigación.

Muchas gracias.

#### **Resumen**

En el presente proyecto se propone el desarrollo de una plataforma de inteligencia de negocios (Data mart), el cual permitirá generar, gestionar y analizar información consolidada, confiable y rápida; que ayude a la toma de decisiones en el área de ventas, para así poder mejorar la disponibilidad de la información. La empresa no cuenta con esta Tecnología de Información y Comunicación (TIC), el cual contiene teorías sobre Inteligencia de Negocios o también conocida como Bussiness Inteligence y base de datos.

Es por eso, que nos hemos visto en la necesidad de poder apoyar a la empresa con este sistema, el cual analizará la información al detalle desde todas las perspectivas, en las cuales se vea afectado su proceso.

Con esta investigación tendremos como resultado, el diagnóstico y solución a desarrollarlo en la Botica "Alameda", Batangrande, provincia de Ferreñafe, Región Lambayeque; la cual sólo se enfoca en 2 aspectos importantes: que los usuarios obtengan mejora en la información y un mejor monitoreo de los indicadores, donde la Gerencia le permitirá determinar patrones en el comportamiento de las ventas, llegando a dar respuestas más acertadas basado en la demanda del mercado, para la toma de decisiones.

Por último, la empresa con el desarrollo de este proyecto logrará satisfacer sus necesidades mejorando la toma de decisiones dentro de ésta.

Palabras clave: Inteligencia de Negocios, base de datos, Data mart.

#### **Abstract**

This project proposes the development of a business intelligence platform (Data mart), which will allow to generate, manage and analyze consolidated, reliable and fast information; to help decision making in the sales area, in order to improve the availability of information. The company does not have this Information and Communication Technology (ICT), which contains theories about Business Intelligence or also known as Bussiness Intelligence and database.

That is why we have found ourselves in the need to support the company with this system, which will analyze the information in detail from all perspectives, in which its process is affected.

With this investigation we will have as a result, the diagnosis and solution to be developed in the "Alameda" Apothecary, Batangrande, Ferreñafe Province, Lambayeque Region; which only focuses on 2 important aspects: that users get better information and better monitoring of the indicators, where Management will allow you to determine patterns in sales behavior, reaching more accurate responses based on demand of the market, for decision making.

Finally, the company with the development of this project will meet your needs by improving the decision making within it.

Keywords: Business Intelligence, database, Data mart.

# Índice

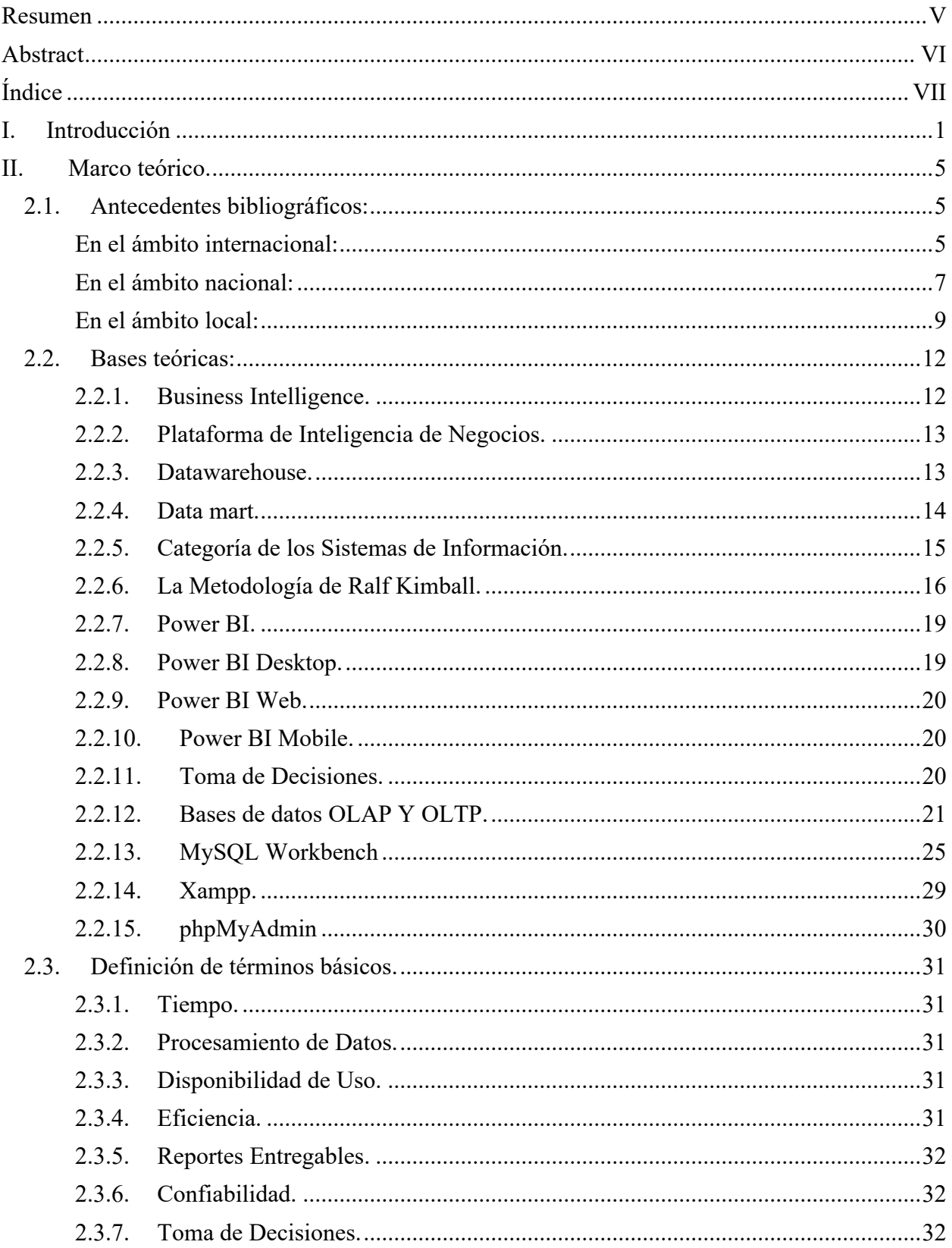

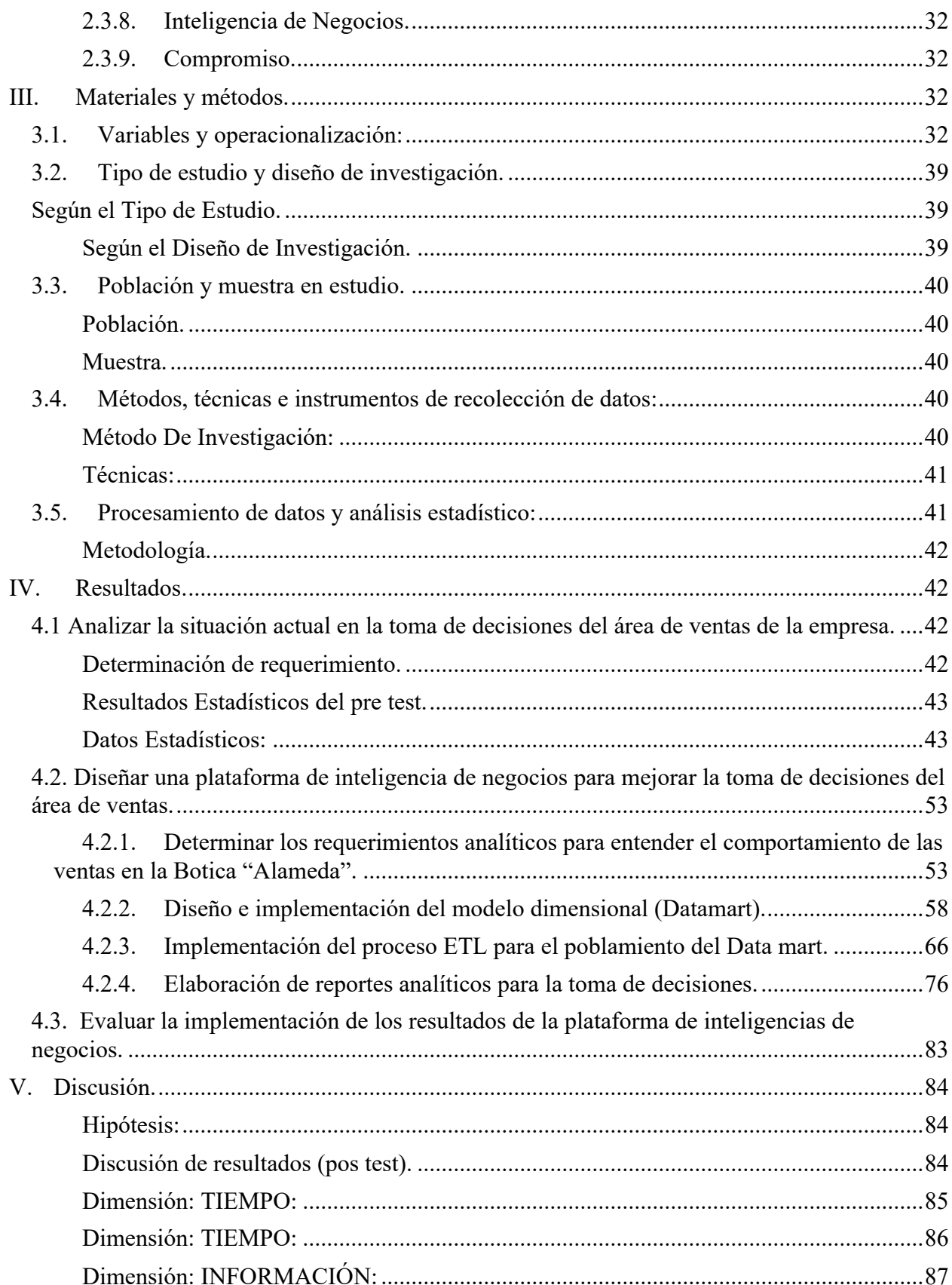

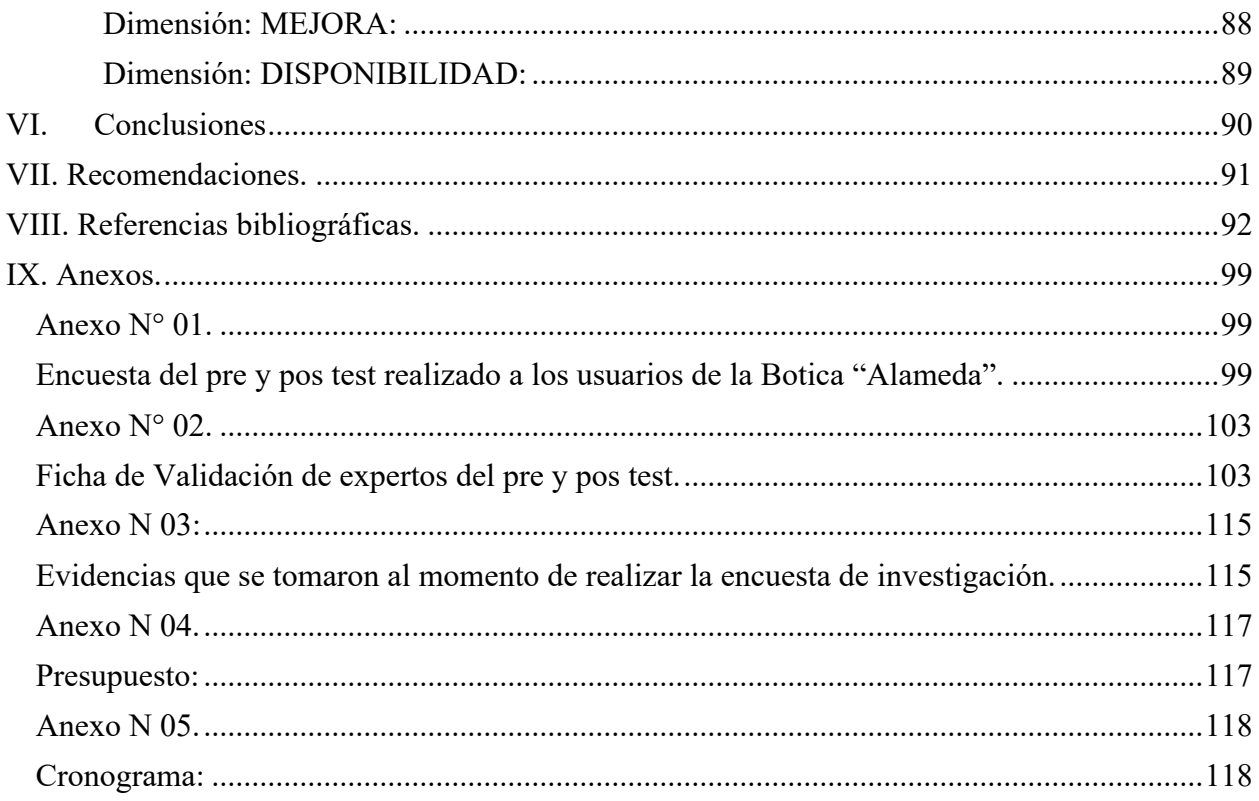

# **Índice de tablas**

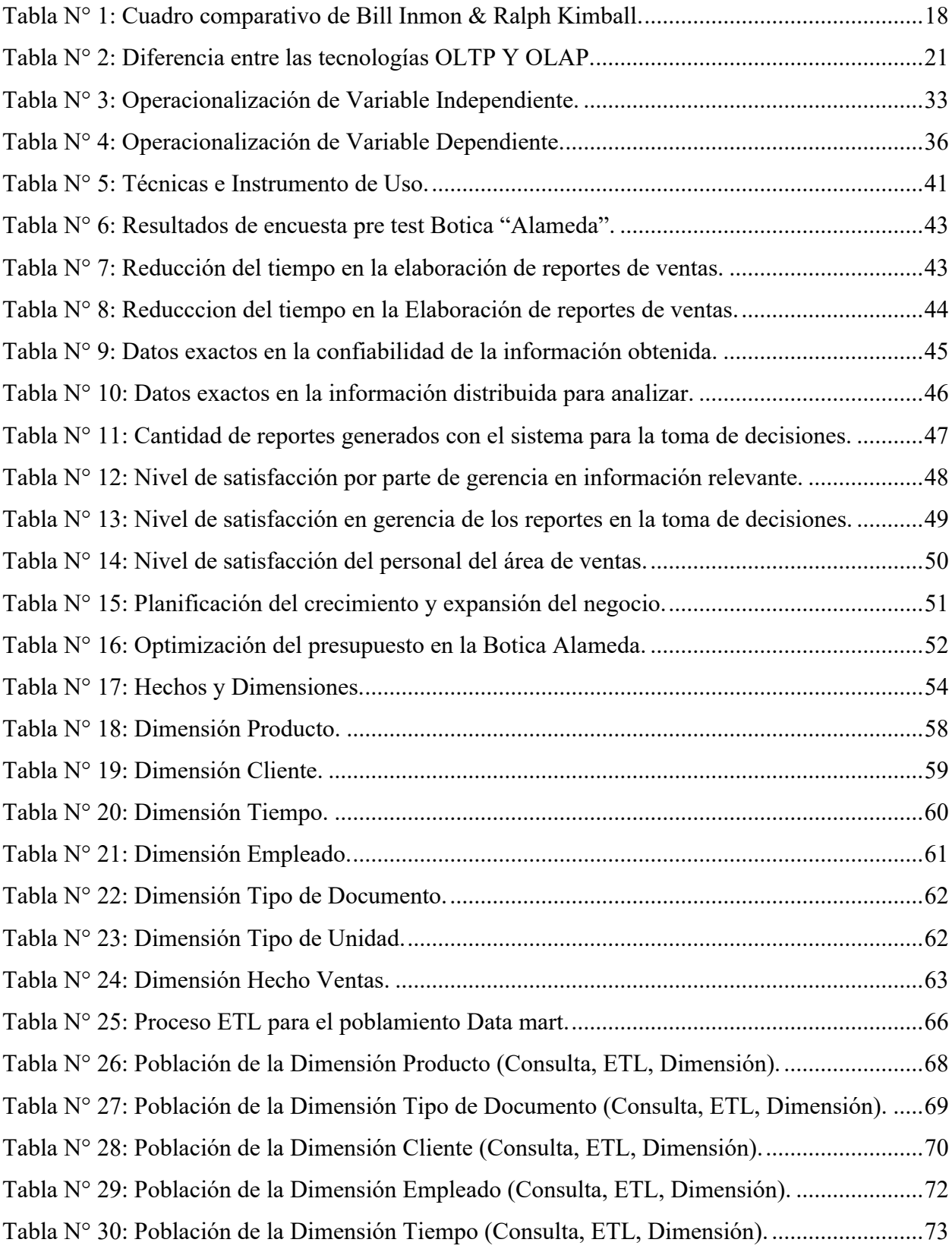

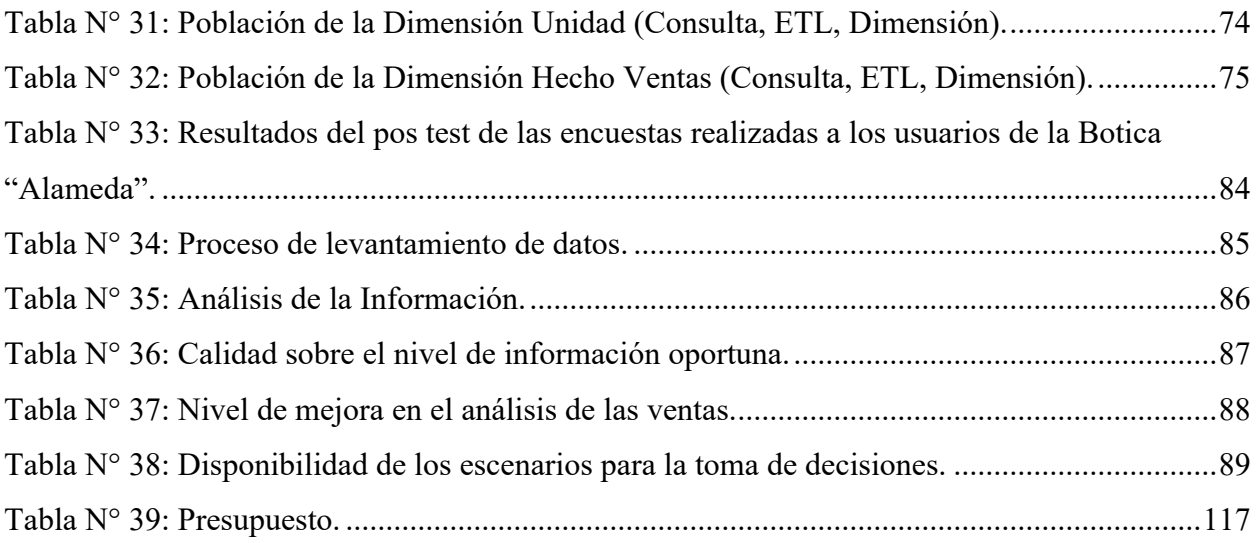

# **Índice de figuras**

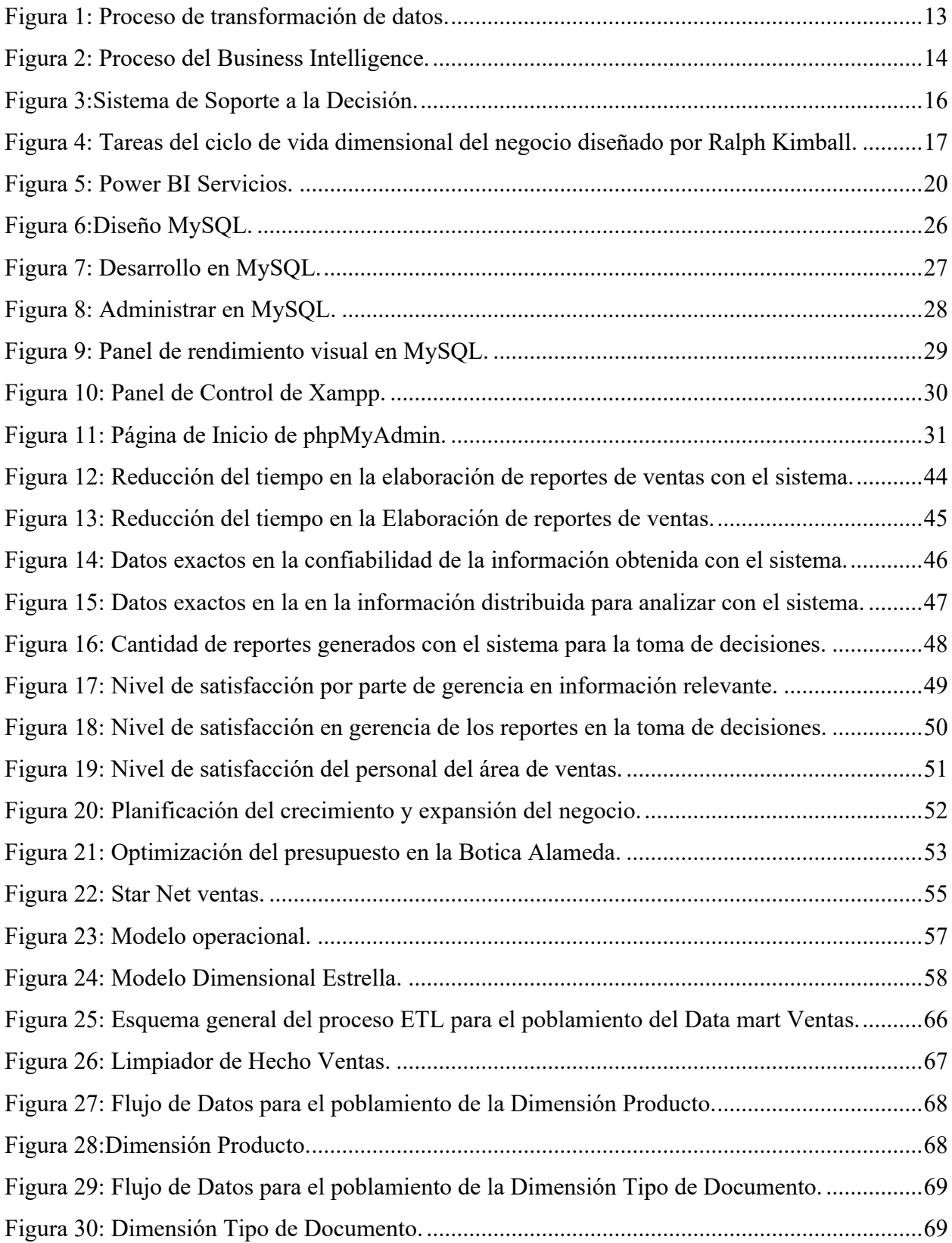

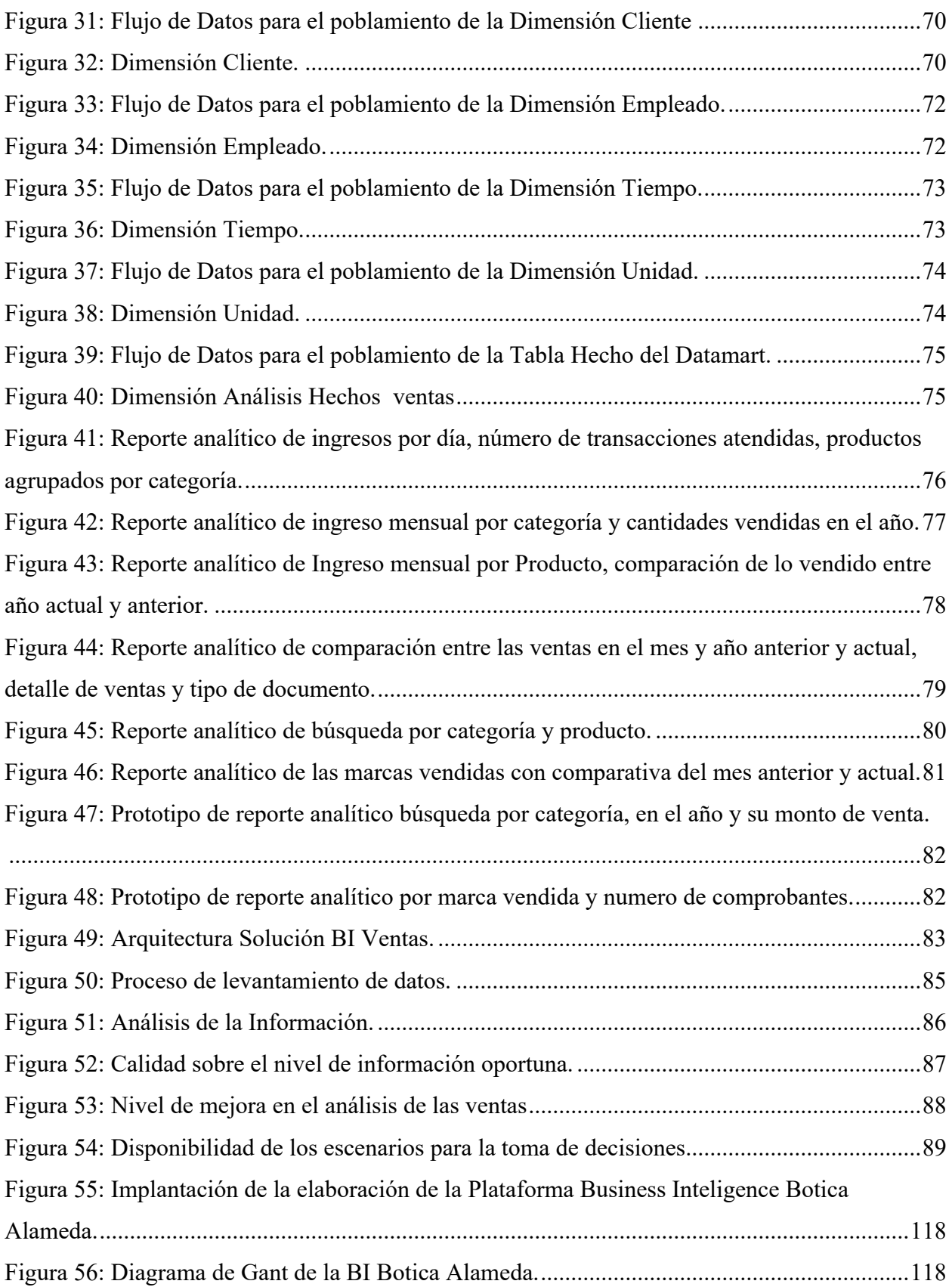

#### **I. Introducción**

Actualmente organizaciones tienen un gran recurso indispensable el cual es la "información", ya que sin ella no se podría tener mejores decisiones siendo explotada con datos concretos y verídicos. Teniendo como una de las formas la ventaja competitiva de las organizaciones, ya que de ella tendríamos forma de interpretar la información y así convertirla a un elemento diferencial. Por otra parte, hay entidades que aún no le sacan provecho a esa información que ellos tienen, para así poder mejorar su toma de decisiones.

Es por ello que según Peñaloza. (2008), en su trabajo de investigación nos manifiesta: "Diseñar y construir una plataforma informática, basada en la arquitectura Data Warehouse y tecnología Web; para almacenar y entregar acceso a indicadores que permitan media la sostenibilidad de la industria del Salmón en Chile". Esto nos sirve de base para poder verificar si fue de gran ayuda emplear el Datamart, para poder darle a los indicadores en el tiempo, una solución eficaz y eficiente al problema en la industria de Salmón – Chile. Es por ello que también nos da a entender que esto se podría emplear en diferentes ámbitos de la organización, dándoles nuevas medidas con alta variabilidad.

Por otro lado, Múnera y Patiño (2015), sostienen en su trabajo de: "Diseñar un modelo de Data Mart para la centralización de la información del proceso de ventas en una empresa textil". En su investigación nos dicen que: "Una de las estrategias para superar a la competencia es transformando los datos de negocio en Business Intelligence, por medio de almacenes de datos; comúnmente conocidos como Data Warehouse (DW), el cual esta herramienta le permitirá integrar y combinar todos los datos que son normalmente utilizados en las diferentes áreas y procesos de la organización".

En la actualidad esto no se da en un solo país sino a nivel mundial, porque ayuda a las empresas a poder obtener información clave y acertada no solo en el área en la cual se emplea, sino también en las diferentes áreas de la organización, dando como resultado una buena toma de decisiones en diferentes áreas existentes. En nuestro país, hay una gran problemática con la cantidad de información con la que brindan y cuentan diferentes entidades, ya que es muy frecuente en toda parte porque esta no puede ser certera, eficiente y rápida.

Para el investigador Ramos (2018), este especialista en su trabajo investigativo nos dio a conocer que, la herramienta de apoyo para trabajo involucra el "Desarrollo e implementación de un Datamart, contiene teorías sobre la inteligencia de negocios y base de datos, se empleó la metodología de desarrollo Ralph Kimball, que fue elegida por expertos en el tema. Se realiza las encuestas para la recolección de datos". Por lo que podemos obtener en la investigación por parte del autor antes mencionado, es que se emplea el Datamart como ayuda, para poder tomar decisiones en el área de logística de la empresa SEDACHIMBOTE, dando así una gran satisfacción a la Jefatura, porque con la ayuda de esta propuesta se pudo obtener información acertada con mayor tiempo de respuesta.

Este siguiente estudioso Avellaneda (2015), en su investigación denominada: "Las organizaciones hacen uso de la información para el desarrollo de sus actividades cotidianas; esta información es la parte fundamental de la empresa para que pueda tener un alto nivel de competitividad y posibilidades de desarrollo". El estudioso nos manifiesta que las organizaciones en nuestro país creen conveniente que la información que ellos manejan es de suma importancia, porque gracias a ello podemos llegar a ver si la organización atraviesa por un alto nivel de competitividad y posibilidades de desarrollo, con la ayuda de ello se pudo saber que decisiones podría tomar, que estrategias realizar todo esto con información confiable y oportuna.

Por otro lado, Altamirano (2015), este estudioso expresó en su investigación que: "Los usuarios necesitan tener acceso a los datos más relevantes para el área, para analizarlos más a menudo y a detalle, y así proveerlos de información relevante para la toma de decisiones, que le conciernen a la Sección Soporte Mesa de Dinero e indirectamente a las divisiones que dependen directamente de los reportes e información entregada por ésta". Es por ello que encontramos en el Banco de la Nación la implementación un Data mart, el cual ayudará a disponer de una estructura óptima de datos y minimizar los esfuerzos de trabajo, y así facilitar de forma eficiente y eficaz el acceso a consultas de datos históricos generados por los sistemas ya existentes, logrando así dar como resultado sustancial la mejora en su toma de decisiones.

Para Chávez (2015), este especialista señaló es su tesis que: "Las personas y organizaciones tienen la responsabilidad de informarse acerca de las tendencias y así encontrar su propio equilibrio entre la existencia de costos y beneficios, con el fin de lograr mejorar la toma de decisiones, ya que por medio de la implementación de este sistema haciendo uso de la información, que le permitió elaborar reportes y tener tableros de control, además de tener información actualizada y le ayude a facilitar dicha toma de decisiones". Esta investigación cabe resaltar que la implementación de dicho sistema es muy importante, ya que de alguna manera ayuda a las organizaciones que lleven un buen manejo o control de sus productos en sus diferentes áreas con

las que puede contar y sobre todo llevar una buena toma de decisiones, puesto que genera una ventaja competitiva en las empresas u organizaciones.

La botica "ALAMEDA" está ubicada en la ciudad de Batangrande, perteneciendo a la provincia de Ferreñafe siendo una de las entidades que ofrece servicios a la comunidad, por un farmacéutico brindando medicamentos de acuerdo a las indicaciones de un médico o según su propio criterio del cliente; aquí también se puede encontrar productos vinculados a la higiene personal, a la cosmetología y otros. El problema que se encuentra en la Botica "Alameda", Batangrande, provincia de Ferreñafe, Región Lambayeque, es que no cuenta con brindar información sólida y concreta, para poder así tener una buena toma de decisiones por parte de la Gerencia (Gerente), ya que esto se ve afectado porque no se obtendría información acertada, lo cual se invertiría mucho tiempo y los resultados obtenidos varían y no ser certeros. Aquí también podemos darnos cuenta a groso modo, que no es posible contar con una información histórica.

Para ello la realización de este proyecto se realizó el siguiente problema de investigación: ¿De qué manera el desarrollo de una plataforma de inteligencia de negocios mejorará en la toma de decisiones, en el área de ventas de la empresa Botica "Alameda", Batangrande, provincia de Ferreñafe, Región Lambayeque, 2019?

En lo que respecta se planteó la siguiente hipótesis: "El desarrollo de una Plataforma de Inteligencia de Negocios mejora la Toma de Decisiones, en el área de ventas de la empresa botica "Alameda"".

En esta tesis encontramos como objetivo general, desarrollar una Plataforma de Inteligencia de Negocios para mejorar la toma de decisiones, en el área de ventas de la Botica "Alameda", Batangrande, provincia de Ferreñafe, Región Lambayeque. Para ello, se tuvo en cuenta los siguientes objetivos específicos: Analizar la situación actual en la toma de decisiones del área de ventas de la empresa, diseñar una plataforma de inteligencia de negocios para mejorar la toma de decisiones del área de ventas y evaluar la implementación de los resultados de la plataforma de inteligencias de negocios.

En esta investigación, se justifica el motivo que nos impulsa a desarrollar como una propuesta, mediante el desarrollo una plataforma de inteligencia de negocios, para aplicar el sistema que coadyuve a la toma de decisiones en las ventas, porque es una necesidad en la organización y de esa manera contribuir a la empresa, lo cual se inicia en el área de ventas en la Botica "Alameda", Batangrande, provincia de Ferreñafe, Región Lambayeque, 2019.

La razón por la que utilizaremos esta investigación, es para que el dueño (Gerente) reciba información que sea oportuna y precisa, teniendo los datos guardados a modo de una plataforma de inteligencia de negocios y en cuanto aflige en los resultados esta herramienta para las ventas. Lograr mejoras valiosas, Encontrar búsquedas en los reportes de manera rápida y segura solicitados por la gerencia. De esta manera, se justifica que esta investigación nos brindara el conocimiento de cómo están las ventas y saber qué acciones tomar a través de la herramienta. En la actualidad la información que tiene cada empresa es de suma importancia, es por ello que utilizaremos esta propuesta; para así poder minimizar el tiempo de respuesta, tener información concreta, de fácil acceso dando como resultado la toma de decisiones por parte de la Gerencia (Gerente).

En el presente trabajo de investigación se da a conocer la Justificación económica en la reducción de los costos y mejorar la rentabilidad, para optimizar el proceso de toma de decisiones, también tenemos en cuenta que la herramienta de BI es una solución, para la empresa en el desarrollo de la información y una herramienta de software libre. Esto un punto a favor ya que es su ventaja principal, el costo económico. En cuanto a la justificación tecnológica, la empresa se encontrará en el mismo rubro que otras grandes empresas, las cuales también hacen uso de esta herramienta de Inteligencia de Negocio: donde podemos decir que mejorará su posición en el mercado farmacéutico; y en la justificación social se denota el desarrollo de esta investigación, al momento de hacer uso de esta herramienta, que es plataforma de inteligencia de negocios, los que laboran en dichas boticas serán los beneficiados; ya que ellos son quienes desempeñan su labor, así como la Botica "Alameda", Batangrande, provincia de Ferreñafe, Región Lambayeque, y por último en la Justificación académica, la intención de este estudio es dar a conocer los conocimientos, que adquirimos en los 10 ciclos académicos; durante la Carrera profesional que se ha realizado como estudiante, siguiendo la normativa de la malla curricular que rige, en la Universidad de Lambayeque para así poder desarrollar el presente mencionado trabajo.

Pueden existir algunos estudios de investigación similares, pero que sean como este trabajo de estudio, no hay; por tal motivo se presenta la oportunidad de realizar una propuesta de estudio para la toma de decisiones en las empresas, que les sirva mediante una plataforma de Inteligencia de negocios, para que la toma de decisiones sea acertada, concreta, rápida y de fácil adquisición; siendo de esa forma más accesible a la información utilizando este sistema.

#### **II. Marco teórico.**

#### **2.1. Antecedentes bibliográficos:**

Para este trabajo se han buscado diferentes referencias, que nos serviran de guía en el presente proyecto de investigación.

#### **En el ámbito internacional:**

Según Rodríguez (2011) este investigador en su tesis que lleva por título: "Diseño de un Sistema de Información Gerencial alineado con la orientación estratégica de la empresa para el soporte en la toma de decisiones a nivel estratégico", de la Universidad Nacional de Colombia nos dice lo siguiente: "El entorno actual en el cual se desempeñan las empresas hoy en día, han provocado un cambio en la forma de gerencia, incentivado que, el "recurso información" sea nuevamente reconocido como una materia prima para la producción de los servicios que se ofrecen. Es así, que el uso apropiado de la información, llamado gestión del conocimiento por Peter Drucker a mediados del siglo XX, se ha constituido en una "ventaja competitiva", ya que el adecuado procesamiento y posterior utilización de la información, como base y apoyo en la toma de decisiones en las empresas, la hacen convertir en un factor de diferenciación difícil de ser percibido, copiado o igualado. Razón por la cual, deben desarrollar sistemas eficientes y eficaces de gestión de la Información". (p. 15). Además, nos menciona que su trabajo tiene como objetivo diseñar el Sistema de Información Gerencial, que cubra las necesidades de información según los perfiles, roles, procesos a cargo y toma de decisiones de los futuros usuarios; en la empresa objeto de este estudio, mediante la aplicación del conocimiento adquirido y la experiencia obtenida en el estudio de la Maestría en Ingeniería Industrial en el Área de Gestión de Operaciones. (p. 2).

Según Carrión y Torres (2016) este investigador en su trabajo nos da a conocer: "Análisis Comparativo de Herramientas open source para soluciones de Inteligencia de Negocios (bi) y su aplicación práctica para la toma decisiones en la Empresa Lácteos de Marco's" de la Universidad Pontificia Universidad Católica del Ecuador nos menciona lo siguiente: "En la actualidad la mayoría de organizaciones manejan sistemas de información que diariamente generan grandes volúmenes de datos, los cuales permiten saber la situación actual de las mismas. Con la introducción de las nuevas tecnologías y herramientas para el manejo y análisis de información, es importante que las empresas implementen este tipo de soluciones, para convertir los datos e información en conocimiento útil, que ayude a la toma de decisiones con el fin de lograr el éxito en el competitivo y dinámico mercado de hoy. Los datos se transforman en información cuando han sido interpretados y se aplica a un propósito concreto. La información generada es útil cuando se puede aplicar a la creación de conocimiento dentro de una organización; a todo este proceso se le atribuye el término de Inteligencia de Negocios (BI), que se enfoca en la creación y administración de la información, que permite tomar mejores decisiones a los altos mandos de una organización para promover una ventaja competitiva en el mercado". La finalidad es realizar un análisis comparativo de herramientas Open Source, para soluciones de Inteligencia de Negocios (BI), con el fin de seleccionar una herramienta y aplicarla en el departamento financiero de la empresa Lácteos de Marco´s y así brindar soporte en la toma de decisiones". (pp. 1- 3).

Según Quiroa (2014) este investigador nos dio a conocer en su estudio titulado: "Toma de Decisiones y Productividad Laboral" (trabajo realizado con el área de salud de quetzaltenango) de la Universidad Rafael Landívar de Guatemala lo siguiente: "Actualmente, la sociedad orienta a los directivos y gerentes para que, además de ser aptos en el desempeño de sus puestos puedan administrar de manera óptima los recursos de la organización. Los mismos constituyen una parte fundamental en la organización, ya que son los encargados de tomar las decisiones más importantes que determinarán el desempeño de la misma. Por esa razón, sus decisiones deben tomarse de forma correcta y para lograrlo es necesario que consideren la importancia, que se tiene para influir de manera positiva, sobre la conducta de los colaboradores de la organización; a fin de tener una productividad eficiente. Para lograr que las empresas sean productivas deben someterse, a diferentes problemas, los cuales conllevan a tomar decisiones más efectivas, y a esto se le suman los colaboradores, para que ellos puedan tener las medidas indicadas, para el beneficio de todos dentro de la misma; para lo cual se necesita contar con líderes positivos, que se sientan comprometidos con la empresa y que sean capaces para ser un ejemplo ante sus subordinados, es decir, ser personas honestas y firmes a sus principios, leales; para poder cumplir las finalidades de sus propias decisiones. Se deben de tomar en cuenta las propuestas de los colaboradores, ya que muchas veces ellos pueden tener la solución a la problemática, que vive la organización y también, se sentirán motivados al ver que son tomados en cuenta, el Gerente no debe sentirse con toda la responsabilidad a la hora de tomar una decisión difícil, puede realizar una lluvia de ideas con sus compañeros, para tener varias alternativas a la hora de darle soluciones a los problemas". (p. 9).

Según Rodríguez (2014) está investigadora nos da a conocer en su trabajo titulado: "Modelos de uso de información para la toma de decisiones estratégicas en organizaciones de información cubanas" de la Universidad de la Habana: "la toma de decisiones organizacionales constituya un proceso complejo por la multiplicidad de factores que intervienen en su desarrollo. A su vez, es considerada un proceso sensible por las implicaciones y posibles consecuencias (individuales y organizacionales), que lleva aparejada determinada decisión y su implementación. Se ha planteado que "en muchos casos, la toma de decisión es más exitosa en ambientes de negocios competitivos y turbulentos". Así mismo, (Bettis, 2012) citado por Rodríguez (2014) explicó que, en todos los contextos organizacionales, se busca por parte de las organizaciones obtener ganancias y beneficios, que generan ventajas competitivas, por lo que el proceso de decisión siempre está presente en las mismas, por la fuerza y factores externos; que actúan sobre ellas, y provienen de sectores más o menos competitivos. Lo cierto es que la propia naturaleza de las organizaciones, propician las condiciones para el proceso de decisión sea de vital interés por su sistematicidad, complejidad y su propia dinámica". Además, nos menciona que: "el proceso de toma de decisiones organizacionales se realiza una vez que se generan situaciones que lo propician, en la mayoría de casos, determinados problemas, oportunidades y riesgo organizacionales. Lo cierto es que las características de los procesos de decisiones, dependen y están influenciadas constantemente por la situación que lo genera. En este sentido, se puede afirmar que es sumamente difícil determinar formas únicas, para el desarrollo de este proceso; dado que éstas, aun cuando pueden tener elementos semejantes, son únicas e irrepetibles, por lo que todo proceso de decisión adopta este carácter más allá de posibles guías y formas de hacer, en base a las experiencias organizacionales pasadas en la toma de decisiones. Es por esta razón que la comprensión de las características de las situaciones, que inducen el proceso de la toma de decisiones organizacionales constituye una necesidad". (pp. 20-21).

#### **En el ámbito nacional:**

Según Silva y Soto (2016) estos investigadores en su tesis: "Análisis sobre el Uso, Beneficios y Limitaciones de las Herramientas de Inteligencia de Negocios en las Actividades de los Gerentes y Jefes Comerciales en Empresas del Sector Electrodomésticos de Lima Metropolitana", de la Pontificia Universidad Católica del Perú, nos comenta que: "La finalidad de las herramientas es apoyar a los usuarios tomadores de decisiones, para dar soluciones a problemas específicos en sus actividades; como por ejemplo, elaborar reportes de costos, armar bases de datos de clientes y contrastar datos de diferentes puntos de venta, entre otros usos en diferentes momentos. Para utilizar las herramientas de inteligencia de negocios es necesario tener la información correcta y los objetivos claros. Las herramientas son un medio para alcanzar los objetivos delineados por los tomadores de decisiones en una organización. Así, la inteligencia de negocios tiene como fin estructurar los datos y convertirlos en información relevante y fácilmente interpretable a todo nivel". Además, tiene como objetivo: "Conocer las perspectivas de los Gerentes y Jefes Comerciales de las empresas investigadas respecto del uso, beneficios y limitaciones de las herramientas de inteligencia de negocios sobre sus actividades rutinarias". (pp. 1-4).

Según Antenaza (2018) este estudioso en su investigación cuyo título es: "Impacto de la Implementación de Minería de Datos en el Mantenimiento y Análisis de la Información Catastral en una Municipalidad Distrital", de la Universidad ESAN nos dice que: "El objetivo de la investigación es demostrar que, la aplicación del proceso de minería de datos sobre información catastral, permite mejorar el mantenimiento catastral mediante una mejor planificación y toma de decisiones en una municipalidad distrital. Se destaca el valor estratégico de la información catastral y su análisis, como factores claves de éxito en la gestión de los procesos críticos en la municipalidad. La investigación utiliza una metodología mixta que permite complementar y reforzar las conclusiones obtenidas en los enfoques cualitativo y cuantitativo". (pp. 1).

Según Gonzales (2017) este investigador en su trabajo titulado: "Habilidades Gerenciales y Toma de Decisiones en la Dirección General de Supervisión y Fiscalización del Ministerio de la Producción, 2016"; nos dices lo siguiente: "El presente trabajo de investigación tiene como propósito conocer la relación que existe frente a las diferentes situaciones, que atraviesa el sector pesquero y en las cuales una decisión acertada o contraproducente, puede contribuir al ordenamiento y la gestión pública frente a los administrados del sector. Está fundamentado en las teorías administrativas de Idalberto Chiavenato y de Stephen Robbins". Además nos menciona que : realizará un análisis sobre la percepción de las habilidades gerenciales y la toma de decisiones en la mencionada dirección, con las implicancias directas sobre el sector pesquero, los recursos hidrobiológicos, los inspectores y personal de la dirección; ya que los directivos que manejan las instituciones públicas, deben manejar habilidades directivas, administrativas, herramientas tecnológicas; con el fin, de aplicar estrategias en gestión para tomar decisiones pertinentes y oportunas redundando en solución de conflictos, cumpliendo metas y objetivos en forma eficaz y eficiente. (pp. 9-12).

Según Romero (2018) este estudioso nos manifiesta en su trabajo titulado: "Habilidades gerenciales y toma de decisiones en la gestión, de la Municipalidad Provincial de Huaraz , 2015",

de la Universidad César Vallejo, nos da a conocer lo siguiente: "Cuando hablamos de habilidad, hacemos referencia al talento, la aptitud, la pericia para desarrollar alguna tarea, en cuanto a las habilidades gerenciales y la toma de decisiones, éstas se ven relacionadas con las habilidades técnicas, las cuales involucran el conocimiento y pericia en determinados procesos, técnicas o herramientas propias del cargo o área específica en que se ocupan. Esto implica la capacidad para usar el conocimiento técnico, los métodos, las técnicas y los medios necesarios para la ejecución de tareas específicas, que envuelven un conocimiento especializado. Asimismo, hablar de habilidades gerenciales, es referirnos también a las habilidades humanas, que se refieren a la habilidad de interactuar efectivamente con la gente, es decir, es la sensibilidad o capacidad del Gerente para trabajar de manera efectiva, como miembro de un grupo y lograr la cooperación dentro del equipo que dirige. Un Gerente interactúa y coopera principalmente con los empleados a su cargo.". Además, nos menciona lo siguiente: "Ejecutar todas las funciones que le son concedidos para cooperar a ejecutar transformaciones efectivas y expresivas en la vida de sus conciudadanos y de la población. La función del cabecilla radica en el ejecutar todas las funciones que ya hemos presentado, ya sea de manera separada o en sus diferentes acoplamientos. La selección para un puesto público asume la hipótesis de que usted es la cabeza del grupo y que se desentrampa, como tal para provecho de su población. Se permite permutar estas funciones para aumentar sus potencias de líder. El liderazgo conlleva manipular muchas funciones. Existe una interdependencia en casi todo lo que realizamos. Lograr una dirección instintiva de que todo está enlazado con todo que permite, que sea una de estas capacidades esenciales para el líder". (p. 14).

#### **En el ámbito local:**

Según Chávez (2015) este especialista en su investigación nos da a conocer: "Sistema de Soporte a la Toma de Decisiones Basado en Inteligencia de Negocios, para mejorar los Procesos Comerciales del Importador Peruano", de la Universidad Santo Toribio de Mogrovejo, (USAT), Colmenares nos dice que: "En la actualidad no es difícil notar la cantidad de avances tecnológicos que se desarrollan continuamente. Sin embargo, saber aprovechar estos avances dependerá de cada uno. Es por ello que las personas y organizaciones tienen la responsabilidad de informarse acerca de las nuevas tendencias y encontrar su propio equilibrio entre costo / beneficio, pero además tienen el desafío de investigar, implementar y comprobar, que tipos de sistemas de información son los que más se adecúan a sus necesidades y las ayudan a obtener mejores resultados". Además, nos da como dato importante que: "Al momento de consultar páginas web como SUNAT, ADEX, etc. se encuentra con información o data desintegrada y es más esta data se encuentra en diferentes formatos como son hojas de cálculo, documentos en Word, archivos en block de notas, etc. Si bien es cierto existen muchas páginas web como COMEXPERU, ADEX, PROMPERU, etc., que ayudan tanto al importador como al exportador brindándoles estadísticas de productos, proveedores, etc., pero de forma plana; esto quiere decir, que no brindan una información limpia y al detalle donde el importador pueda interactuar con dicha información, para que pueda analizarla de manera correcta. Esto se debe a la diversificación de sistemas y la falta de integración entre ellas, además de la ausencia de herramientas de almacenamiento central, que unifique los datos dispersos. Otro problema que el importador tiene con la organización de información por separado es que esta pierde valor por el tiempo que toma, en organizarlos y manipularlos. Además de sumarle los posibles errores humanos que ello ocasiona, esto genera nuevamente información desactualizada y corre el peligro de realizar análisis imprecisos de los costos de productos importados, y por ende posibles diferencias en la utilidad esperada". Por último, nos da el objetivo de su trabajo: "Buscar el correcto procesamiento de información para ayudar al importador peruano, a mejorar sus decisiones en los procesos comerciales, que realiza mediante una solución de inteligencia de negocios". (pp. 5-9).

Para Carrasco y Yovera (2019) estos estudiosos en su tesis titulada: "Sistema de Business Intelligence para la Toma de Decisiones en la Gestión Académica de Pregrado, de la Universidad Nacional Pedro Ruiz Gallo" de la Universidad Nacional Pedro Ruiz Gallo nos dice los siguiente: "Las tecnologías de la información enfocadas al análisis de la información se han convertido en una herramienta importante en las empresas tanto privadas como públicas, por ello, éstas se ven forzadas a usar dichas tecnologías, para mejorar el proceso de la toma de decisiones. Actualmente la UNPRG, cuenta con un sistema informático denominado GestAc (Sistema de Matrículas de Pregrado), que brinda reportes tales como: número de matriculados por grupo horario, número de alumnos aprobados y desaprobados por grupo horario, entre otros; sólo están orientados al nivel operativo y no ofrecen opciones que apoyen la toma de decisiones de nivel táctico y estratégico por parte de la Institución. Por otro lado, en el marco del licenciamiento para el periodo 2018 que otorga la SUNEDU, es necesario subsanar las observaciones realizadas por dicha institución, entre las que destaca que actualmente, no tenga implementado un sistema que permite desarrollar reportes de indicadores de gestión académica, que permitan mejorar la toma de decisiones logrando un impacto positivo en la gestión universitaria". Además, sostiene en su trabajo de investigación como objetivo: "Desarrollar un Sistema de Business Intelligence para la Toma de Decisiones en la Gestión Académica de Pregrado, de la Universidad Nacional Pedro Ruiz Gallo". (pp. 20-23).

Según Millones (2012) este investigador en su investigación titulada nos da a conocer: "Implementación de un Sistema de Comercio Electrónico Basado en CRM y Balanced Scordcard como Herramienta para la Toma de Decisiones, en la Empresa "Inversiones Vialsa" de la localidad de Chiclayo" de la USAT nos dice lo siguiente: " En la actualidad, los ejecutivos tienen menos tiempo para tomar decisiones; las compañías deben desarrollar y comercializar nuevos productos con más rapidez; la actividad de marketing se está volviendo cada vez más compleja: las compañías están expandiendo sus mercados y muchas operan tanto a nivel nacional como internacional; la energía, el trabajo y otras materias primas se están volviendo más caras; las empresas tienen que hacer un uso más eficiente de los recursos y del trabajo para competir en el mercado. La falta de información oportuna y adecuada puede dar como resultado pérdidas para la empresa, esto corroborado por los autores (Araujo y Clemenza, 2005) citado por Millones (2012). El personal encargado de la elaboración de reportes en INVERSIONES "VIALSA S.A." los realizan de manera manual, mediante el uso de una calculadora, hecho que conlleva muchas veces a la generación de errores por falla humana (20 y 30%), esto demanda tiempo extra para la verificación de los documentos, ocasionando que la información no llegue oportunamente al Gerente para la toma de decisiones. En ocasiones el Gerente requiere semanalmente información referente a productos vendidos, sin embargo, este requerimiento de información no es atendido a tiempo en su mayoría de veces (60%)". Además, nos menciona lo siguiente: "Por ello surgió la interrogante, ¿es posible optimizar en tiempo y calidad la toma de decisiones de la alta dirección, a través de la implementación de un Sistema de Comercio Electrónico, basado en Customer Relationship Management and Balanced Scorecard? De esta manera, se obtuvo como hipótesis que la implementación de un Sistema de Comercio Electrónico basado en Customer Relationship Management and Balanced Scorecard optimiza el proceso de toma de decisiones. Para ello la investigación tuvo como objetivo principal la implementación de un sistema de comercio electrónico basado en CRM y BSC, a fin de facilitar la toma de decisiones a la alta dirección. Por consiguiente, se consideró como objetivos específicos; reunir datos para el análisis y la evaluación, incrementar la información histórica para el seguimiento del asertividad en la decisión, hacer

eficiente el proceso de gestión de clientes, monitorear y controlar los indicadores de gestión del negocio y fidelización de los clientes principales". (pp. 8-9).

Para Diaz y Tocto (2019) estos investigadores en su trabajo denominado: "Inteligencia de Negocios para Mejorar el Proceso de Toma de Decisiones, en el Área de Rentas de la Municipalidad Distrital de Ciudad Eten, Chiclayo, 2018", de la Universidad Nacional "Pedro Ruiz Gallo", nos dice lo siguiente: "A diario tomamos diferentes decisiones ya sea a nivel profesional, sentimental, familiar, etc. Esta consiste en realizar una elección entre diversas alternativas. Sin embargo, cuando se aplica esto, al ámbito empresarial las cosas; ya no son tan sencillas, lo cual el proceso de donde depende el triunfo de la organización. Es por ello que, si como los directivos toman decisiones acertadas, logrando el éxito en la organización. Pero si, por el contrario, toman decisiones erróneas, donde se ven ante una situación muy desfavorable. Con esto se ve la gran importancia que tiene el realizar una correcta toma de decisiones". Además, nos menciona: "En el presente proyecto se ha podido identificar, que a pesar de que la Municipalidad cuenta con este programa, que brinda reportes para las diferentes áreas; éstos no son suficientes, ya que los procesos que se realizan con ellos, para obtener información útil en la toma de decisiones implican que los reportes sean analizado y filtrado. El área de Rentas también ha sido involucrada en la elaboración de este tipo de reportes, generando una mayor carga laboral para esta área y la dependencia de otras áreas; quienes solicitan estos reportes para luego llegar a una conclusión que brinde información útil, sobre la realidad actual de la Municipalidad y finalmente tomar una decisión. Con la finalidad de solucionar lo antes mencionado, proponemos una Inteligencia de Negocios, para mejorar el Proceso de Toma de Decisiones en el Área de Rentas de la Municipalidad Distrital de Ciudad Eten". (pp. 3-5).

#### **2.2. Bases teóricas:**

#### **2.2.1. Business Intelligence.**

Según, Rozenfarb (s.f) definió que: "Es una disciplina que integra información proveniente de diversos orígenes posibilitando al analista la exploración de un conjunto unificado de datos con sus propios criterios".

Por otro lado, Ahumada (2012) nos da a conocer que: "La inteligencia de Negocios o como es conocido en ingles Business tiene por concepto en que es la habilidad de transformar los datos en información y esa información en conocimiento, dando como resultado que los conocimientos adquiridos ayudara a la toma de decisiones, por lo tanto, esas decisiones serán oportunas, precisas y dar datos verídicos" (p. 27).

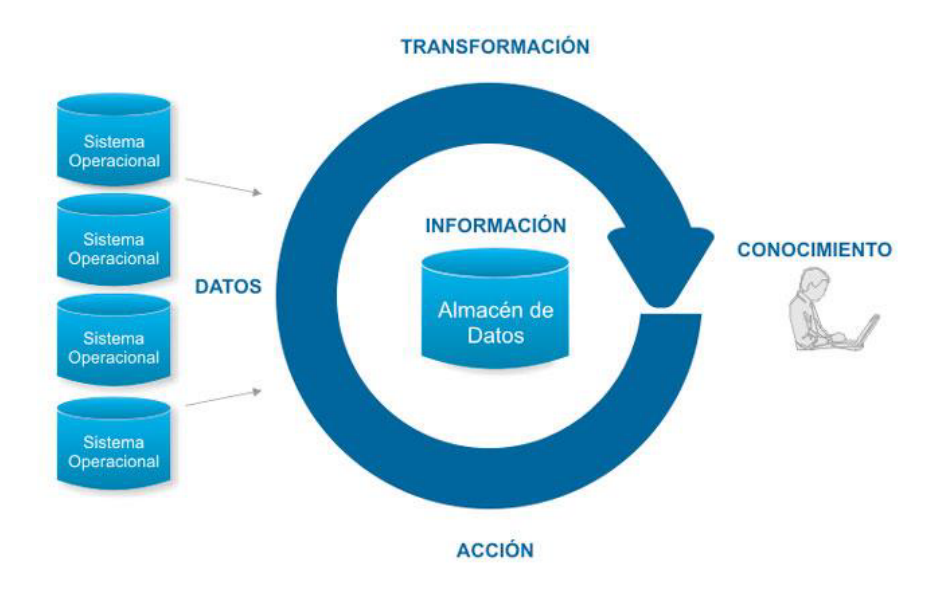

*Figura 1: Proceso de transformación de datos. Fuente: Villalta (2015).*

#### **2.2.2. Plataforma de Inteligencia de Negocios.**

Para Del Campo (2015) nos manifiesta que: "Es una solución tecnológica de clase mundial con una interface de usuario consistente, que funciona en tiempo real y que agrega valor a cada una de las áreas del negocio; además, de incorporar en una misma plataforma todos los procesos operativos y de misión crítica de su empresa, que genera los indicadores de rendimiento (KPIs) y los tableros de control necesarios para apoyar la toma de decisiones".

#### **2.2.3. Datawarehouse.**

Para Wolff (2002) nos da a conocer que: "Es una combinación de conceptos y tecnología que cambian significativamente la manera en que es entregada la información a la gente de negocios" (pp. 2-12).

Según Bernabeu (2010) explicó que: "posibilita la extracción de datos de sistemas operacionales y fuentes externas, permite la integración y homogeneización de los datos de toda la empresa, provee información que ha sido transformada y sumarizada, para que ayude en el proceso de toma de decisiones estratégicas y tácticas."

Para Kimball (2013) este estudioso definió que: "un Data Warehouse como una copia de las transacciones de datos específicamente estructurada para la consulta y el análisis, pero también considera que un datawarehouse es la unión de todos los data marts de una entidad. Él considera una metodología ascendente (bottom-up)" (pp. 1-32).

### **2.2.4. Data mart.**

Para Navarro (2013) este especialista nos da a conocer que: "Es un subconjunto de un Data Warehouse orientado al análisis, almacenamiento e integración de los datos de un área de la empresa. Esto quiere decir que el Data Mart posee la misma funcionalidad y complejidad que de Data Warehouse" (p.27).

Según Sinnexus (2019) este estudioso nos manifiesta que: "es una base de datosdepartamental, especializada en el almacenamiento de los datos de un área de negocioespecífica. Para analizar la información al detalle desde todas las perspectivas que afectena los procesos de dicho departamento. Un data mart puede ser alimentado desde los datosde un datawarehouse, o integrar por sí mismo un compendio de distintas fuentes de información."

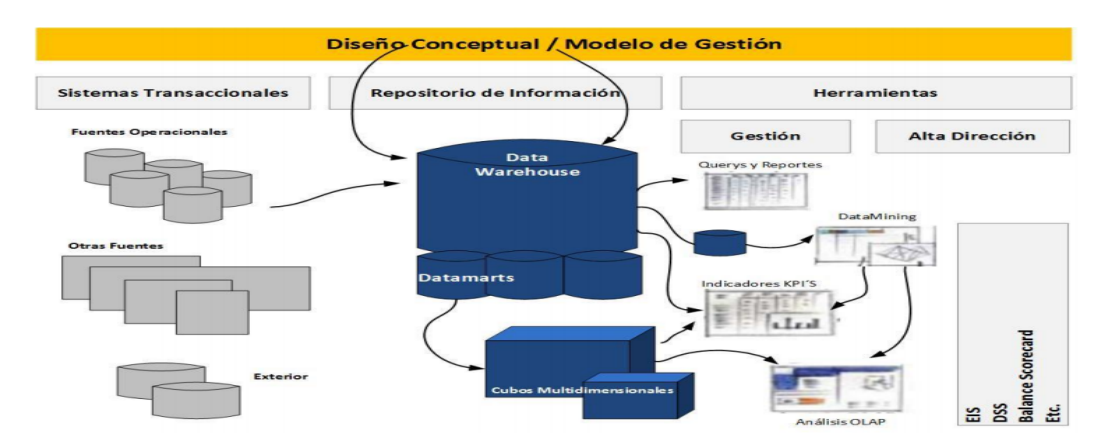

*Figura 2: Proceso del Business Intelligence. Fuente: Navarro (2013).*

#### **Clasificación del Datamart:**

Para Yalan y Palomino (2012) estos investigadores clasifican en dos tipos (p. 55). A continuación se detalla cada una de ellas:

• Datamart dependiente: Los Datamart dependientes son aquellos que reciben los datos desde una Data Warehouse. En este tipo de Datamart la fuente de los datos es única.

• Datamart independiente: Los Datamart llamados independientes son aquellos que toman sus datos directamente desde los sistemas transaccionales y no dependen de otros.

#### **2.2.5. Categoría de los Sistemas de Información.**

Para Ticnews (2016) nos explica que se clasifica en los siguientes puntos:

**a) Sistema de Procesamiento de Transacciones (TPS):** Una transacción es cualquier suceso o actividad, que afecta a toda la organización; tiene como finalidad mejorar las actividades rutinarias de una la misma. Las transacciones más comunes incluyen: facturación, entrega de mercancía, nómina y depósito de cheques. Aunque en la mayor parte de las organizaciones las transacciones son parte de las actividades cotidianas que se realizan, los tipos de transacciones cambian en cada una de las organizaciones. A continuación, se presentan las características principales de los Sistemas de procesamiento de transacciones: Sistema de Automatización de Oficina y Sistemas de Manejo de Conocimiento (OAS) Al nivel de conocimiento de la organización hay dos clases de Sistemas.

**b) Sistema de Información Gerencial (MIS)** por sus siglas en inglés, son sistemas de Información computarizada que trabajan debido a la interacción resuelta entre gentes y computadoras. Requieren que las gentes, el software y el hardware trabajen como uno solo. Para poder ligar la información, los usuarios de un MIS comparten una base de datos común, que almacena modelos que ayudan a los usuarios a interpretar y aplicar esos mismos datos. Los MIS producen información que es usada en la toma de decisiones y también puede llegar a unificar algunas funciones de información computarizada, aunque no exista como una estructura singular en ningún lugar del negocio, es decir, pueden contar con algún otro tipo de SI con el que se labore en la organización.

**c) Sistemas de Soporte a la Decisión (DSS):** Un Sistema de Soporte a la Decisión (DSS) es una herramienta de Herramientas de negocios (Business Intelligence) enfocada al análisis de los datos de una organización.

En principio, puede parecer que el análisis de datos es un proceso sencillo, y fácil de conseguir mediante una aplicación hecha a medida o un ERP sofisticado. Sin embargo, no es así: estas aplicaciones suelen disponer de una serie de informes predefinidos en los que presentan la información de manera estática, pero no permiten profundizar en los datos, navegar entre ellos, manejarlos desde distintas perspectivas... etc.

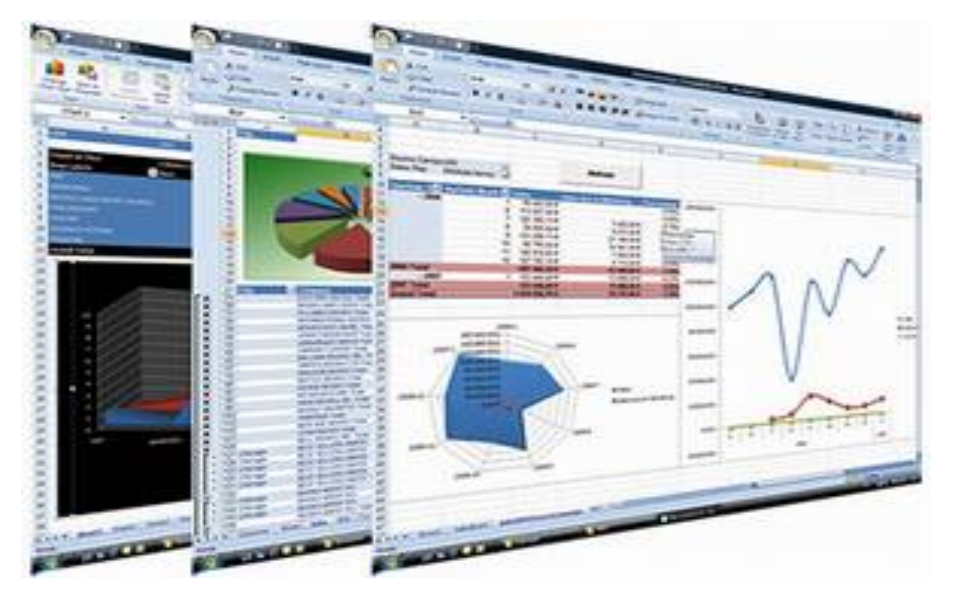

*Figura 3:Sistema de Soporte a la Decisión. Fuente: Sinnexus. (2019).*

# **2.2.6. La Metodología de Ralf Kimball.**

Para Brito (2014) lo denominó en el "Ciclo de Vida Dimensional del Negocio" y lo clasifica en 5 puntos importantes:

**a) Planificación de Proyecto:** Se identifica un plan de proyecto y a todas las áreas asociadas al proyecto.

**b) Definición de requerimientos de Negocio:** En esta etapa se procede a entrevistar al personal de dicho negocio para aprender sobre el negocio, competidores y de los clientes.

**c) Modelamiento Dimensional:** El proceso consiste en cuatro pasos:

- Elegir el proceso de negocio.

- Establecer el nivel de granularidad.

- Elegir las dimensiones.

-Identificar medidas y tabla de hechos.

**d) Modelo Físico:** Aquí la selección de estructuras es necesaria para que soporte el diseño lógico de la base de datos.

**e) ETL** (Extracción, Transformación y Carga): Procede a extraer los datos del origen del sistema transaccional con que trabaja la entidad, se transforma y se graba la información en la DW o Data mart, esto permitirá a los de alta dirección, tomar las decisiones estratégicas adecuadas.

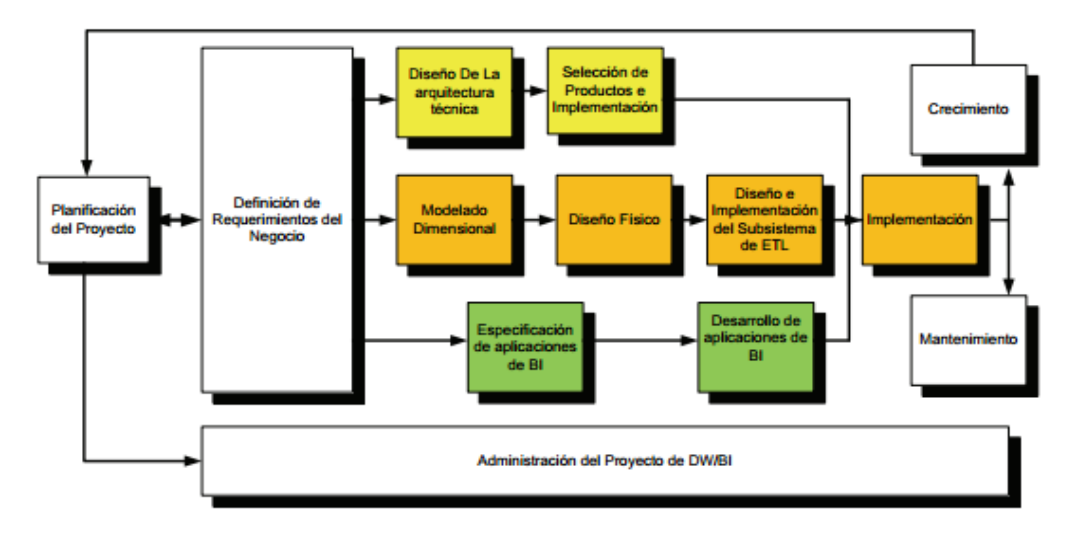

*Figura 4: Tareas del ciclo de vida dimensional del negocio diseñado por Ralph Kimball. Fuente: Brito. (2014).*

#### **¿Por qué usamos la metodología de Ralph Kimball en el presente proyecto?**

Mediante un cuadro comparativo entre la metodología de Ralph Kimball e Imon les mostraremos, porque estamos utilizando la mencionada metodología.

|                 | <b>Bill Inmon</b>                  | <b>Ralph Kimabll</b>                                         |
|-----------------|------------------------------------|--------------------------------------------------------------|
| <b>Enfoque</b>  | Top-down, porque se ve en          | Bottom-up, porque es por procesos que se                     |
|                 | todad la empresa de una forma      | manejan en diferentes áreas. Da respuesta                    |
|                 | global. No tiene como base en      | según<br>1 <sub>o</sub><br>necesita<br>$\rm{a}$<br>que<br>se |
|                 | requerimientos<br>los              | específicamente.                                             |
|                 | especificados.                     |                                                              |
| Duración de la  | El tiempo es que toma mucho        | Su tiempo es veloz. Aquí se tiene que ver                    |
| implemetación   | tiempo,<br>porque<br>esta<br>en    | que los data marts tiene que estar                           |
| del Data        | metodología implementas por        | relacionadas entre sí. También se tendrá                     |
| Warehouse       | completo el Data Warehouse.        | en cuenta que si trabajamos de forma                         |
|                 |                                    | independiente el Data warehouse se                           |
|                 |                                    | desarticularía rápidamente.                                  |
| Costo           | Es bajo, porque los data mart      | Es alto, porque la implementación es de                      |
|                 | pueden ser puestos en              | el una aplia base de datos.                                  |
|                 | transcurso del tiempo.             |                                                              |
| Modelamiento de | Aquí obtenemos 3 modelos:          | Dimencional,<br>teniendo<br>el<br>esquema                    |
| los datos       | <b>ERD</b><br>nivel:<br>Alto       | estrella. Identificando las dimensiones y                    |
|                 | (Entity Relationship)              | los hechos.                                                  |
|                 | Diagram).                          |                                                              |
|                 | Nivel<br>Medio,<br><b>DIS</b><br>٠ |                                                              |
|                 | (Data Item Set)                    |                                                              |
|                 | Nivel Bajo, llamado                |                                                              |
|                 | Físico<br>Modelo                   |                                                              |
|                 | (Physical Model)                   |                                                              |
|                 | Pero aquí también nos da a         |                                                              |
|                 | la<br>conocer<br>para<br>que       |                                                              |
|                 | implementación<br>del<br>Data      |                                                              |
|                 | Mart debe realizarse con el        |                                                              |
|                 | modelamiento dimencional.          |                                                              |

Tabla N° 1: *Cuadro comparativo de Bill Inmon & Ralph Kimball.*

*Fuente: Elaboración Propia.*

Al realizar el siguiente cuadro comparativo pudimos darnos cuenta que la metodología de Ralph Kimball (y su enfoque dimensional), y la metodología de Bill Inmon (y su enfoque empresarial Warehouse) son diferentes, pero para el presente proyecto hemos creído conveniente la de Ralph Kimball, porque se adapta a proyectos pequeños, asegura la usabilidad del usuario el cual le permite una implementación rápida e incremental y no se tiene un panorama global. A diferencia de Inmon que nos da una metodología para sistemas complejos donde se pide perdurabilidad y firmeza de la información, aunque varíe el proceso de negocio de la organización y nos da un panorama global.

Para el presente proyecto del desarrollo de una plataforma de inteligencia de negocios, en el área de ventas de la Botica "Alameda", ubicada en la ciudad de Batangrande, perteneciendo a la provincia de Ferreñafe, se realizará la metodología de Ralph Kimball porque el proyecto está orientado a solo un área destinada; dándonos así, un enfoque de menor a mayor, versátil y dándonos posibilidades de poder ampliarse dentro de la Botica. También le da a los usuarios seguridad en el uso del sistema siendo fácil de entender y con un desarrollo.

#### **2.2.7. Power BI.**

Para Microsoft (2019) afirmó que el Power BI es una solución de análisis empresarial, que permite visualizar los datos y compartir información con toda la organización, o insertarla en su aplicación o sitio web. Conéctese a cientos de orígenes de datos y dé vida a sus datos con los paneles e informes dinámicos. Esta herramienta puede estar conformada por una aplicación de escritorio de Windows, teniendo el nombre de Power BI Desktop, un servicio de SaaS (Software como servicio) en línea nombrada como Power BI y Power BI mobile.

#### **2.2.8. Power BI Desktop.**

Asimismo, Microsoft (2019) definió que el Power BI Desktop es una herramienta eficaz, flexible y muy accesible para conectarse con datos y darles forma, crear modelos eficaces y elaborar informes con la estructura adecuada.

#### **2.2.9. Power BI Web.**

Para Microsoft (2019) nos dice que, el servidor de informes de Power BI es una solución que los clientes implementan a nivel local; para crear, publicar y administrar informes, y posteriormente entregarlos a los usuarios, que los vean en un explorador web, en forma de correo electrónico y en su bandeja de entrada.

#### **2.2.10. Power BI Mobile.**

Para Microsoft (2019) nos da a conocer que con el Power BI Mobile se podrán consultar los informes y paneles de Power BI e interactuar con ellos, en el dispositivo móvil; ya sea un dispositivo iOS (iPad, iPhone, iPod Touch o Apple Watch), un teléfono o tableta Android, o un dispositivo con Windows 10.

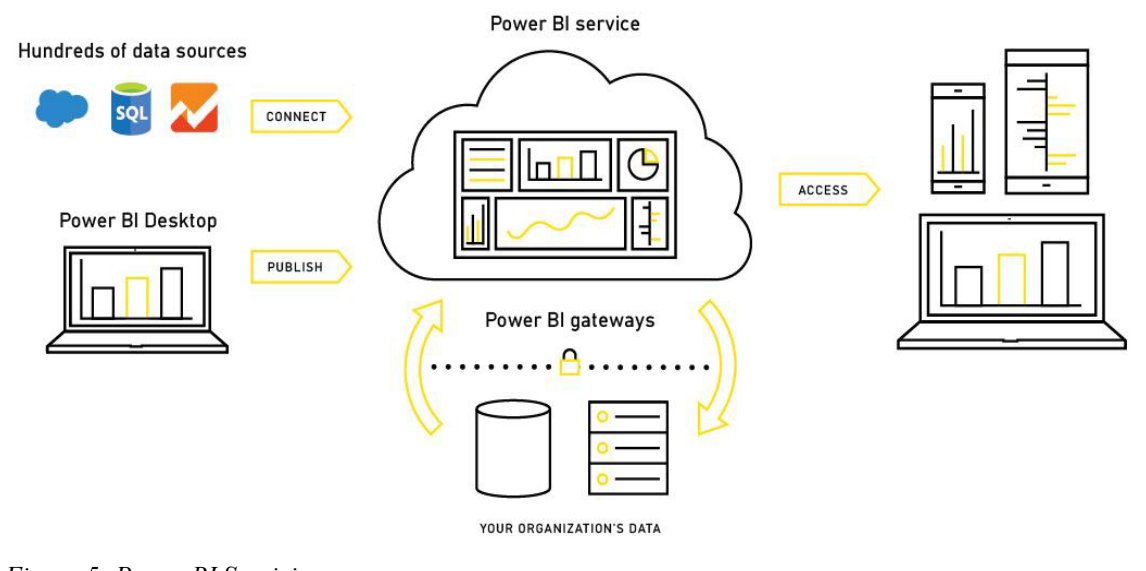

*Figura 5: Power BI Servicios. Fuente: Microsoft (2019).*

#### **2.2.11. Toma de Decisiones.**

Para Illera y Illera (2015) nos hacen mención que las decisiones son algo más que proposiciones de hecho, ya que describen un estado futuro de cosas y esta descripción puede ser verdadera o falsa en un sentido estrictamente empírico; pero poseen. Además, una cualidad imperativa: seleccionando un estado futuro de cosas con preferencia a otro y dirigen el comportamiento hacia la alternativa elegida.

#### **2.2.12. Bases de datos OLAP Y OLTP.**

Para Sinnexus (2019) nos da a entender los siguientes conceptos de OLAP y OLTP:

#### **OLTP - On-Line Transactional Processing.**

Los sistemas OLTP son bases de datos orientadas al procesamiento de transacciones. Una transacción genera un proceso atómico (que debe ser validado con un commit, o invalidado con un rollback), y que puede involucrar operaciones de inserción, modificación y borrado de datos. El proceso transaccional es típico de las bases de datos operacionales.

#### **OLAP - On-Line Analytical Processing.**

Los sistemas OLAP son bases de datos orientadas al procesamiento analítico. Este análisis suele implicar, generalmente, la lectura de grandes cantidades de datos para llegar a extraer algún tipo de información útil: tendencias de ventas, patrones de comportamiento de los consumidores, elaboración de informes complejos… etc. Este sistema es típico de los data marts.

#### **OLTP vs OLAP.**

Tabla N° 2: *Diferencia entre las tecnologías OLTP Y OLAP.*

|              | <b>OLTP</b>                                                              | <b>OLAP</b>                                          |
|--------------|--------------------------------------------------------------------------|------------------------------------------------------|
| Objetivo     | Asistir a aplicaciones específicas, y                                    | Asistir en el análisis del negocio,                  |
| Principal    | mantener integridad de los datos.                                        | identificando<br>tendencias,                         |
|              |                                                                          | comparando períodos, gestiones,                      |
|              |                                                                          | mercados, índices, etc. mediante el                  |
|              |                                                                          | almacenamiento<br>datos<br>de                        |
|              |                                                                          | históricos.                                          |
| Alineación   | alineados<br>de Están<br>por                                             | aplicación. Están alineados por dimensión.           |
| <b>Datos</b> | Diferentes sistemas tienen distintos Todos los tipos de datos integrados |                                                      |
|              | tipos de datos, los cuales son en un solo sistema. Los datos son         |                                                      |
|              | por aplicación. Se organizados<br>estructurados                          | definiendo                                           |
|              | focaliza                                                                 | en el cumplimiento de dimensiones del negocio (áreas |
|              | requerimientos de una aplicación en temáticas o sujetos). Se focaliza en |                                                      |
|              | especial o una tarea específica.                                         |                                                      |

el cumplimiento de requerimientos del análisis del negocio.

**Integración de**  Los datos se encuentran típicamente no **datos**  integrados, son calificados como datos primitivos o datos operacionales. Los mismos son estructurados independientemente uno de otros, pudiendo tener diferentes estructuras de claves y convenciones de nombres. Son usualmente almacenados en diferentes formatos de archivos, relacional, VSAM, archivos planos, etc. Incluso, si todos los datos están en formato relacional, los mismos pueden residir en diferentes plataformas de hardware y en distintas RDBMSs.

Los datos deben estar integrados. Son conocidos como datos derivados o datos DSS, dado que provienen de sistemas transaccionales o sistemas de archivos maestros

**Historia** Usualmente retienen datos para 60 a 90 días, después son resguardados por los administradores de base de datos, en almacenamientos secundarios fuera de línea (cintas o en disco a nivel de back up). También es común que contengan sólo valores corrientes, el actual balance de cuentas para clientes y no valores históricos. Puede no incluir el tiempo como un componente de la clave. Por ejemplo, sólo el balance corriente de cuentas es almacenado, por lo tanto, no tiene sentido guardar el tiempo como parte de la clave de los Almacenan tanta historia como sea necesario para el análisis del negocio, típicamente dos a cinco años de datos históricos. Retienen valores para cada período (el atributo más atómico de la dimensión tiempo) en la base de datos. Es decir, que almacenan una serie de fotos instantáneas de datos operacionales, la frecuencia con la cual define el nivel de detalle es la que se i|ndica en la correspondiente hoja de la dimensión tiempo. Toda esta cantidad y tipo de historia

datos.

apunta a ayudar a la generación de
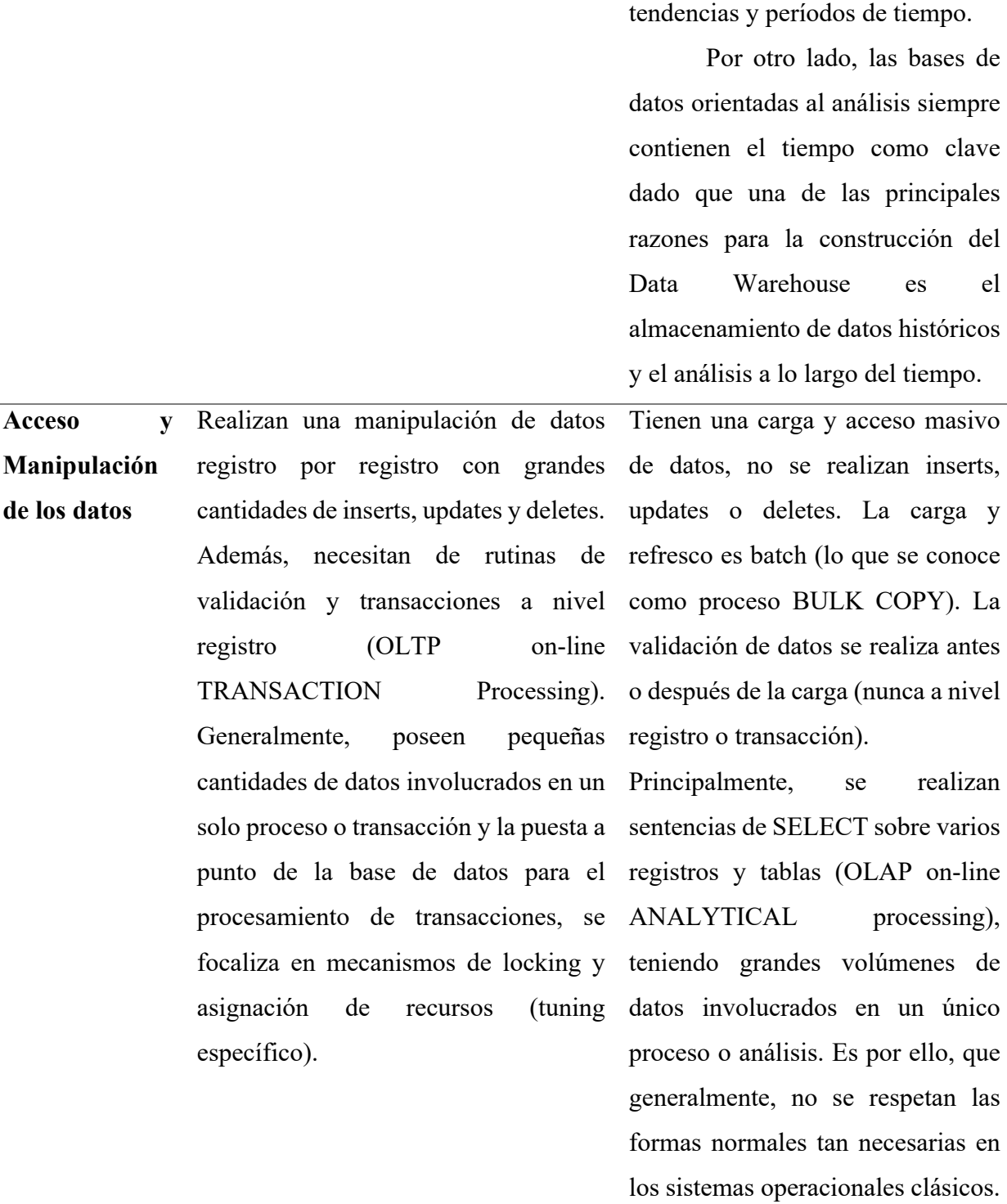

reportes de comparación de

Las anomalías que tienden a subsanar estas reglas de

normalización no se presentan en

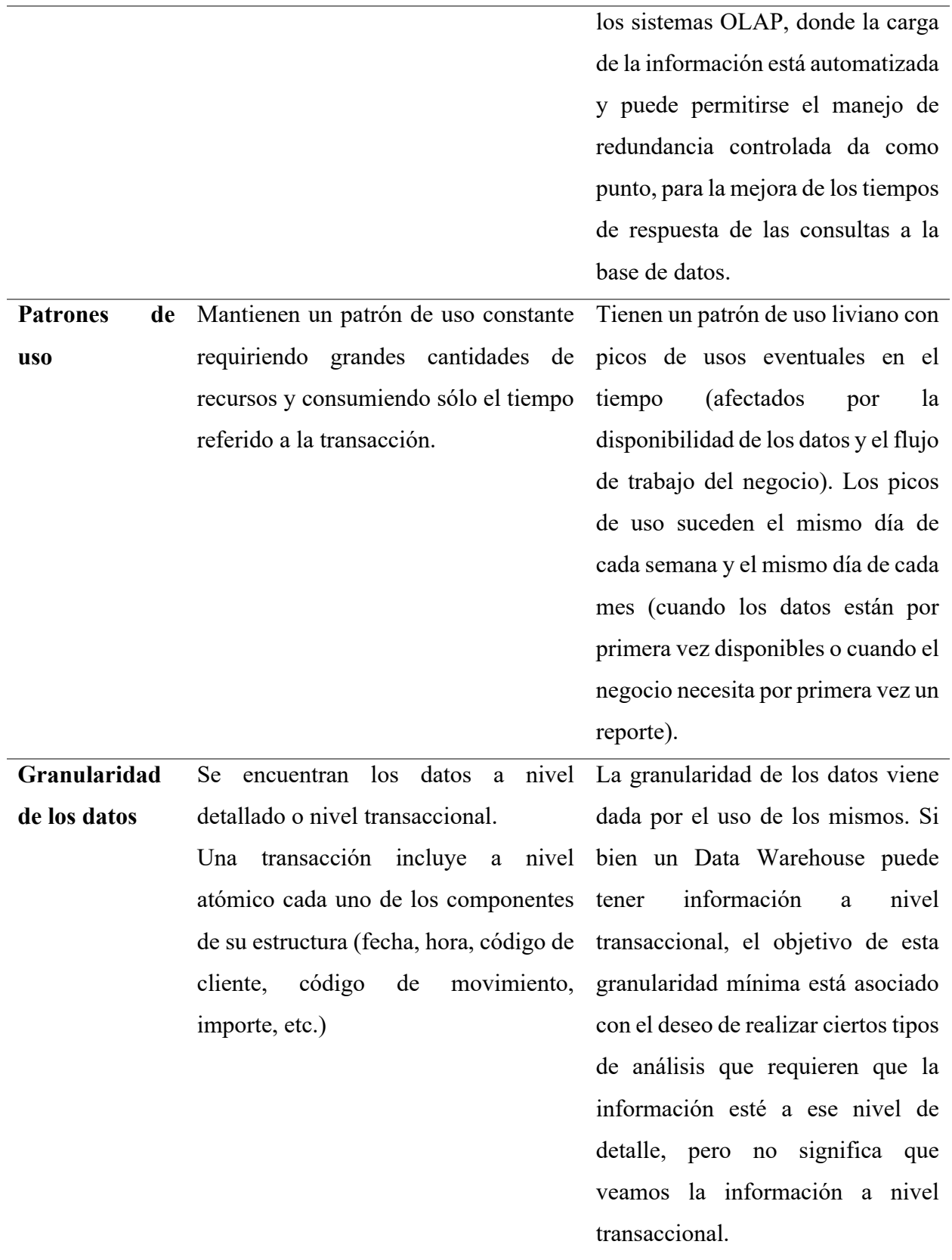

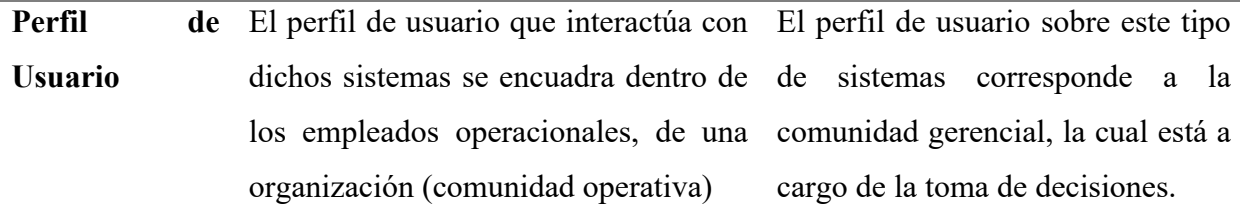

*Fuente: Rojas (2014)*

## **2.2.13. MySQL Workbench**

Según MySQL (2019) definió que MySQL Workbench es una herramienta visual unificada para arquitectos de bases de datos, desarrolladores y DBA. MySQL Workbench proporciona modelado de datos, desarrollo de SQL y herramientas de administración integrales; para la configuración del servidor, la administración de usuarios, las copias de respaldo y mucho más. MySQL Workbench está disponible en Windows, Linux y Mac OS.

Aquí encontramos las funciones que nos ofrece MySQL:

## • **Diseño**

MySQL Workbench permite a un DBA, desarrollador o arquitecto de datos diseñar, modelar, generar y administrar bases de datos visualmente. Incluye todo lo que necesita un modelador de datos para crear modelos complejos de ER, ingeniería directa e inversa, y también ofrece funciones clave, para realizar tareas difíciles de gestión de cambios y documentación, que normalmente requieren mucho tiempo y esfuerzo.

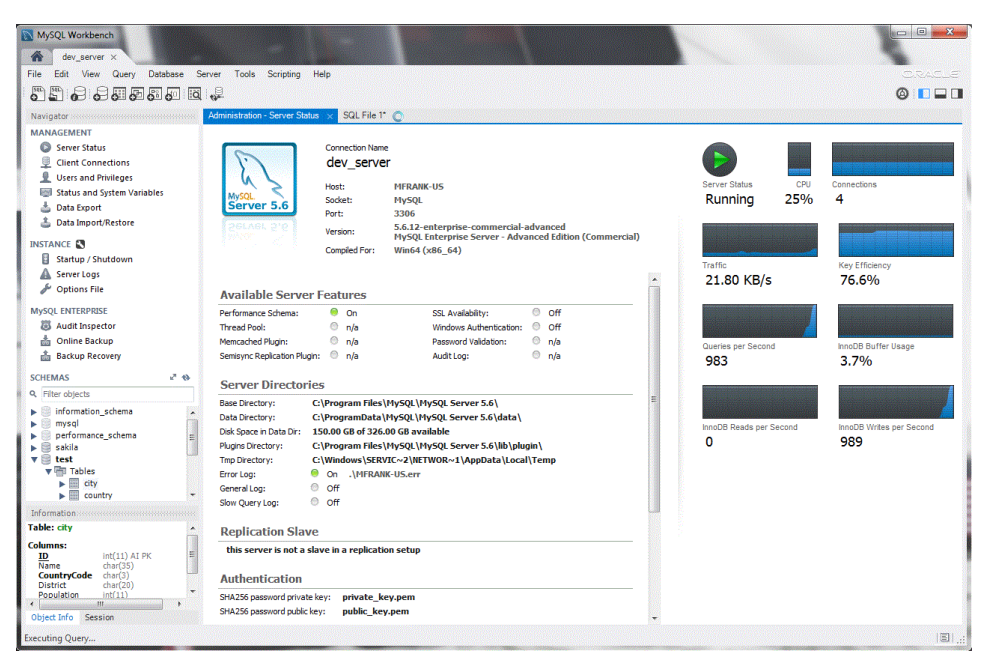

*Figura 6:Diseño MySQL. Fuente: MySQL (2019).*

#### • **Desarrollar.**

MySQL Workbench ofrece herramientas visuales para crear, ejecutar y optimizar consultas SQL. El Editor de SQL proporciona resaltado de sintaxis de color, autocompletado, reutilización de fragmentos de código SQL e historial de ejecución de SQL. El panel de conexiones de la base de datos permite a los desarrolladores, administrar fácilmente las conexiones estándar de la base de datos, incluido MySQL Fabric. El Examinador de objetos proporciona acceso instantáneo al esquema y los objetos de la base de datos.

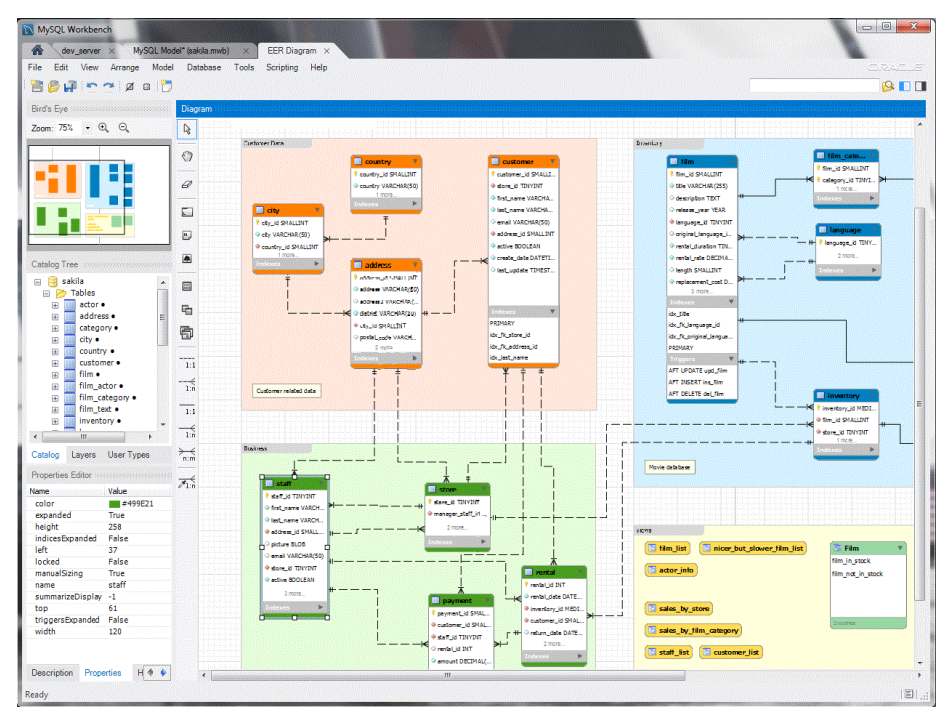

*Figura 7: Desarrollo en MySQL. Fuente: MySQL (2019).*

## • **Administrar.**

MySQL Workbench proporciona una consola visual para administrar fácilmente entornos MySQL y obtener una mejor visibilidad de las bases de datos. Los desarrolladores y DBA pueden usar las herramientas visuales para configurar servidores, administrar usuarios, realizar copias de seguridad y recuperación, inspeccionar datos de auditoría y ver el estado de la base de datos.

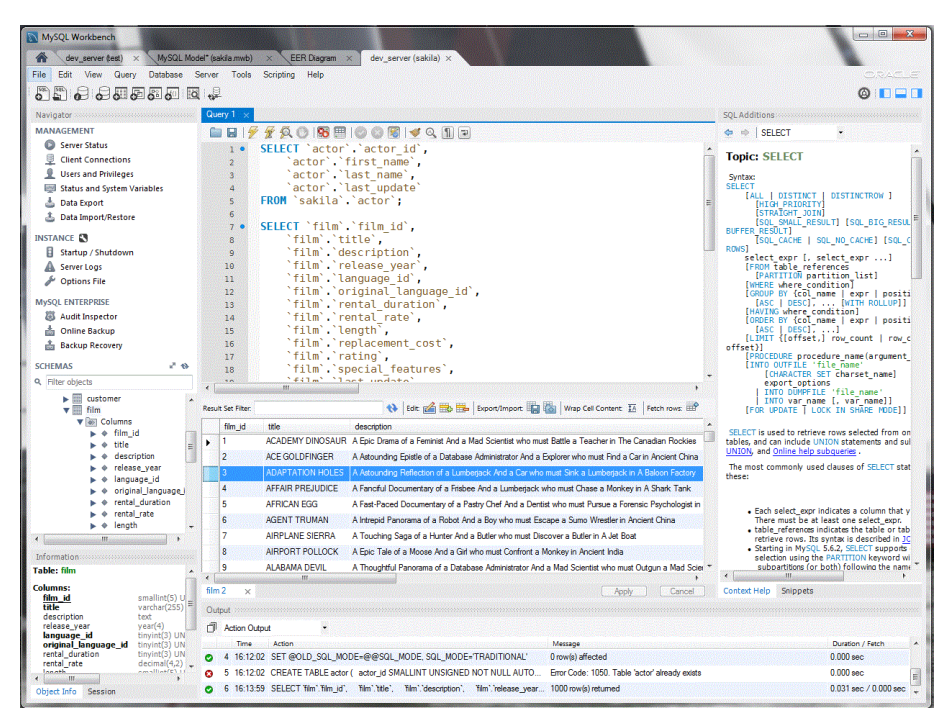

*Figura 8: Administrar en MySQL. Fuente: MySQL. (2019).*

## • **Panel de rendimiento visual.**

MySQL Workbench proporciona un conjunto de herramientas para mejorar el rendimiento de las aplicaciones MySQL. Los DBA pueden ver rápidamente los indicadores clave de rendimiento mediante el Panel de rendimiento. Los informes de rendimiento proporcionan una fácil identificación y acceso a puntos de acceso de IO, declaraciones SQL de alto costo y más. Inclusive, con 1 clic, los desarrolladores pueden ver dónde optimizar su consulta con el Plan de explicación visual mejorado y fácil de usar.

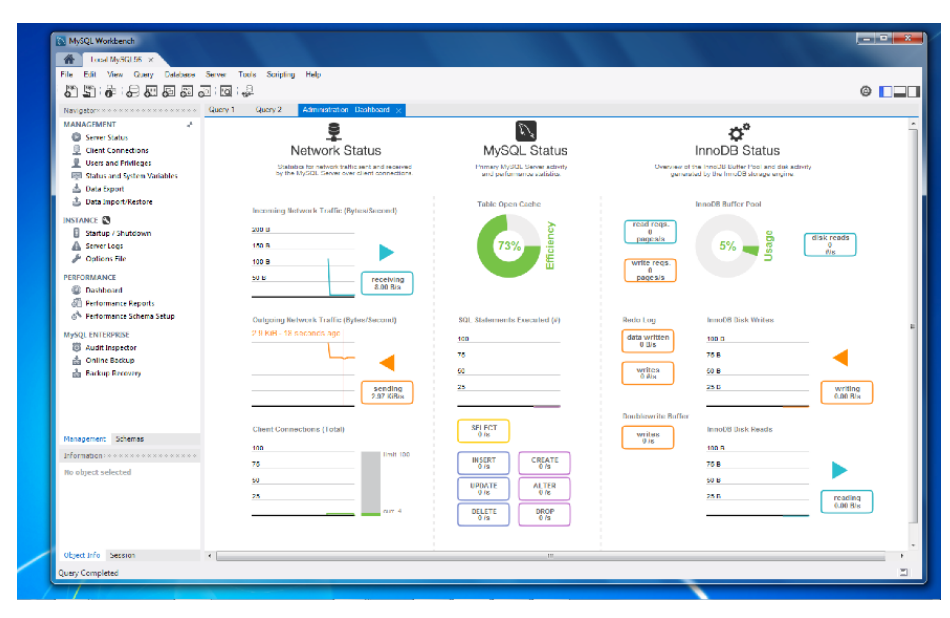

*Figura 9: Panel de rendimiento visual en MySQL. Fuente: MySQL (2019).*

## • **Migración de base de datos**

MySQL Workbench ahora proporciona una solución completa y fácil de usar, para migrar Microsoft SQL Server, Microsoft Access, Sybase ASE, PostreSQL y otras tablas, objetos y datos RDBMS a MySQL. Los desarrolladores y los DBA pueden convertir rápida y fácilmente las aplicaciones existentes, para ejecutarse en MySQL tanto en Windows como en otras plataformas. La migración también admite la migración de versiones anteriores de MySQL a las últimas versiones.

#### **2.2.14. Xampp.**

Según Xampp (2019) en su página oficial nos da a entender que XAMPP es el entorno más popular de desarrollo con PHP. Es una distribución de Apache completamente gratuita y fácil de instalar que contiene MariaDB, PHP y Perl. El paquete de instalación de XAMPP ha sido diseñado para ser increíblemente fácil de instalar y usar.También aquí podemos incluir el servidor de Base de Datos MySQL con su respectivo gestor phpMyAdmin.

| XAMPP Control Panel v3.2.2       |                                                                                                    |                                                 |                                                                                                    |                |       |        | Config |                |                        |
|----------------------------------|----------------------------------------------------------------------------------------------------|-------------------------------------------------|----------------------------------------------------------------------------------------------------|----------------|-------|--------|--------|----------------|------------------------|
| <b>Modules</b><br><b>Service</b> | <b>Module</b>                                                                                                    | PID(s)                                          | Port(s)                                                                                                    | <b>Actions</b> |       |        |        | <b>Netstat</b> |                        |
|                                  | Apache                                                                                                    |                                                 |                                                                                                    | Start          | Admin | Confia | Logs   | Shell          |                        |
|                                  | MySQL                                                                                                    |                                                 |                                                                                                    | Start          | Admin | Config | Logs   | Explorer       |                        |
|                                  | <b>FileZilla</b>                                                                                                    |                                                 |                                                                                                    | Start          | Admin | Config | Logs   | Services       |                        |
|                                  | Mercury                                                                                                    |                                                 |                                                                                                    | Start          | Admin | Confia | Logs   | O Help         |                        |
|                                  | Tomcat                                                                                                    |                                                 | Config<br>Admin<br>Start                                                                                                    |                | Logs  | Quit   |        |                |                        |
|                                  | 3:47:46 PM [main]<br>3:47:46 PM [main]<br>3:47:46 PM [main]<br>3:47:46 PM [main]<br>3:47:46 PM [main]<br>3:47:46 PM [main]<br>3:47:46 PM [main]<br>3:47:46 PM [main]<br>3:47:46 PM [main] | All prerequisites found<br>Initializing Modules | Initializing Control Panel<br>Windows Version: Windows Server 2012 R2 64-bit<br>XAMPP Version: 5.5.30<br>Control Panel Version: 3.2.2 [ Compiled: Nov 12th 2015 ]<br>Running with Administrator rights - good!<br>XAMPP Installation Directory: "c:\xampp5.6\"<br>Checking for prerequisites |                |       |        |        |                | ᄉ<br>≡<br>$\checkmark$ |

*Figura 10: Panel de Control de Xampp. Fuente: Sourceforce (2019)*

## **2.2.15. phpMyAdmin**

Para PhpMyAdmin (2019) definió que es una herramienta de software gratuita escrita en PHP , diseñada para manejar la administración de MySQL a través de la Web. phpMyAdmin admite una amplia gama de operaciones en MySQL y MariaDB. Las operaciones de uso frecuente (gestión de bases de datos, tablas, columnas, relaciones, índices, usuarios, permisos, etc.) se pueden realizar a través de la interfaz de usuario, mientras que aún tiene la capacidad de ejecutar directamente cualquier instrucción SQL.

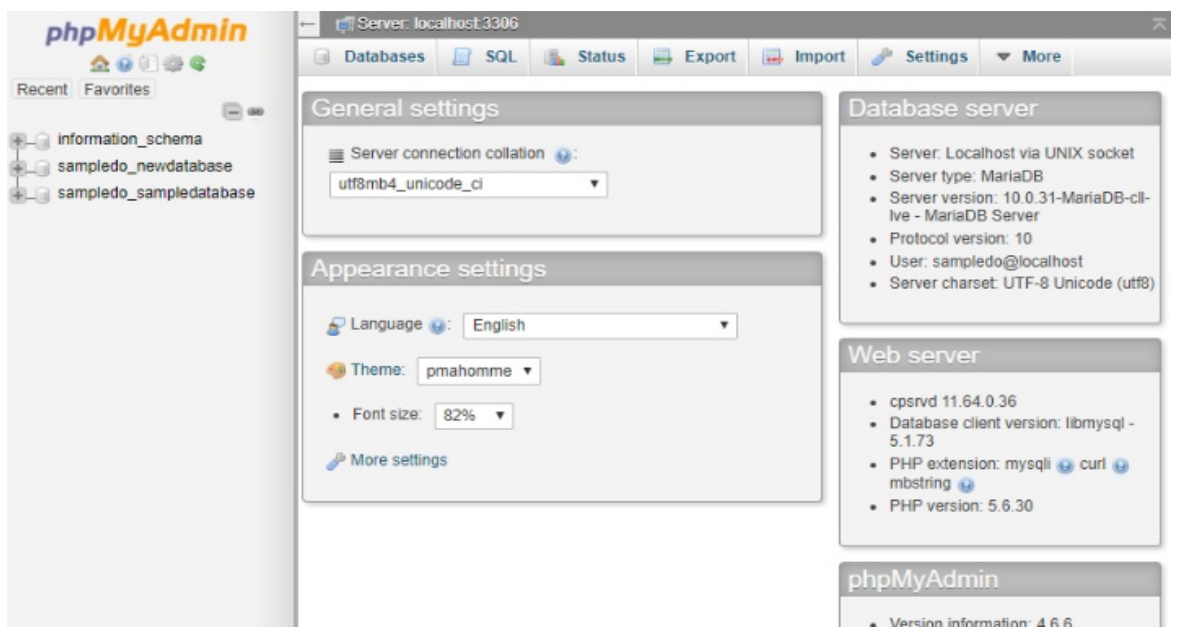

*Figura 11: Página de Inicio de phpMyAdmin. Fuente: Doteasy (2019)*

## **2.3. Definición de términos básicos.**

#### **2.3.1. Tiempo.**

El tiempo permite ordenar los sucesos en secuencias, estableciendo un pasado, un futuro y un tercer conjunto de eventos ni pasados ni futuros respecto a otro.

## **2.3.2. Procesamiento de Datos.**

Es la acumulación y manipulación de elementos de datos para producir información significativa. El procesamiento de datos trata de un subconjunto del procesamiento de la información, "el cambio (procesamiento) de la información de cualquier manera detectable por un observador. El procesamiento de datos es distinto del procesamiento de textos, pues este último manipula textos nada más en lugar de los datos.

## **2.3.3. Disponibilidad de Uso.**

Que esté disponible quiere decir a su vez que uno puede disponer de ello, ya que es accesible. Aquí definiremos que tiempo estará disponible el uso del sistema.

## **2.3.4. Eficiencia.**

Según Reinaldo O. Da Silva siendo citado por Definición.de (2019) nos da a conocer que eficiencia implica operar de una determinada forma, en la cual todos los recursos se utilicen de la manera más adecuada posible.

#### **2.3.5. Reportes Entregables.**

Es un informe, cuyos resultados o cuyo producto es esperado por personas distintas a quien lo realiza, o bien el mismo es encargado por terceros.

#### **2.3.6. Confiabilidad.**

Para Caseres (2018) nos mencionó que: "La confiabilidad de un instrumento de medición, se refiere al grado en que su aplicación repetida al mismo sujeto u objeto produce resultados similares o iguales" (p. 41).

#### **2.3.7. Toma de Decisiones.**

Según Chiavenato citado por Pineda (2019) afirma que: "La toma de decisiones es la selección de un curso de acciones entre varias alternativas, y constituye por lo tanto la esencial de la planeación".

#### **2.3.8. Inteligencia de Negocios.**

Según Sinexus (2019) nos indica que es: "La habilidad para transformar los datos en información, y la información en conocimiento, de forma que se pueda optimizar el proceso de toma de decisiones en los negocios".

## **2.3.9. Compromiso.**

Según Robbins & Judge. (2009) nos dan a entender que: "Es el grado en que un empleado se identifica con una organización en particular y las metas de ésta, y desea mantener su relación con ella. Por tanto, involucramiento en el trabajo significa identificarse y comprometerse con un trabajo específico, en tanto que el compromiso organizacional es la identificación del individuo con la organización que lo emplea"

#### **III. Materiales y métodos.**

#### **3.1. Variables y operacionalización:**

#### **Variable Dependiente.**

Y: Toma de Decisiones.

#### **Variable Independiente.**

X: Plataforma de Inteligencia de Negocios.

# **OPERACIONALIZACIÓN:**

# **Variable Independiente. (Pos Test).**

Tabla N° 3: *Operacionalización de Variable Independiente.*

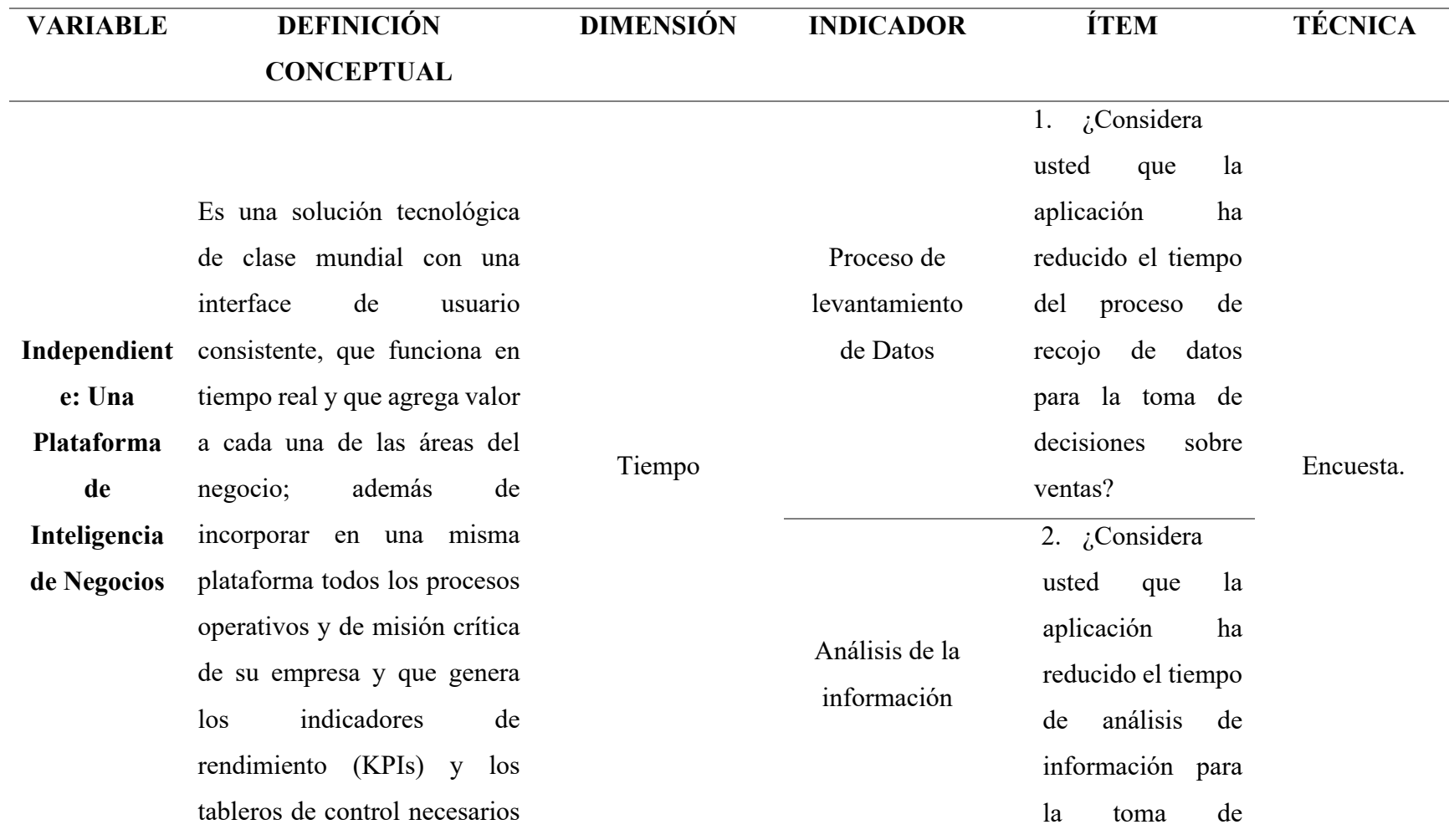

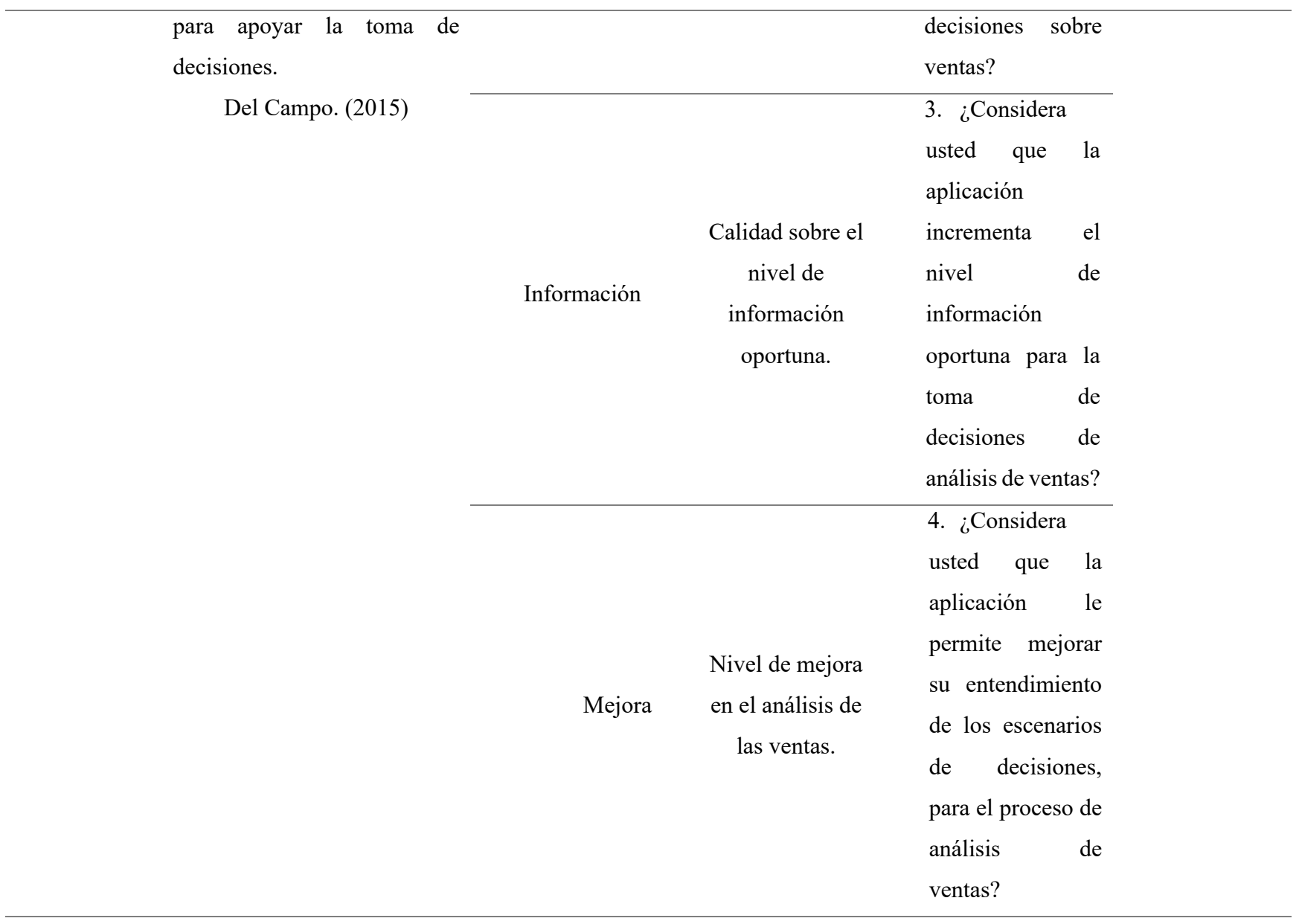

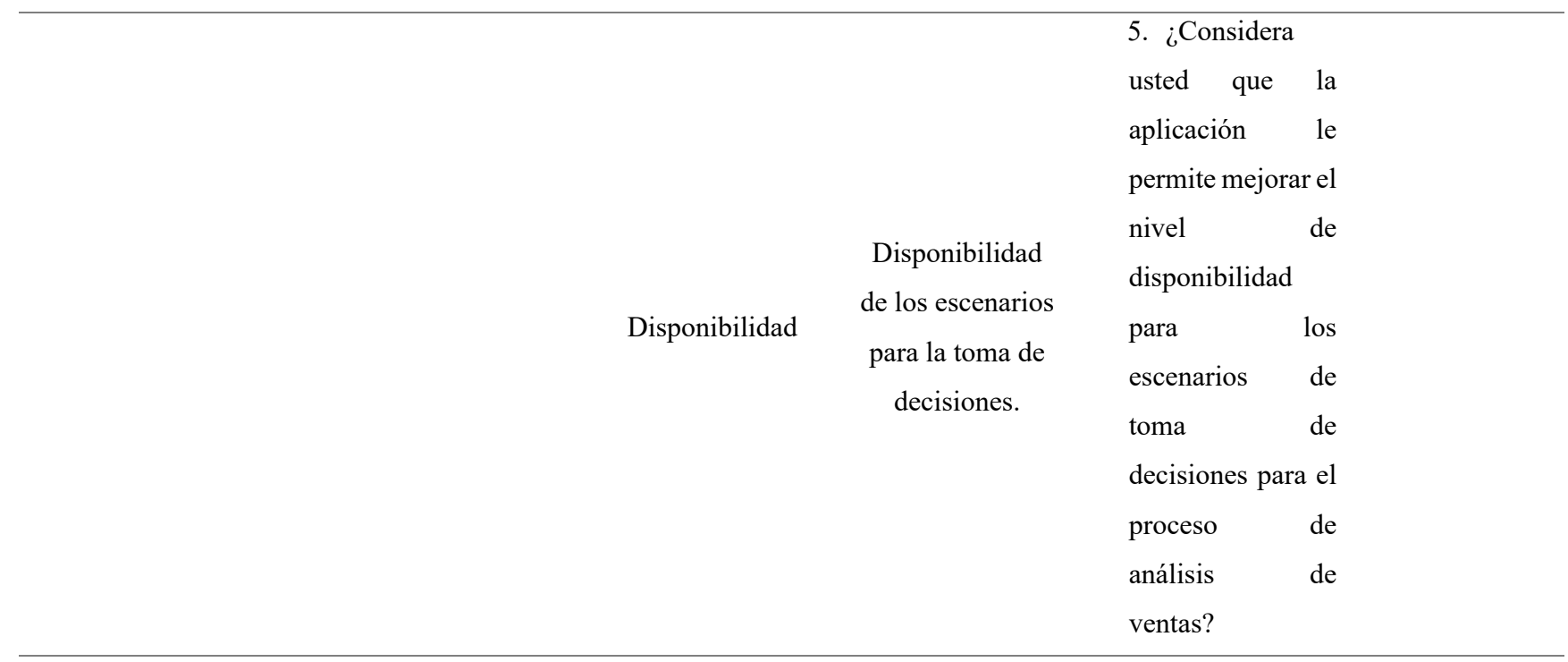

*Fuente: Elaboración Propia.*

# **OPERACIONALIZACIÓN:**

# **Variable Dependiente. (Pre Test).**

# Tabla N° 4: *Operacionalización de Variable Dependiente.*

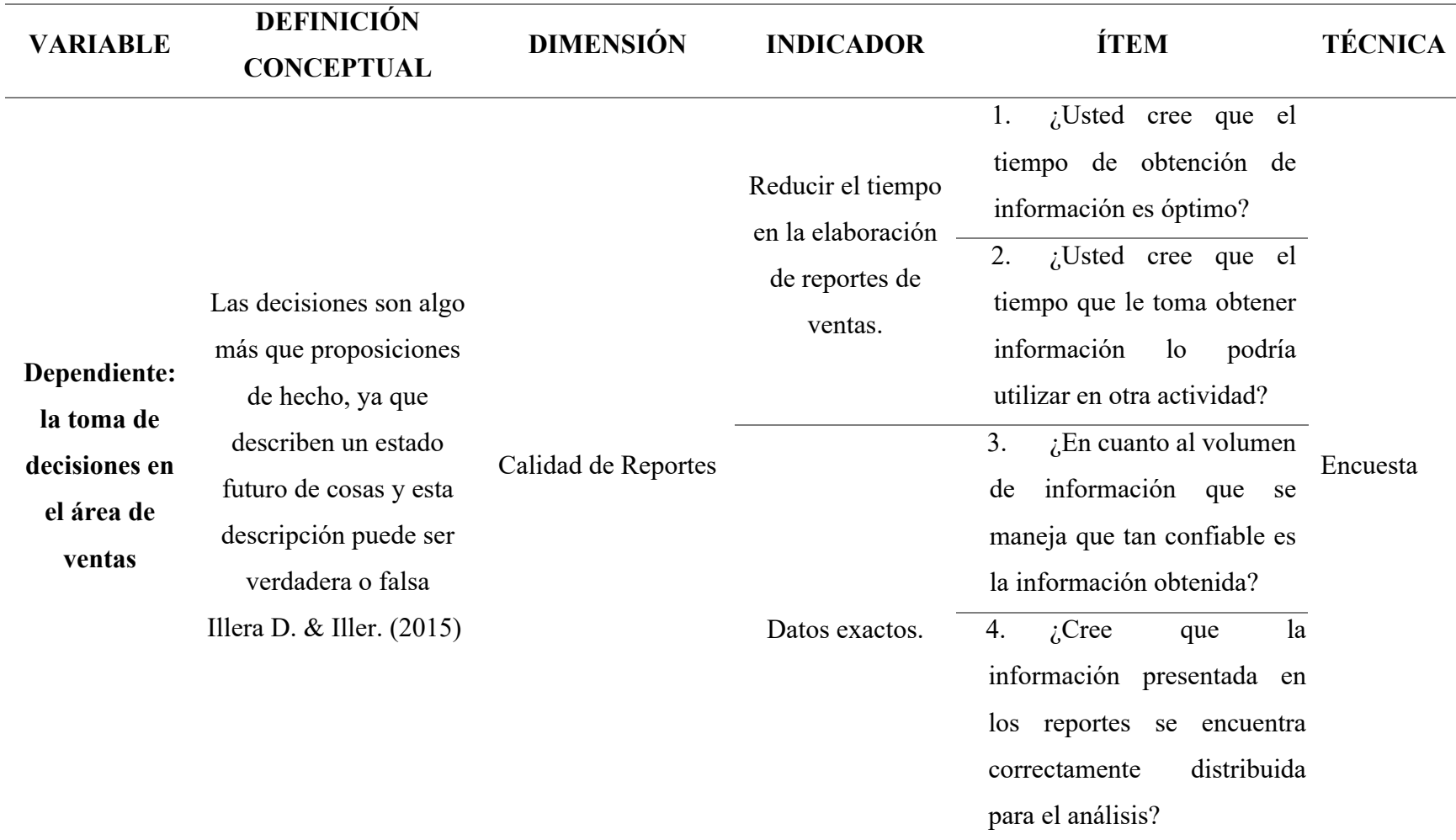

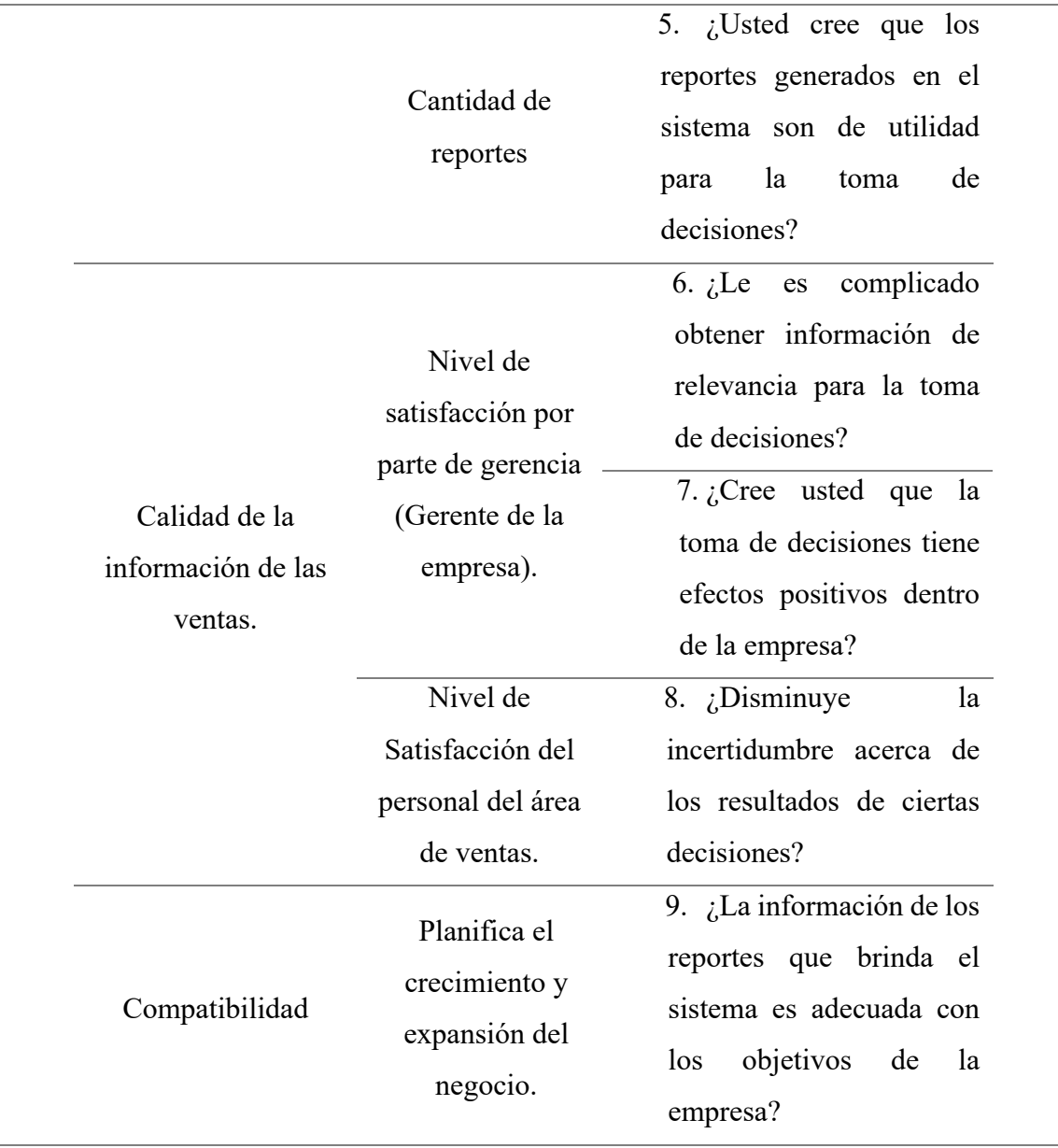

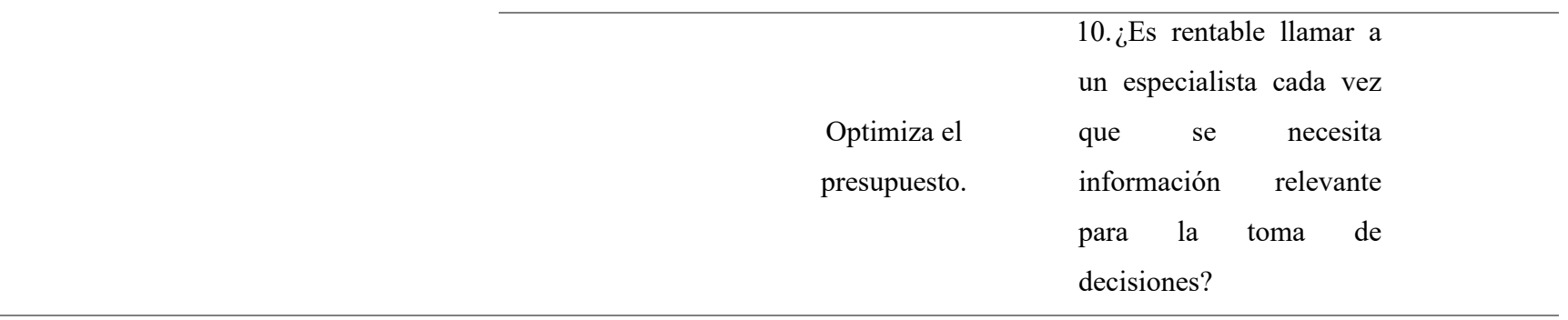

*Fuente: Elaboración Propia.*

## **3.2. Tipo de estudio y diseño de investigación.**

#### **Según el Tipo de Estudio.**

#### • **Aplicada:**

Tomamos este tipo de estudio porque en el proyecto se va a necesitar herramientas tecnológicas, aplicación de tecnologías y técnicas en levantamiento de información. Según Valderrama (2015) este explicó que: "La investigación aplicada busca conocer para hacer, actuar, construir y modificar; le preocupa la aplicación inmediata sobre una realidad concreta" (p.165).

#### **Según el Diseño de Investigación.**

#### • **Experimental: Cuasi experimental.**

Es decir, el proyecto va a demostrar como la variable dependiente va a sufrir un control parcial a causa de la variable independiente, ya que ésta será usada.

#### **Formalización:**

## $01 \longrightarrow X \longrightarrow 02$

#### **Dónde:**

**O1:** La Toma de Decisiones antes del desarrollo de una plataforma de inteligencia de negocios (VARIABLE DEPENDIENTE).

**X:** El desarrollo de una plataforma de inteligencia de negocios (VARIABLE INTERVINIENTE).

**O2:** La toma de decisiones después del desarrollo de una plataforma de inteligencia de negocios (VARIABLE INDEPENDIENTE).

Al analizar los pros y los contras de un desarrollo de una Plataforma de Inteligencia de Negocios, es para calcular las consecuencias del sistema en el proceso de toma de decisiones gerenciales; pero no se tienen en cuenta las variables extrañas; como, por ejemplo: condiciones económicas, políticas, entre otras, que puedan ser afectadas en la toma de decisiones, por lo tanto, se concluye que los resultados de los experimentos podrían ser afectados.

#### **3.3. Población y muestra en estudio.**

#### **Población.**

Según Carrasco (2008) en su libro nos explicó que: "Es el conjunto de todos los elementos que forman parte del espacio territorial, al que pertenece el problema de investigación y poseen características mucho más concretas que el universo".

La población que se va a utilizar en esta investigación es 03 trabajadores de la Botica "Alameda".

#### **Muestra.**

Al calcular a la población en estudio y muestreo se ha tenido en cuenta la muestra censal, ya que con este método nos permite conocer las condiciones de una población e incluso las dimensiones del universo. La población seleccionada para esta investigación es el área de ventas de la empresa Botica "Alameda", las cuales son 3 trabajadores; teniendo en cuenta que es una población pequeña, la muestra es para toda la población la cual tendrá como límite el 0% de error.

## **3.4. Métodos, técnicas e instrumentos de recolección de datos:**

#### **Método De Investigación:**

#### • **Método Deductivo.**

Para Gómez. (2004) afirmó que este método pasa de lo general a lo particular, de manera que partiendo de unos enunciados de carácter universal y utilizando instrumentos científicos, se infieren enunciados particulares, los cuales pueden ser axiomático-deductivo, cuando las premisas iníciales están conformadas por axiomas (proposiciones no demostrables) o hipotético-deductivo, ello si las premisas de partida son hipótesis contrastables (p.171). Este método sirve para el estudio de los aspectos generales del problema, que posee las boticas para realizar las actividades del funcionamiento del área de ventas.

## • **Método Inductivo.**

Según Huauya (2010) señaló que, partiendo de datos particulares obtenidos en la investigación, plantearemos ideas generales. Es decir, haremos un "estudio de la realidad de lo particular a lo general" (p. 21). Este método fue útil al momento de obtener conocimientos específicos de las funciones que realizan los funcionarios de las boticas.

## **Técnicas:**

#### • **Encuesta.**

Para Valderrama (2013) sugirió esta tecnica de recoleccion de datos, siendo elegida para el presente trabajo de investigación teniendo un enfoque cuantitativo. Es por ello, que realizamos encuestas cerradas para ambas variables (2 variables), dependiente e independiente.

Esta técnica se aplicó al personal del área de ventas de la Botica (Usuarios). Encuesta de la Variable Dependiente: Anexo 1. Encuesta de la variable Independiente: Anexo 1.

#### • **Observación.**

Según Hernandez, Fernandez y Pilar (2010) esta técnica de recolección de datos consiste en el registro sistemático, valido y confiable de comportamientos o conductas que se manifiestan. Pueden utilizarse como instrumento de medición en diversas circunstancias. Es una forma de observación del contenido de comunicaciones verbales y no verbales. Se enfoca en información que pueda ser evaluada por medio de sentidos. Técnica donde se experimentará el modo en que se realizan los reportes requeridos y el tiempo en que emplean en realizar la actividad.

Tabla N° 5: *Técnicas e Instrumento de Uso.*

| <b>MÉTODO</b> | <b>USO</b>        | <b>INSTRUMENTO</b> | <b>TÉCNICAS</b>     |
|---------------|-------------------|--------------------|---------------------|
|               | Usuarios de la    | Cuestionario       | Información Técnica |
|               | gerencia, Jefe de |                    |                     |
|               | sistemas,         |                    |                     |
| Encuesta      | Empleado de la    |                    |                     |
|               | empresa y el      |                    |                     |
|               | encargado<br>del  |                    |                     |
|               | área de sistemas. |                    |                     |

*Fuente: Elaboración propia.*

#### **3.5. Procesamiento de datos y análisis estadístico:**

Realizaremos el análisis de datos el cual estará siendo manipulado o usado por el programa de MySql Server Workbench 8.0, donde ésa es una interpretación de SQL y su lenguaje de programación es en php, el cual nos comunica con el servidor.

Para analizar los servicios se debe tener en cuenta el tiempo real, incluyendo los servicios de transformación de datos; ya que éstos son un grupo de herramientas gráficas y objetos programables. En la presente investigación haremos uso del programa SPS V25, el cual nos servirá de ayuda para la tabulación de datos en las técnicas de recolección de datos.

#### **Metodología.**

#### **Metodología – Ralph Kimball.**

La metodología que emplearemos para la plataforma de inteligencia de negocios es la de Ralph Kimball.

En la actualidad, encontramos que desde un punto de vista de la arquitectura tenemos a dos autores, en el sentido de la construcción las cuales son: Ralph Kimbal (Botton – up, Kimball), significa que comienza por los Datamarts y/o ascendente, y por otra parte está la de Inmon (To Down, Imon) con el significado de comenzando con todo el DW desde el principio, o descendente. Según lo explicado anteriormente, vemos que, en el trabajo de investigación, la metodología que más se adapta es la de Kimball, porque tiende a ser de menor a mayor en su estudio, aquí podemos desarrollar pequeños datamarts en las áreas determinadas que se encuentren (compras, ventas, etc.), así teniendo pocos recursos y poco a poco ir ingresándolos hasta convertirlos en un gran almacén de datos. Usando el enfoque de Kimball, podemos tener una rápida implementación, en donde podemos tener respuestas avanzadas y después le sirva como ayuda a otros Datamars.

#### **IV. Resultados.**

# **4.1 Analizar la situación actual en la toma de decisiones del área de ventas de la empresa.**

Para este objetivo se realizó un estudio del análisis de requerimientos en el área de ventas, para lo cual tendrá que automatizar los procedimientos que realicen los usuarios en la botica, para la elaboración de los reportes en el área de ventas; lo cual tiene que ser oportuna y precisa para así ayudar a tomar decisiones en la entidad.

## **Determinación de requerimiento.**

La Botica "Alameda" no cuenta con un sistema que le brinde información analítica de sus reportes, para así poder permitirle que, a través de reportes legibles se pueda ver el desempeño de las ventas en la Botica.

Con el siguiente punto, que encontramos es que no cuenta con integridad de datos, el mencionado problema se da porque la fuente de datos se encuentra en un grupo de archivos en SQL. Esto en la actualidad se le hace difícil a los trabajadores para la elaboración de información confiable en el área de ventas en la Botica.

Aquí se tiene bastante información que se registra en el sistema de la botica, en el área de ventas. Es por ello que los sistemas OLTP no son correctos para el proceso de información histórica (data histórica).

Hay reportes en la entidad que son limitados, esto se da a que no se consideran los diferentes criterios de análisis, para así poder deducir el comportamiento de las ventas en la botica.

Es por ello, que llevaremos a cabo el siguiente pre test:

## **Resultados Estadísticos del pre test.**

Resultados del pre test realizado a los usuarios de la botica "Alameda", 2019.

Tabla N° 6: *Resultados de encuesta pre test Botica "Alameda".*

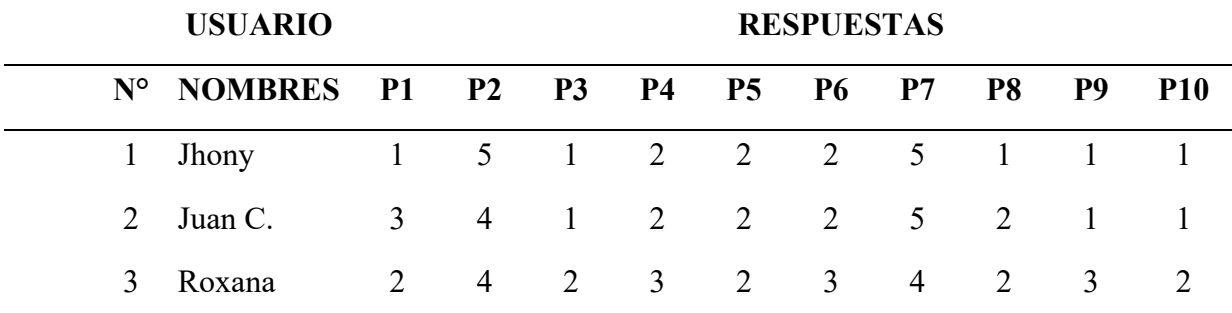

*Fuente: Elaboración Propia, 2019*

## **Datos Estadísticos:**

Tabla N° 7: *Reducción del tiempo en la elaboración de reportes de ventas.*

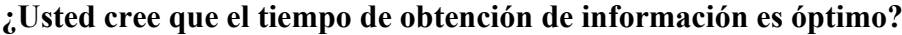

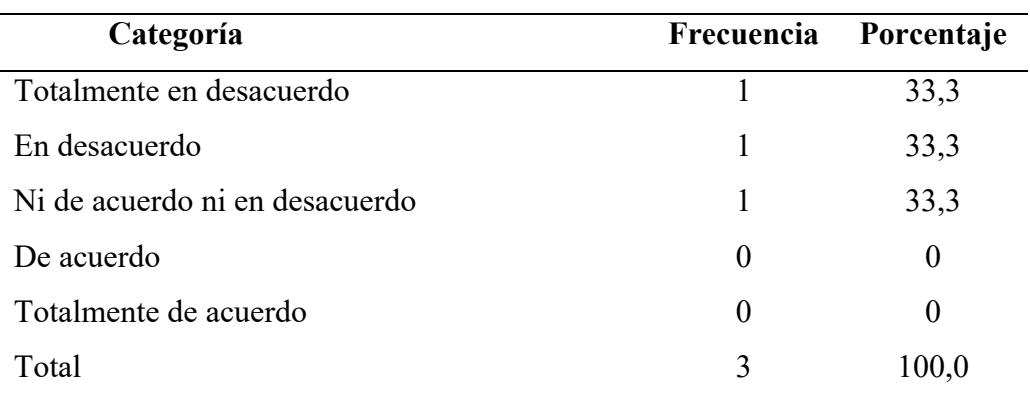

Usted cree que el tiempo de obtención de información es óptimo?

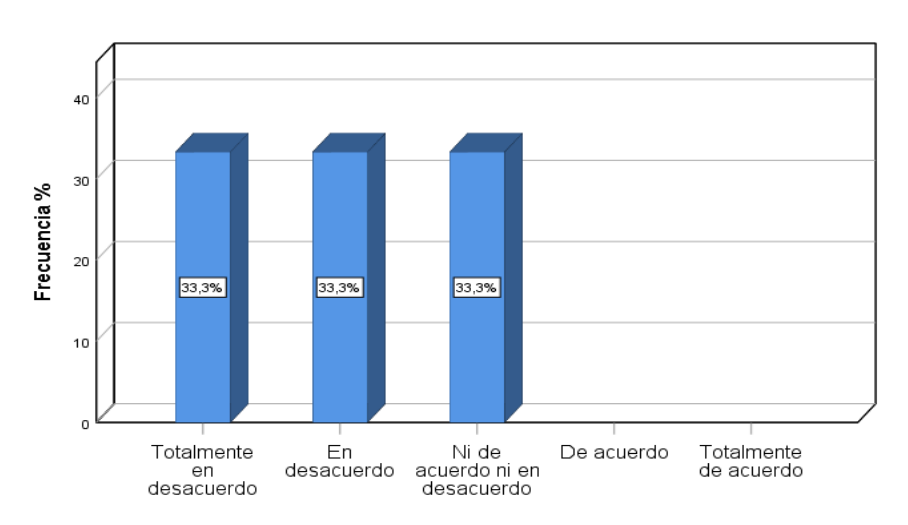

*Figura 12: Reducción del tiempo en la elaboración de reportes de ventas con el sistema. Fuente: Elaboración Propia, 2019*

## **Análisis e interpretación**

En la figura 12 se observa que en el análisis del 100% de los encuestados el 33,3% manifestó que se encuentra ni de acuerdo ni en desacuerdo, el siguiente 33,3% se encuentra en desacuerdo y el otro 33,3% totalmente en desacuerdo, con respecto al tiempo de obtención óptimo de información.

Tabla N° 8: *Reducccion del tiempo en la Elaboración de reportes de ventas.*

| uunzar en otra actividad?   |            |  |  |  |
|-----------------------------|------------|--|--|--|
| Frecuencia                  | Porcentaje |  |  |  |
| 0                           | $\theta$   |  |  |  |
| 0                           | 0          |  |  |  |
|                             | 0          |  |  |  |
| $\mathcal{D}_{\mathcal{L}}$ | 66,7       |  |  |  |
|                             | 33,3       |  |  |  |
| 3                           | 100,0      |  |  |  |
|                             |            |  |  |  |

**¿Usted cree que el tiempo que le toma obtener información lo podría utilizar en otra actividad?**

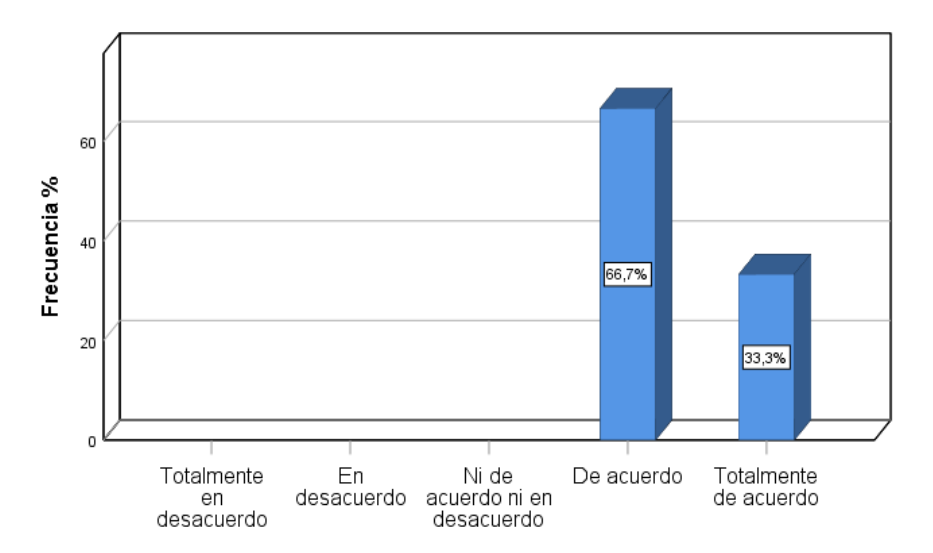

¿Usted cree que el tiempo que le toma obtener información lo podría utilizar en otra actividad?

*Figura 13: Reducción del tiempo en la Elaboración de reportes de ventas. Fuente: Elaboración Propia, 2019*

#### **Análisis e interpretación**

En la figura 13 se observa que, en el análisis del 100% de los encuestados el 66,7% manifestó que se encuentra de acuerdo, y el otro 33,3% se encuentra totalmente de acuerdo con respecto al tiempo que toma obtener información para realizar otras actividades.

Tabla N° 9: *Datos exactos en la confiabilidad de la información obtenida.*

**¿En cuanto al volumen de información que se maneja que tan confiable es la información obtenida?**

| Frecuencia     | Porcentaje |
|----------------|------------|
| $\overline{2}$ | 66,7       |
|                | 33,3       |
| $\theta$       | 0          |
| 0              | 0          |
| 0              | $\theta$   |
| 3              | 100,0      |
|                |            |

## ¿En cuanto al volumen de información que se maneja que tan confiable es la información obtenida?

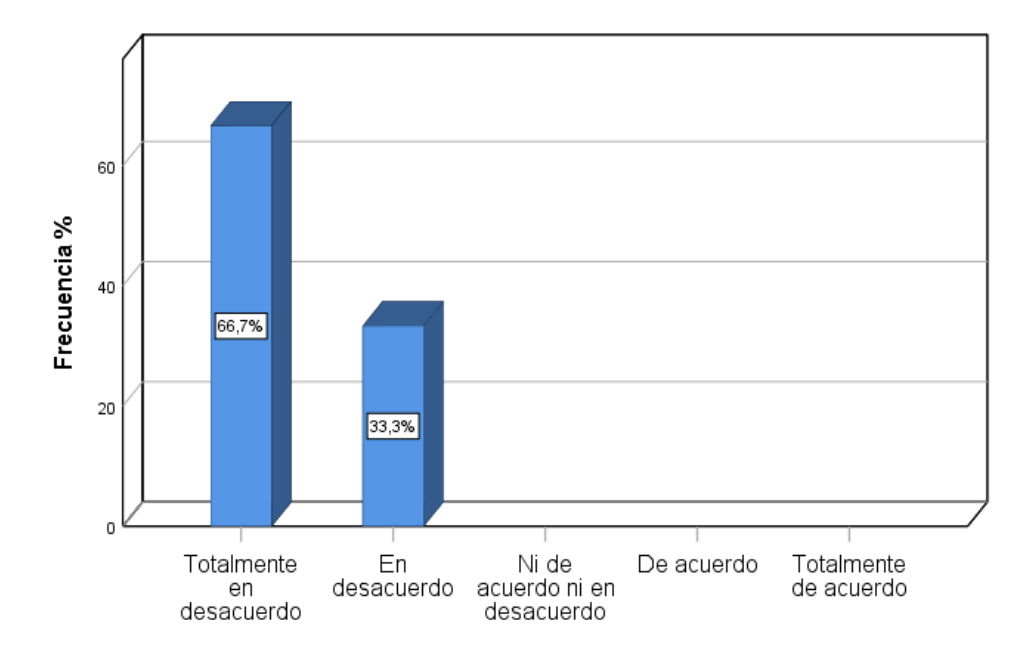

*Figura 14: Datos exactos en la confiabilidad de la información obtenida con el sistema. Fuente: Elaboración Propia, 2019*

## **Análisis e interpretación**

En la figura 14 se observa que, en el análisis del 100% de los encuestados el 66,7% manifestó que se encuentra totalmente en desacuerdo, y el otro 33,3% se encuentra en desacuerdo con respecto a la confiabilidad del volumen de información que se maneja al ser solicitada.

Tabla N° 10: *Datos exactos en la información distribuida para analizar.*

**¿Cree que la información presentada en los reportes se encuentra correctamente distribuida para el análisis?**

| Categoría                      | Frecuencia                  | Porcentaje |
|--------------------------------|-----------------------------|------------|
| Totalmente en desacuerdo       | $\theta$                    |            |
| En desacuerdo                  | $\mathcal{D}_{\mathcal{L}}$ | 66,7       |
| Ni de acuerdo ni en desacuerdo |                             | 33,3       |
| De acuerdo                     | $\theta$                    | $\theta$   |
| Totalmente de acuerdo          | $\theta$                    | $\theta$   |
| Total                          |                             | 100,0      |

¿Cree que la información presentada en los reportes se encuentra correctamente distribuida para el análisis?

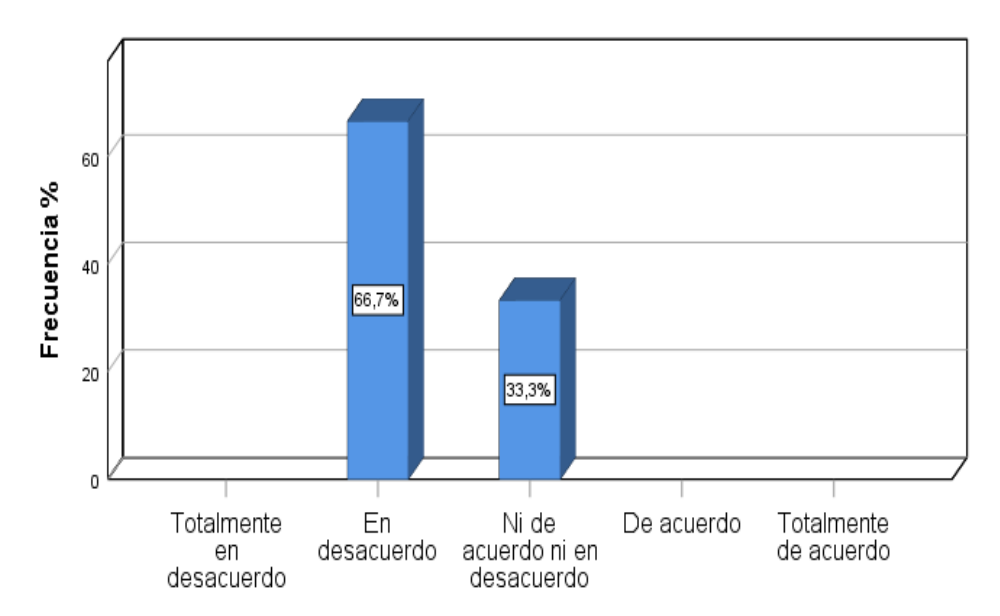

*Figura 15: Datos exactos en la en la información distribuida para analizar con el sistema. Fuente: Elaboración Propia, 2019*

## **Análisis e interpretación.**

En la figura 15 se observa que, en el análisis del 100% de los encuestados el 66,7% manifestó que se encuentra en desacuerdo, y el otro 33,3% se encuentra ni de acuerdo ni en desacuerdo con respecto a la información presentada en los reportes, si ésta se encuentra correctamente distribuida para el análisis.

Tabla N° 11: *Cantidad de reportes generados con el sistema para la toma de decisiones.*

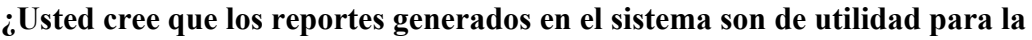

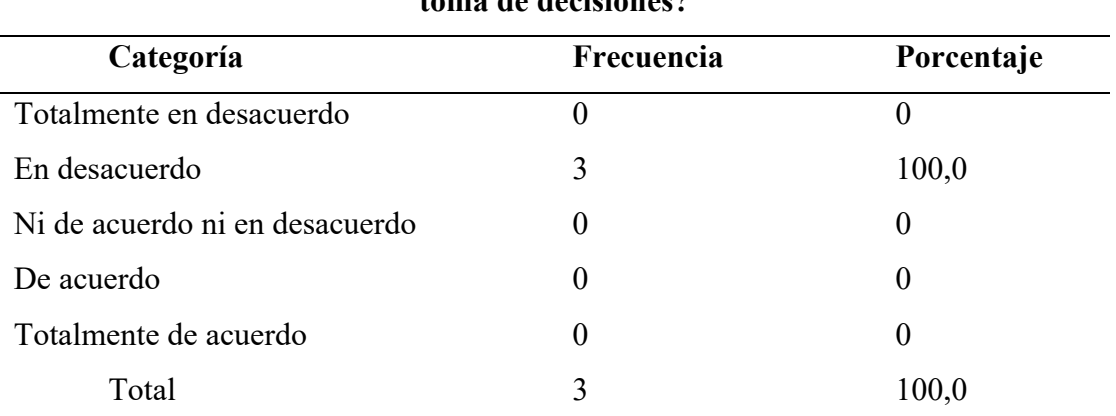

**toma de decisiones?**

¿Usted cree que los reportes generados en el sistema son de utilidad para la toma de decisiones?

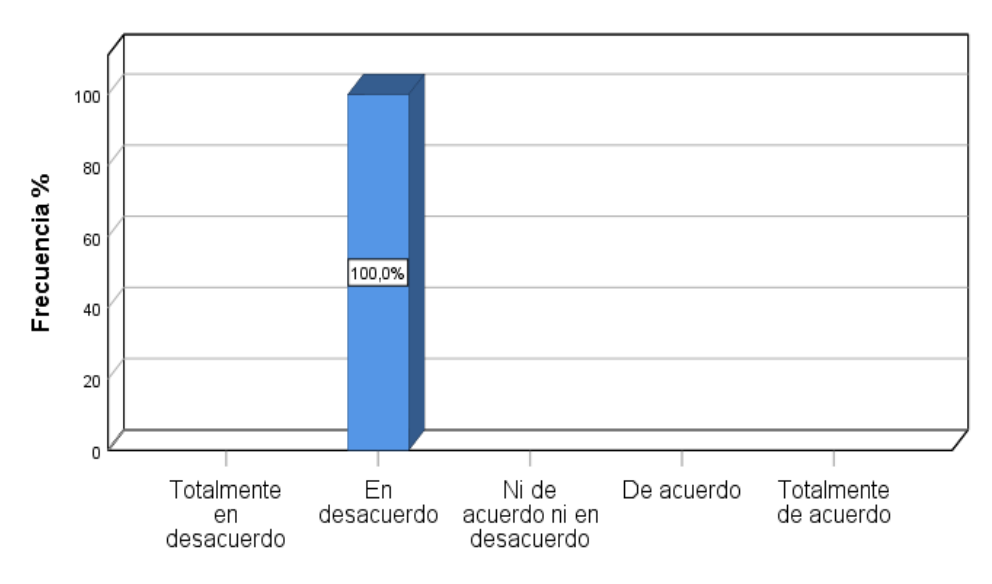

*Figura 16: Cantidad de reportes generados con el sistema para la toma de decisiones. Fuente: Elaboración Propia, 2019*

## **Análisis e interpretación**

En la figura 16 se observa que, en el análisis del 100% de los encuestados el 100,0% manifestó que se encuentra en desacuerdo con respecto a los reportes generados en el sistema, si éstos son de utilidad para la toma de decisiones.

Tabla N° 12: *Nivel de satisfacción por parte de gerencia en información relevante.*

| ¿Le es complicado obtener información de relevancia para la toma de |
|---------------------------------------------------------------------|
| decisiones?                                                         |

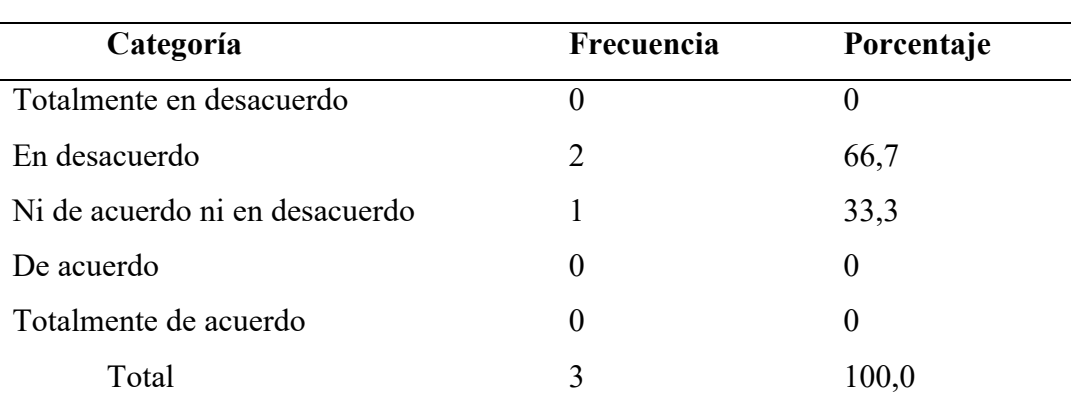

¿Le es complicado obtener información de relevancia para la toma de decisiones?

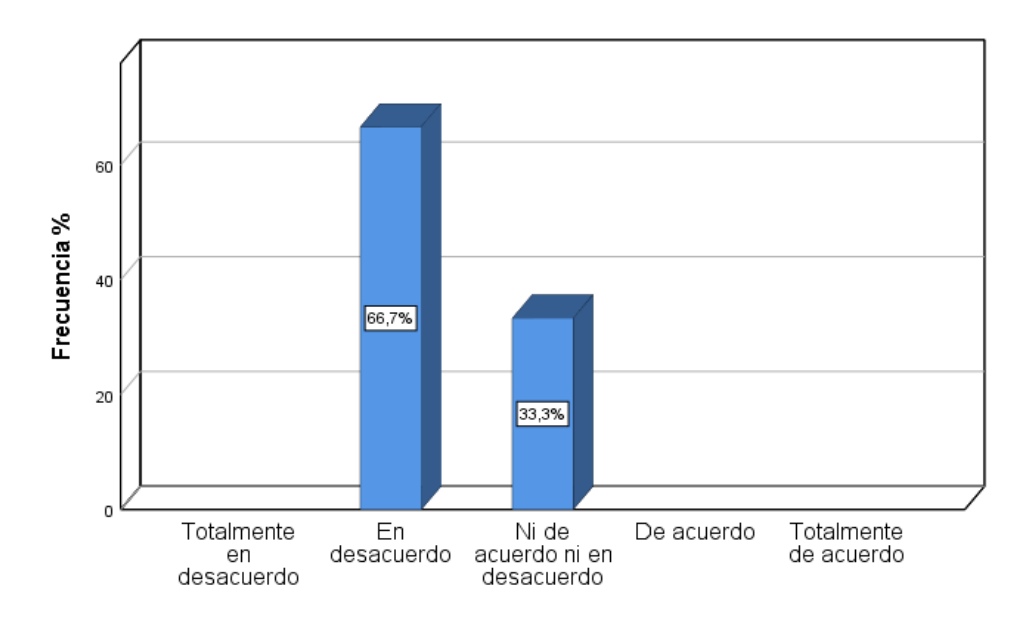

*Figura 17: Nivel de satisfacción por parte de gerencia en información relevante. Fuente: Elaboración Propia, 2019*

## **Análisis e interpretación.**

En la figura 17 se observa que, en el análisis del 100% de los encuestados el 66,7% manifestó que se encuentra en desacuerdo y el 33,3% ni de acuerdo ni en desacuerdo con respecto a la dificultad para obtener información de relevancia en la toma de decisiones.

Tabla N° 13: *Nivel de satisfacción en gerencia de los reportes en la toma de decisiones.*

**¿Cree usted que la toma de decisiones tiene efectos positivos dentro de la empresa?**

| Categoría                      | Frecuencia | Porcentaje |
|--------------------------------|------------|------------|
| Totalmente en desacuerdo       |            |            |
| En desacuerdo                  | $\theta$   | $\theta$   |
| Ni de acuerdo ni en desacuerdo | $\theta$   | $\Omega$   |
| De acuerdo                     |            | 33,3       |
| Totalmente de acuerdo          | 2          | 66,7       |
| Total                          | 3          | 100,0      |

#### ¿Cree usted que la toma de decisiones tiene efectos positivos dentro de la empresa?

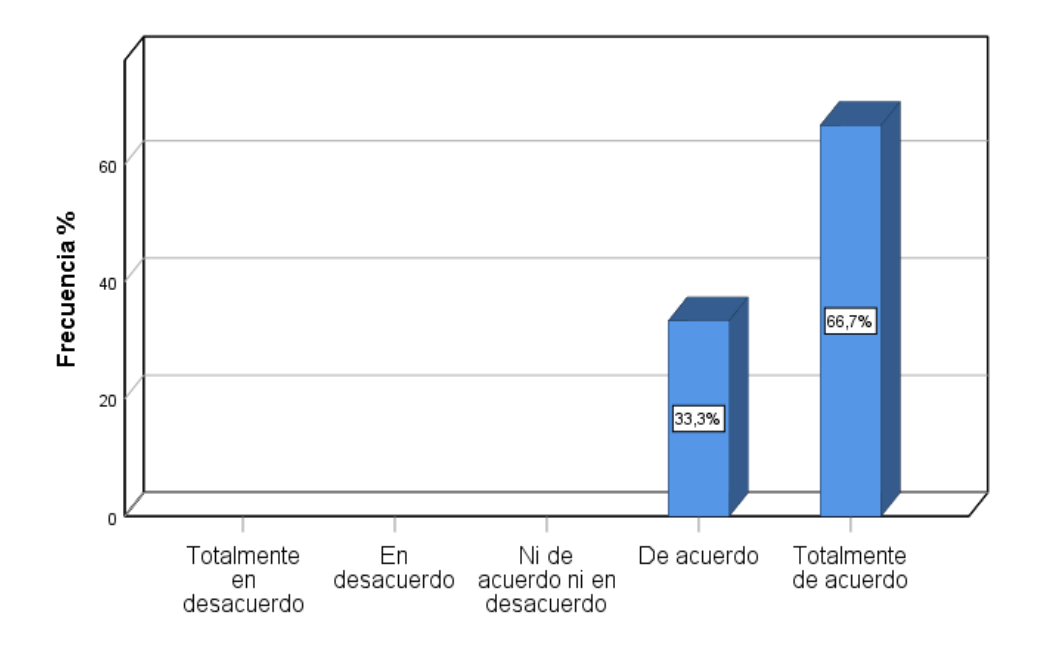

*Figura 18: Nivel de satisfacción en gerencia de los reportes en la toma de decisiones. Fuente: Elaboración Propia, 2019*

## **Análisis e interpretación.**

En la figura 18 se observa que, en el análisis del 100% de los encuestados el 66,7% manifestó que se encuentra totalmente de acuerdo y el 33,3% de acuerdo con respecto a los efectos positivos, que tienen la toma de decisiones dentro de la empresa.

Tabla N° 14: *Nivel de satisfacción del personal del área de ventas.*

| Categoría                      | Frecuencia | Porcentaje |  |
|--------------------------------|------------|------------|--|
| Totalmente en desacuerdo       |            | 33,3       |  |
| En desacuerdo                  |            | 66,7       |  |
| Ni de acuerdo ni en desacuerdo | 0          | 0          |  |
| De acuerdo                     | 0          | 0          |  |
| Totalmente de acuerdo          | 0          | 0          |  |
| Total                          |            | 100,0      |  |

**¿Disminuye la incertidumbre acerca de los resultados de ciertas decisiones?**

#### ¿Disminuye la incertidumbre acerca de los resultados de ciertas decisiones?

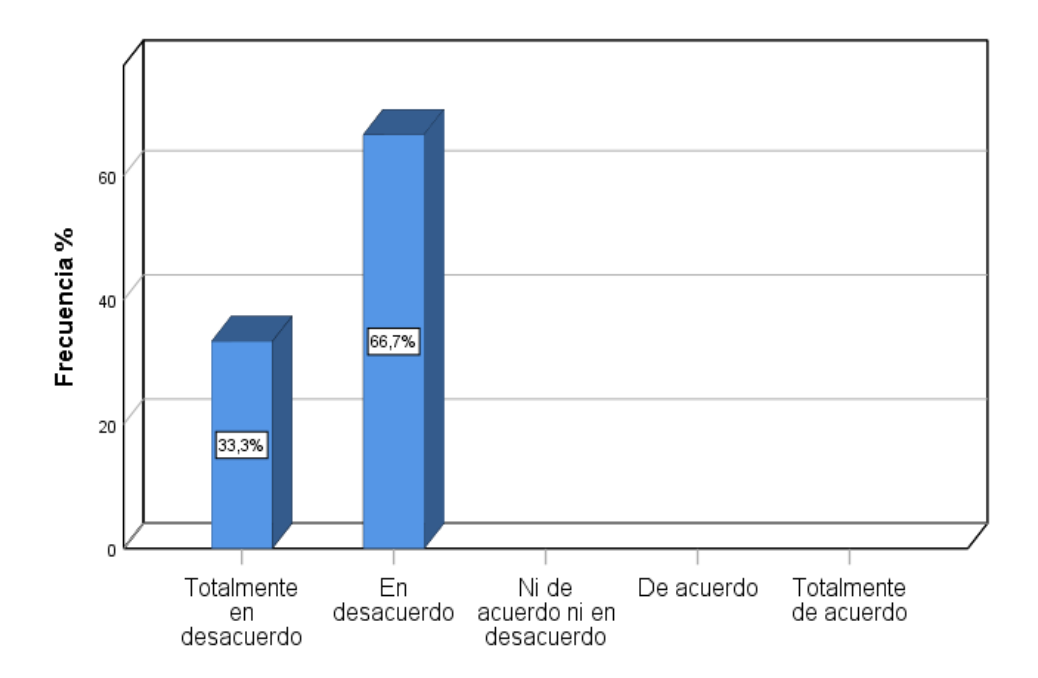

*Figura 19: Nivel de satisfacción del personal del área de ventas. Fuente: Elaboración Propia, 2019*

## **Análisis e interpretación**

En la figura 19 se observa que, en el análisis del 100% de los encuestados el 66,7% manifestó que se encuentra en desacuerdo y el 33,3% totalmente en desacuerdo con respecto a la incertidumbre acerca de los resultados de ciertas decisiones.

Tabla N° 15: *Planificación del crecimiento y expansión del negocio.*

**¿La información de los reportes que brinda el sistema es adecuada con los objetivos de la empresa?**

| Categoría                      | Frecuencia | Porcentaje |  |
|--------------------------------|------------|------------|--|
| Totalmente en desacuerdo       | າ          | 66,7       |  |
| En desacuerdo                  | $\Omega$   | $\theta$   |  |
| Ni de acuerdo ni en desacuerdo |            | 33,3       |  |
| De acuerdo                     | $\theta$   | $\Omega$   |  |
| Totalmente de acuerdo          | $\Omega$   | $\theta$   |  |
| Total                          | 3          | 100,0      |  |
|                                |            |            |  |

¿La información de los reportes que brinda el sistema es adecuada con los objetivos de la empresa?

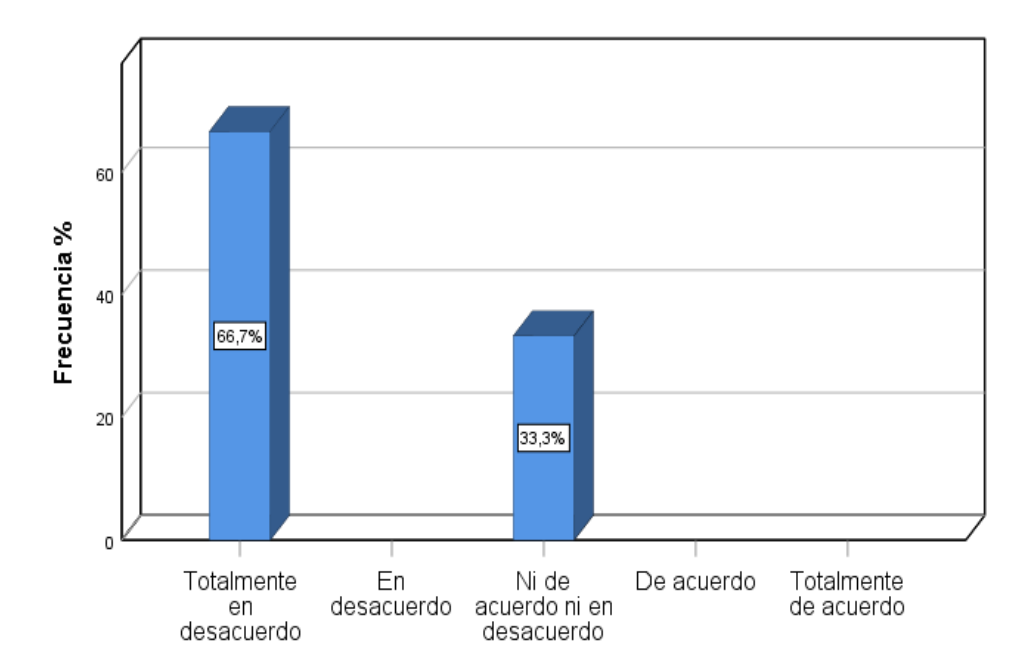

*Figura 20: Planificación del crecimiento y expansión del negocio. Fuente: Elaboración Propia, 2019*

## **Análisis e interpretación**

En la figura 20 se observa que en el análisis del 100% de los encuestados el 66,7% manifestó que se encuentra Totalmente en desacuerdo y el 33,3 ni de acuerdo ni en desacuerdo con respecto a la información de los reportes que brinda el sistema si estos se adecuan a los objetivos de la empresa.

Tabla N° 16: *Optimización del presupuesto en la Botica Alameda.*

| ¿Es rentable llamar a un especialista cada vez que se necesita |  |
|----------------------------------------------------------------|--|
| información relevante para la toma de decisiones?              |  |

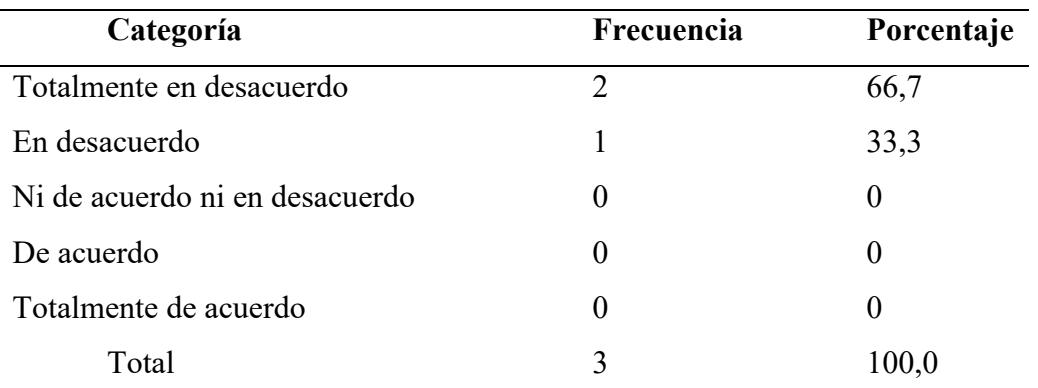

#### Es rentable llamar a un especialista cada vez que se necesita información relevante para la toma de decisiones?

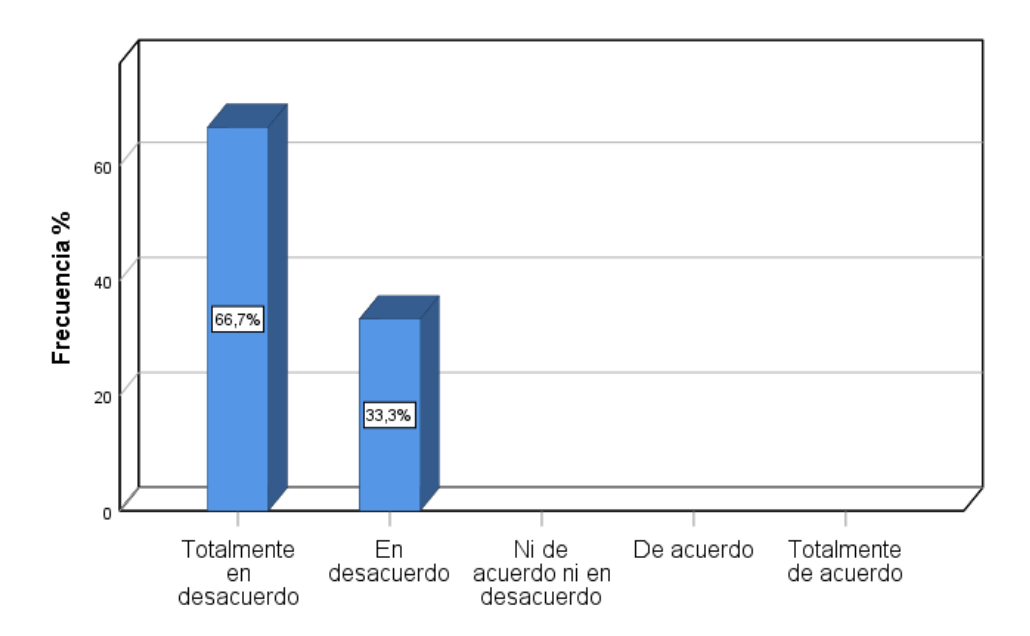

*Figura 21: Optimización del presupuesto en la Botica Alameda. Fuente: Elaboración Propia, 2019*

#### **Análisis e interpretación**

En la figura 21 se observa que en el análisis del 100% de los encuestados el 66,7% manifestó que se encuentra Totalmente en desacuerdo y el 33,3 en desacuerdo con respecto a que es rentable llamar a un especialista cada vez que se necesita información relevante para la toma de decisiones.

# **4.2. Diseñar una plataforma de inteligencia de negocios para mejorar la toma de decisiones del área de ventas.**

Este objetivo estará dado mediante la metodología de Ralph Kimball, siguiendo los siguientes puntos a tratar.

# **4.2.1. Determinar los requerimientos analíticos para entender el comportamiento de las ventas en la Botica "Alameda".**

En este caso se recurrió a la encuesta y a la revisión de reportes que se realizan para saber el comportamiento de salida de ventas en la Botica "Alameda".

#### **Determinación de requerimientos funcionales:**

## **Matriz bus**

En nuestro proyecto solo se analizará el hecho de ingresos por venta de medicamentos en la botica objeto de estudio, por ello es que en nuestra Matriz BUS solo contiene un tema u hecho de estudio.

Para poder realizar el análisis de las ventas, se puede determinar las siguientes dimensiones las cuales son respuesta a cada pregunta que se formulan los usuarios analíticos del hecho ventas, para así entender el estudio de este proceso teniendo la relación a la salida en el área de ventas.

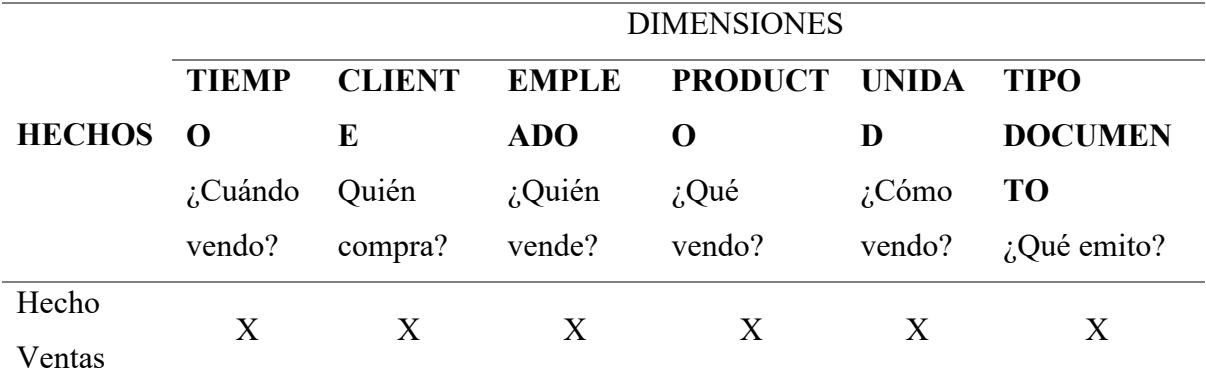

Tabla N° 17: *Hechos y Dimensiones.*

*Fuente: Elaboración Propia, 2019*

## **Star Net.**

Permite definir los diferentes niveles de análisis se bosqueja el diagrama de Star Net con cada uno de los criterios de análisis de nuestro Hecho Ventas, así como los distintos niveles y granularidad para cada dimensión.

En este punto no se han considerado otros niveles de interés, esto es porque la base de datos no registra esa información. Es por ello que mediante esta gráfica damos a representar lo que es de interés.

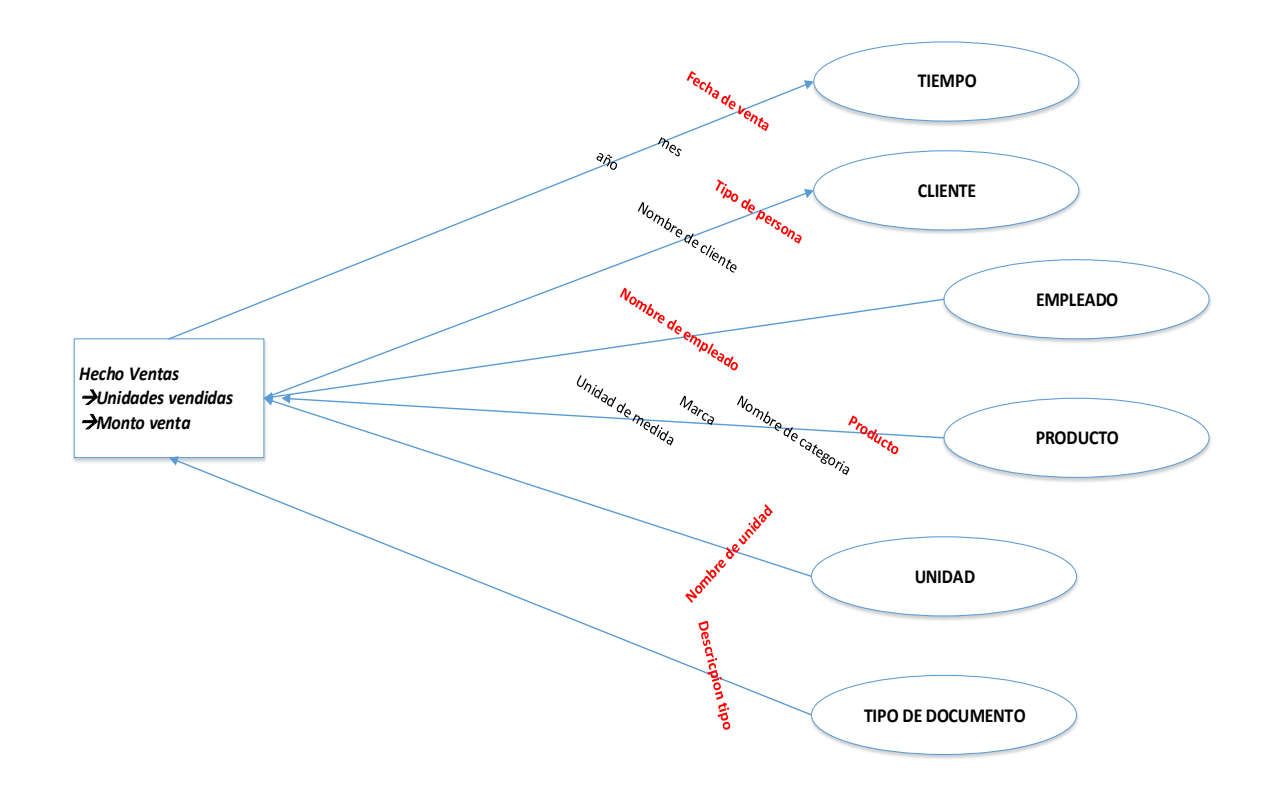

*Figura 22: Star Net ventas. Fuente: Elaboración Propia, 2019*

Las medidas identificadas para el Hecho Ventas son: Unidades vendidas y Monto venta. Star Net es la que nos permitirá atender requerimientos funcionales como: Características:

- Detalle de ventas en unidades monetarias y físicas.
- Análisis de ventas Anual, mensual, y por fecha.
- Niveles de detalles de los productos.
- Detalle por cliente.
- Análisis de ventas por vendedor.

Consideraciones:

- Comparativo de ventas entre unidades de tiempo.
- Análisis de ventas de uno o más años a la vez.
- Suma acumulada de ventas.
- Participación porcentual de las variables de ventas.

## **MODELO DE JERARQUÍAS.**

Ante la necesidad de visualizar data resumida y a partir de ella data detallada y viceversa se han definido las siguientes jerarquías para las dimensiones de análisis del hecho ventas.

## **Dimensión Tiempo**

- 1. Jerarquía calendario
- $\rightarrow$  año

 $\rightarrow \rightarrow$  mes

 $\rightarrow$  $\rightarrow$  fecha

## **Dimensión Producto**

- 1. Jerarquía Productos por marca
- $\rightarrow$  marca
- $\rightarrow$  producto
- 2. Jerarquía Productos por categoría
- $\rightarrow$  categoría
- $\rightarrow$  producto
- 3. Jerarquía Productos por Unidad de medida
- $\rightarrow$  Unidad de medida
- $\rightarrow$  producto

## **Dimensión Cliente**

- 1. Jerarquía Clientes por Tipo de persona
- $\rightarrow$  Tipo de persona
- $\rightarrow$  Nombre empleado

## **Determinación del estado de los datos.**

#### **Requerimientos de análisis de datos**

## **Base de datos operacional**

De todas las tablas de la base de datos, mostramos las tablas que contienen la información para el desarrollo de nuestra solución de Inteligencia de negocios. Es por ello, que aquí realizaremos un análisis de las diferentes tablas de la base de datos; para así, poder determinar qué es lo que se utilizara en el presente proyecto.

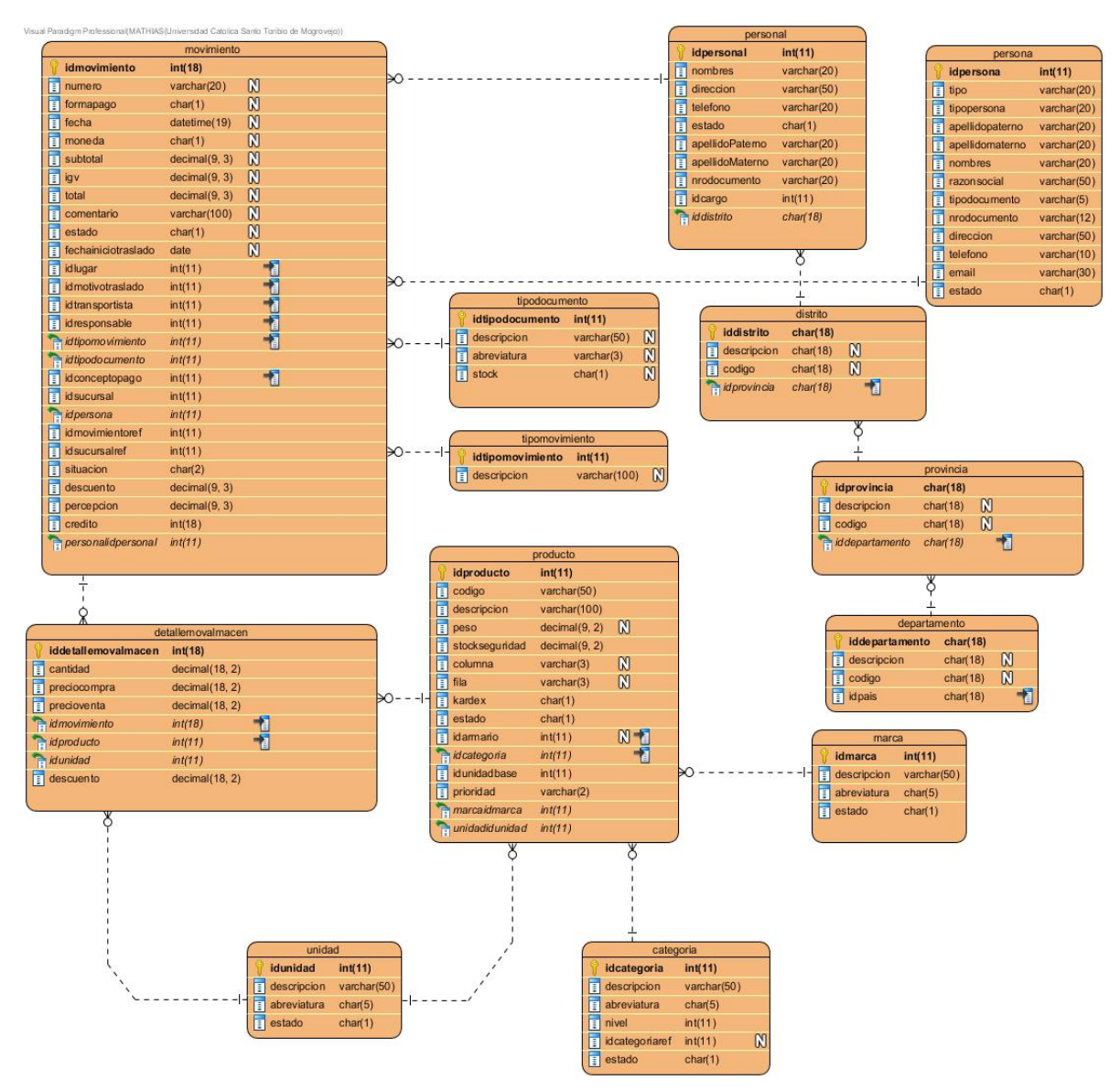

*Figura 23: Modelo operacional. Fuente: Elaboración Propia, 2019*

## **Calidad de los datos.**

Los datos registrados en la base de datos, son datos relativamente limpios, simplificándose el poblamiento de ETL (extracción, transformación y carga); es así, que podemos decir que en la base de datos se encuentra información duplicada, incompleta y que permitió definir la correcta forma a considerar en el ETL para su limpieza.

# **4.2.2. Diseño e implementación del modelo dimensional (Datamart). Base de datos dimensional.**

Nuestro Datamart tiene un diseño de Modelo Estrella y considera todas las dimensiones o criterios de análisis, plasmado en los artefactos de la fase de determinación de requerimientos; los cuales se mostraron en el matriz bus y en el star net. Las medidas que da acceso a cuantificar el hecho ventas son: unidades vendidas y monto venta.

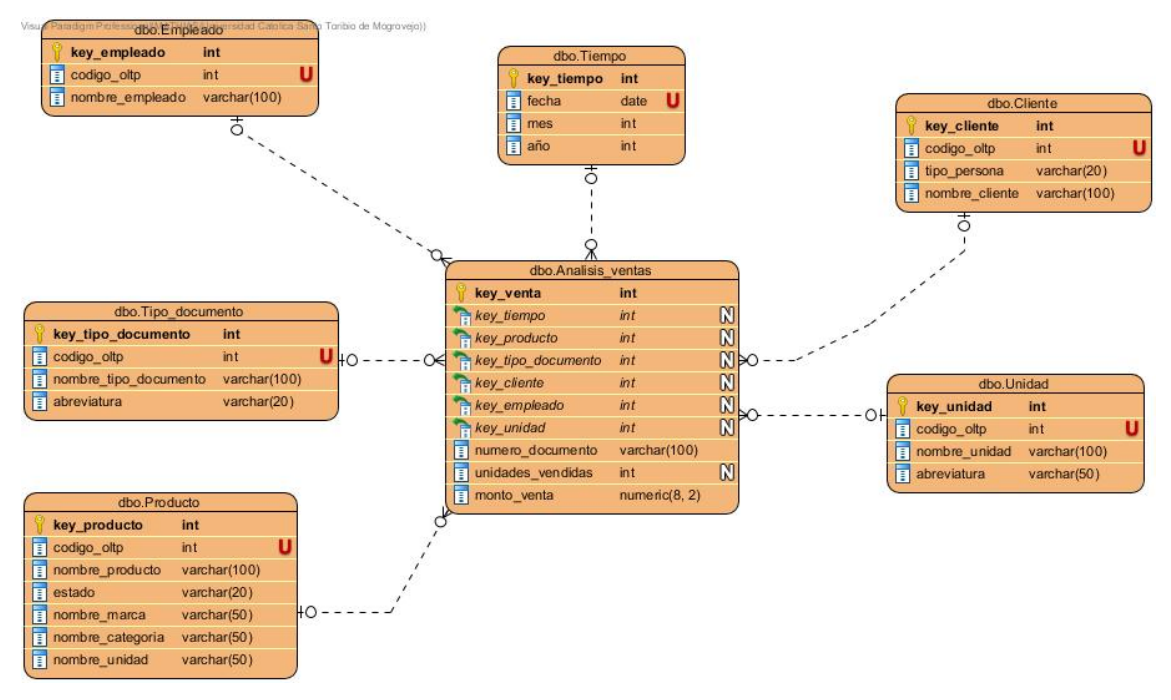

*Figura 24: Modelo Dimensional Estrella. Fuente: Elaboración Propia, 2019*

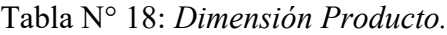

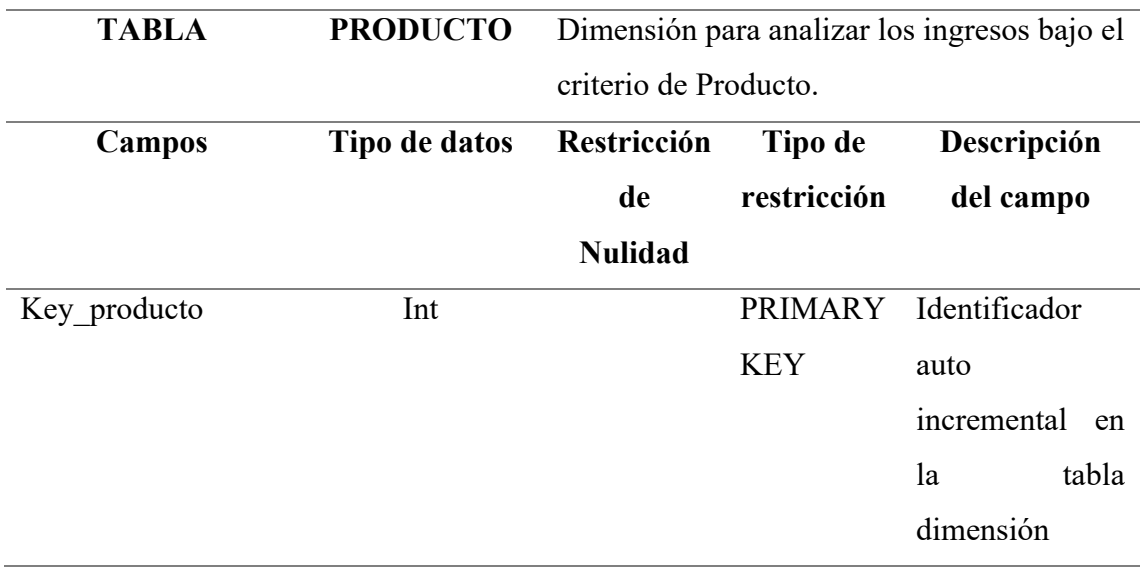
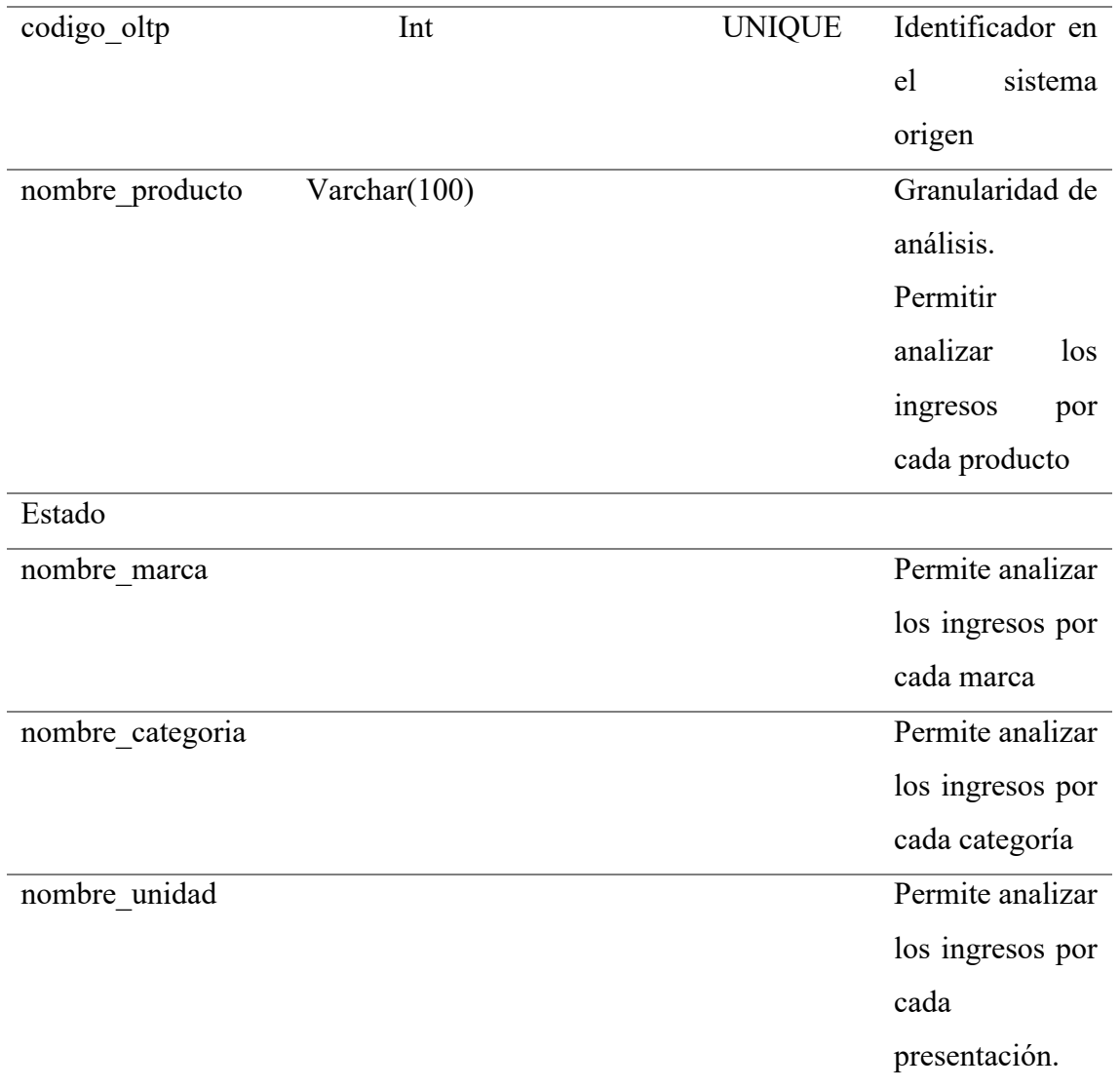

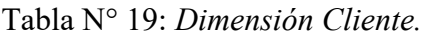

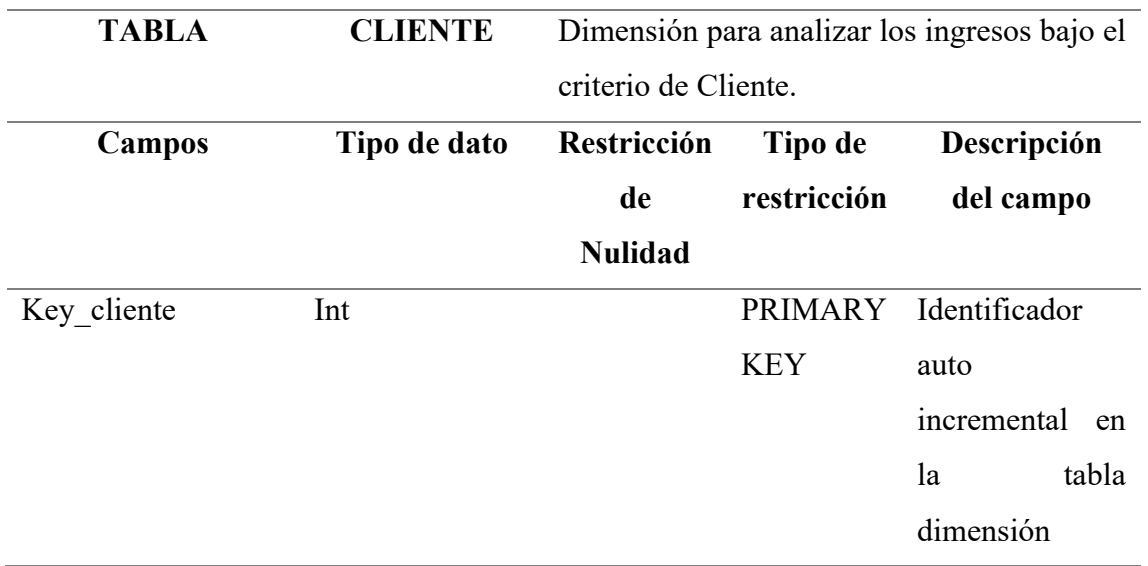

| codigo_oltp    | Int             | <b>UNIQUE</b> | Identificador en       |
|----------------|-----------------|---------------|------------------------|
|                |                 |               | sistema<br>el          |
|                |                 |               | origen                 |
| tipo persona   | Varchar(100)    |               | Permite analizar       |
|                |                 |               | tipo<br>de<br>por      |
|                |                 |               | persona ya sea         |
|                |                 |               | natural<br>$\mathbf 0$ |
|                |                 |               | jurídica, según        |
|                |                 |               | sea el caso.           |
| Nombre cliente | Varchar $(100)$ |               | Granularidad de        |
|                |                 |               | análisis.              |
|                |                 |               | Permitir               |
|                |                 |               | analizar<br>los        |
|                |                 |               | del<br>ingresos        |
|                |                 |               | cliente.               |

*Fuente: Elaboración Propia, 2019*

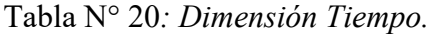

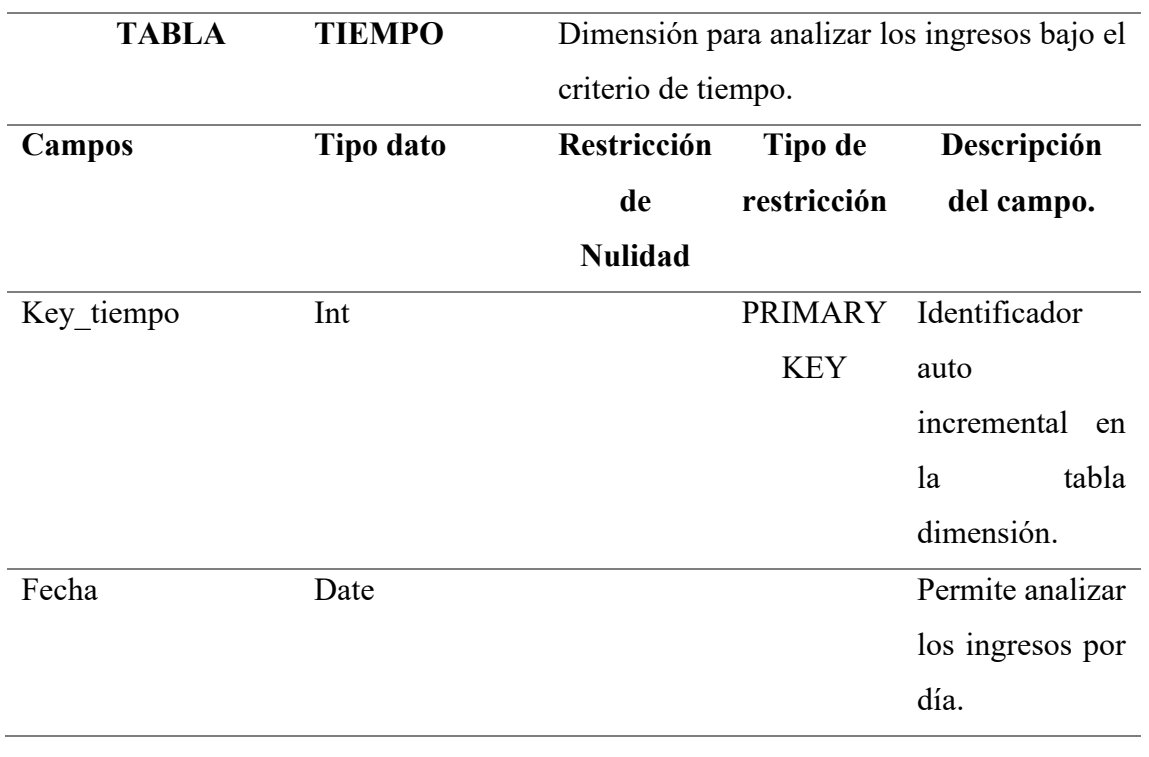

| Mes | Int | Permite analizar |
|-----|-----|------------------|
|     |     | los ingresos por |
|     |     | mes.             |
| Año | Int | Permite analizar |
|     |     | los ingresos por |
|     |     | año.             |

*Fuente: Elaboración Propia*, 2019

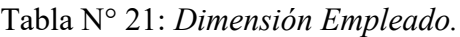

| <b>TABLA</b>  | <b>EMPLEADO</b> | Dimensión para analizar los ingresos bajo el |                |                     |  |  |  |  |
|---------------|-----------------|----------------------------------------------|----------------|---------------------|--|--|--|--|
|               |                 | criterio de Empleado.                        |                |                     |  |  |  |  |
| <b>Campos</b> | Tipo dato       | Restricción                                  | Tipo de        | Descripción         |  |  |  |  |
|               |                 | de                                           | restricción    | del campo.          |  |  |  |  |
|               |                 | <b>Nulidad</b>                               |                |                     |  |  |  |  |
| Key_empleado  | Int             |                                              | <b>PRIMARY</b> | Identificador       |  |  |  |  |
|               |                 |                                              | <b>KEY</b>     | auto                |  |  |  |  |
|               |                 |                                              |                | incremental<br>en   |  |  |  |  |
|               |                 |                                              |                | la<br>tabla         |  |  |  |  |
|               |                 |                                              |                | dimensión.          |  |  |  |  |
| Codigo oltp   | Int             |                                              | <b>UNIQUE</b>  | Identificador en    |  |  |  |  |
|               |                 |                                              |                | el<br>sistema       |  |  |  |  |
|               |                 |                                              |                | origen.             |  |  |  |  |
| Nombre_       | Varchar $(100)$ |                                              |                | Granularidad de     |  |  |  |  |
| Empleado      |                 |                                              |                | análisis.           |  |  |  |  |
|               |                 |                                              |                | Permitir            |  |  |  |  |
|               |                 |                                              |                | analizar<br>$\log$  |  |  |  |  |
|               |                 |                                              |                | ingresos            |  |  |  |  |
|               |                 |                                              |                | referentes<br>a     |  |  |  |  |
|               |                 |                                              |                | quien<br>hizo<br>la |  |  |  |  |
|               |                 |                                              |                | venta.              |  |  |  |  |

*Fuente: Elaboración Propia, 2019*

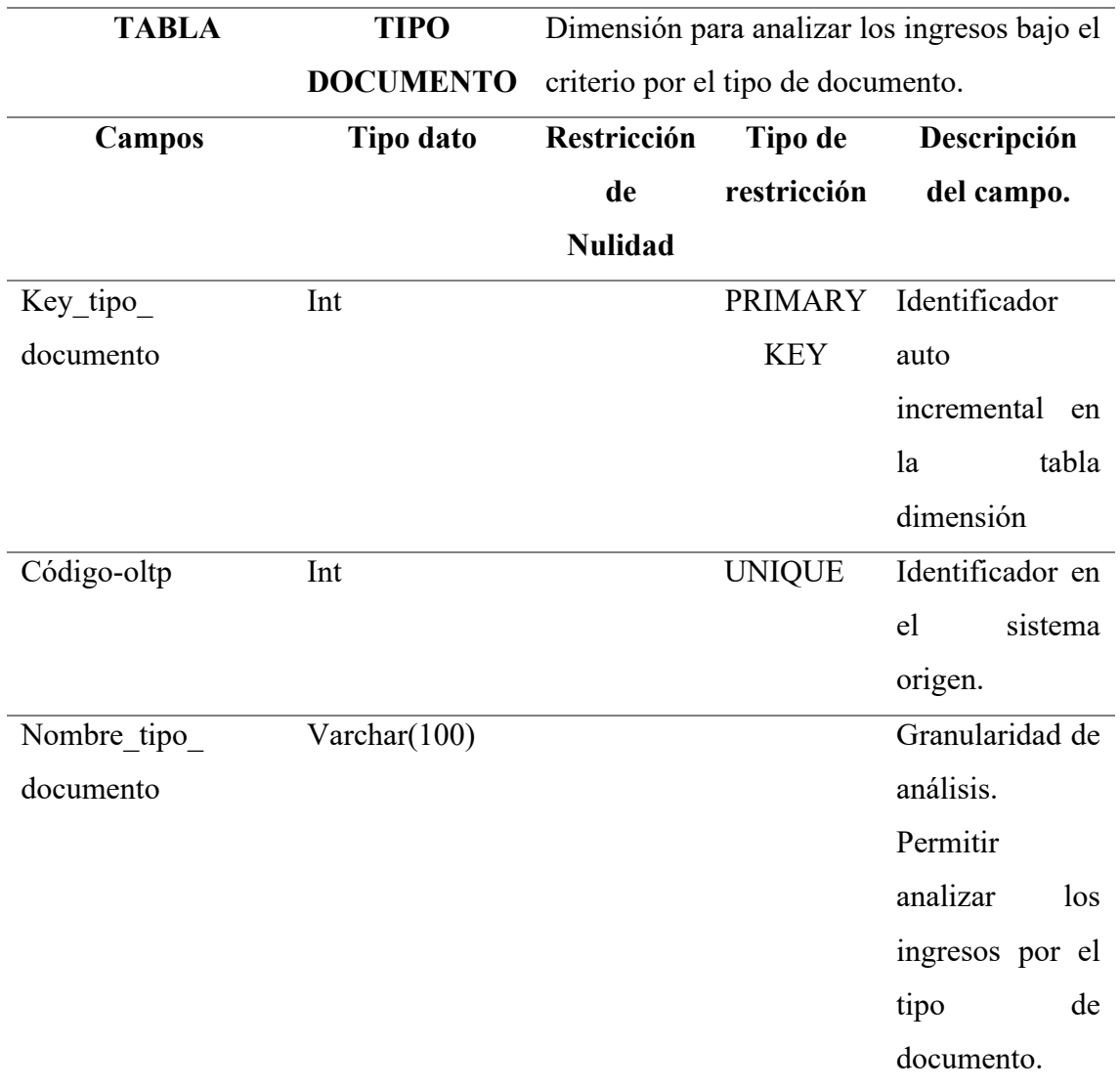

## Tabla N° 22: *Dimensión Tipo de Documento.*

*Fuente: Elaboración Propia, 2019*

## Tabla N° 23: *Dimensión Tipo de Unidad.*

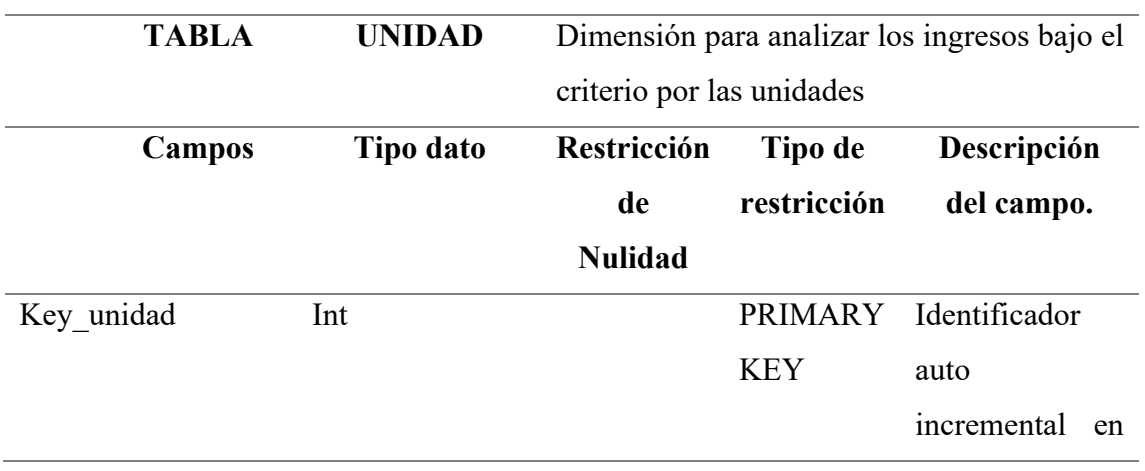

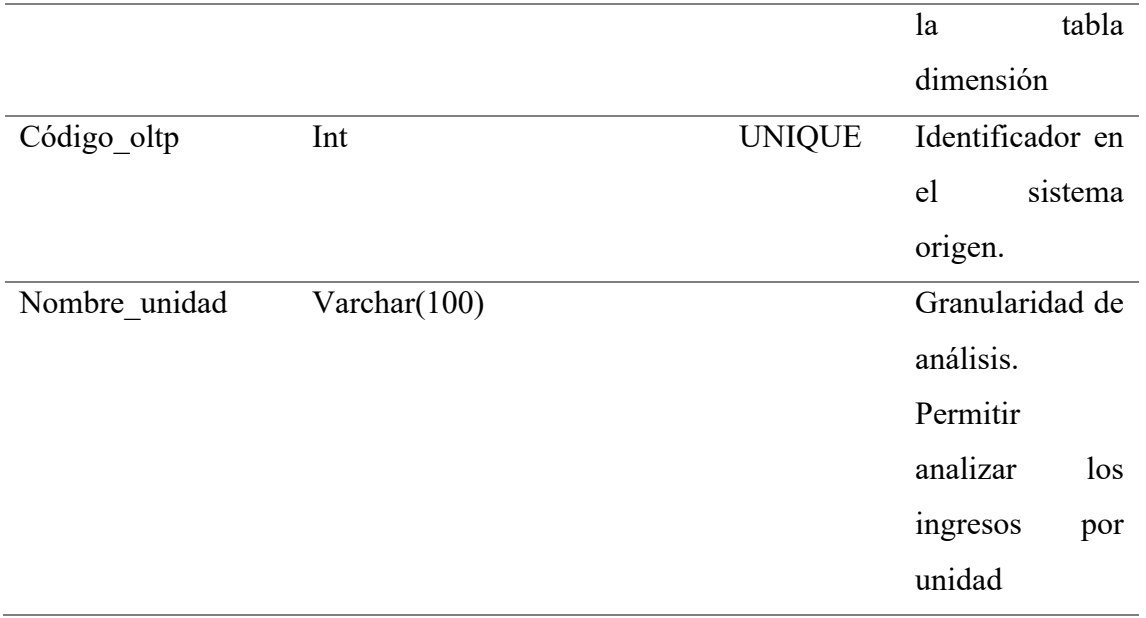

*Fuente: Elaboración Propia, 2019.*

Tabla N° 24: *Dimensión Hecho Ventas.*

| <b>TABLA</b>      | <b>ANALISIS</b> | Tabla de hechos que nos permite analizar |                                  |               |                |  |  |
|-------------------|-----------------|------------------------------------------|----------------------------------|---------------|----------------|--|--|
|                   | <b>VENTAS</b>   |                                          | bajo el criterio por las ventas. |               |                |  |  |
| <b>Campos</b>     | Tipo dato       | Restricción                              | Tipo de                          |               | Descripción    |  |  |
|                   |                 | de                                       | restricción                      |               | del campo.     |  |  |
|                   |                 | <b>Nulidad</b>                           |                                  |               |                |  |  |
| Key ventas        | Int             |                                          | <b>PRIMARY</b>                   | Identificador |                |  |  |
|                   |                 |                                          | <b>KEY</b>                       | auto          |                |  |  |
|                   |                 |                                          |                                  |               | incremental en |  |  |
|                   |                 |                                          |                                  | la            | tabla          |  |  |
|                   |                 |                                          |                                  | dimensión     |                |  |  |
| Numero documento  | Varchar $(100)$ |                                          |                                  |               |                |  |  |
| Unidades_vendidas | Int             |                                          |                                  | <b>Nos</b>    | permite        |  |  |
|                   |                 |                                          |                                  | analizar      | las            |  |  |
|                   |                 |                                          |                                  | unidades      |                |  |  |
|                   |                 |                                          |                                  | vendías       |                |  |  |
| Monto_ventas      | Numeric $(8,2)$ |                                          |                                  | <b>Nos</b>    | permite        |  |  |
|                   |                 |                                          |                                  | analizar      | el             |  |  |
|                   |                 |                                          |                                  | monto         | de             |  |  |
|                   |                 |                                          |                                  | ventas.       |                |  |  |

*Fuente: Elaboración Propia, 2019.*

### **SCRIPT DEL DATA MART.**

```
Aquí podemos apreciar el diseño físico de la base de datos.
Create database dm_ventas_botica
go
use dm_ventas_botica
go
CREATE TABLE Producto
(
key_producto INT PRIMARY KEY identity,
codigo_oltp INT NOT NULL UNIQUE,
nombre_producto VARCHAR(100) NOT NULL,
estado VARCHAR(20) NOT NULL,
nombre_marca VARCHAR(50) NOT NULL,
nombre_categoria VARCHAR(50) NOT NULL,
nombre_unidad VARCHAR(50) NOT NULL
)
go
CREATE TABLE Tipo_documento
(
key_tipo_documento INT PRIMARY KEY identity,
codigo_oltp INT NOT NULL UNIQUE,
nombre tipo documento VARCHAR(100) NOT NULL,
abreviatura VARCHAR(20) NOT NULL
\mathcal{L}go
CREATE TABLE Cliente
(
key cliente INT PRIMARY KEY identity,
codigo_oltp INT NOT NULL UNIQUE,
tipo_persona VARCHAR(20) NOT NULL,
nombre_cliente VARCHAR(100) NOT NULL
)
go
CREATE TABLE Empleado
```

```
(
key_empleado INT PRIMARY KEY identity,
codigo_oltp INT NOT NULL UNIQUE,
nombre_empleado VARCHAR(100) NOT NULL
)
go
CREATE TABLE Unidad
(
key unidad INT PRIMARY KEY identity,
codigo_oltp INT NOT NULL UNIQUE,
nombre_unidad VARCHAR(100) NOT NULL,
abreviatura VARCHAR(50) NOT null
\mathcal{L}go
CREATE TABLE Tiempo
(
key tiempo INT PRIMARY KEY identity,
fecha date NOT NULL UNIQUE,
mes int NOT NULL,
año int NOT null
)
go
CREATE TABLE Analisis ventas (
key_venta INT PRIMARY KEY identity,
key tiempo INT REFERENCES Tiempo,
key_producto INT REFERENCES Producto,
key tipo_documento INT REFERENCES Tipo_documento,
key cliente INT REFERENCES Cliente,
key_empleado INT REFERENCES Empleado,
key unidad INT REFERENCES Unidad,
numero_documento VARCHAR(100) NOT NULL,
unidades_vendidas INT,
monto_venta NUMERIC(8,2) NOT null
```
)

## **4.2.3. Implementación del proceso ETL para el poblamiento del Data mart.**

Tabla N° 25: *Proceso ETL para el poblamiento Data mart.*

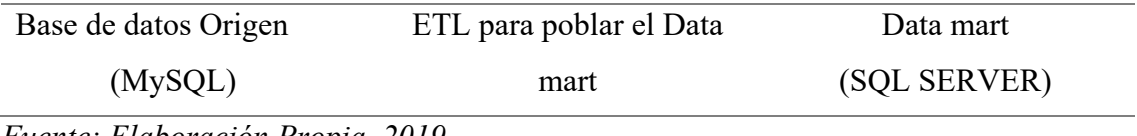

*Fuente: Elaboración Propia, 2019*

Una vez habiendo dado la definición del modelo de datos se pasó a la implementación del Proceso ETL (Extracción, transformación y carga). La herramienta utilizada para el poblamiento de nuestro Datamart es INTEGRATION SERVICES.

La estrategia que se utilizó consistió en:

- 1. Primero, limpiar la Fact Table o Tabla de hechos de nuestro Datamart.
- 2. Segundo, Poblar las dimensiones de nuestro modelo estrella.
- 3. Tercero, Poblar la Tabla Hecho de nuestro Datamart.

Estrategia que se plasma en el siguiente gráfico:

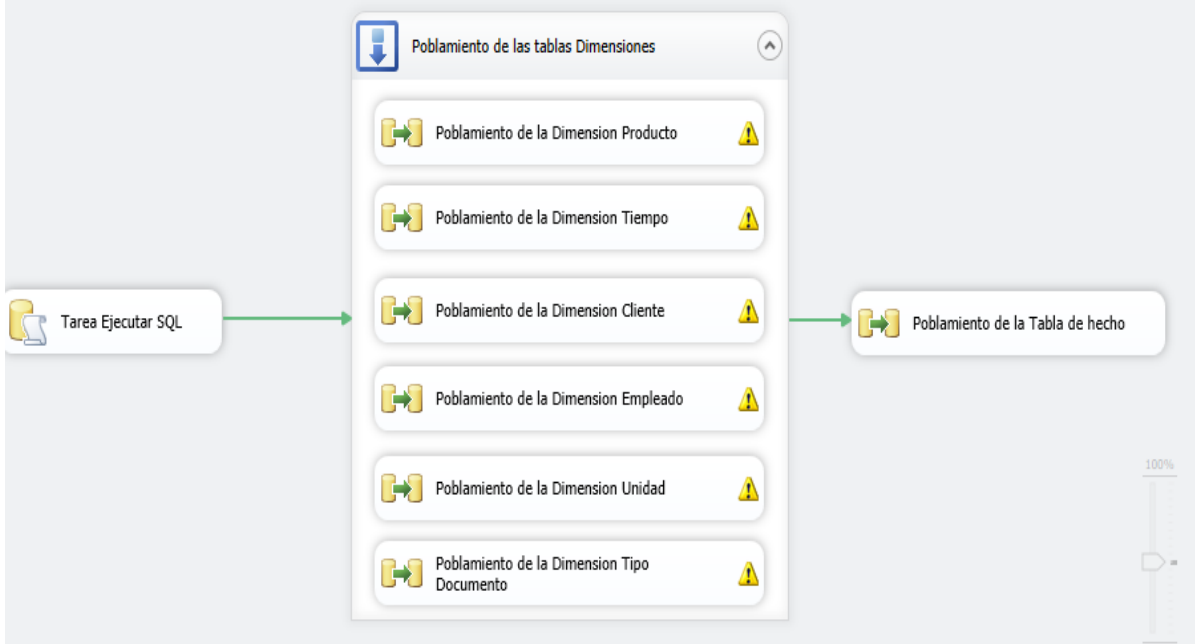

*Figura 25: Esquema general del proceso ETL para el poblamiento del Data mart Ventas. Fuente: Elaboración Propia, 2019*

Esquema general del proceso ETL para la población del Datamart Ventas. Limpiando la Tabla de Hecho

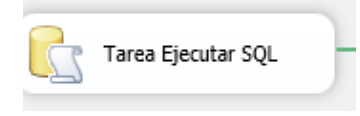

*Figura 26: Limpiador de Hecho Ventas. Fuente: Elaboración Propia*, 2019

Esta función lo que hace es que ejecuta la siguiente instrucción en el Datamart: Delete from analisis\_ventas

En los siguientes cuadros con gráficos se aprecia la consulta de extracción en los sistemas orígenes y la Tabla dimensión o hecho del Datamart hacia donde fluirán los datos.

## Poblando la Dimensión Producto.

Tabla N° 26: *Población de la Dimensión Producto (Consulta, ETL, Dimensión).*

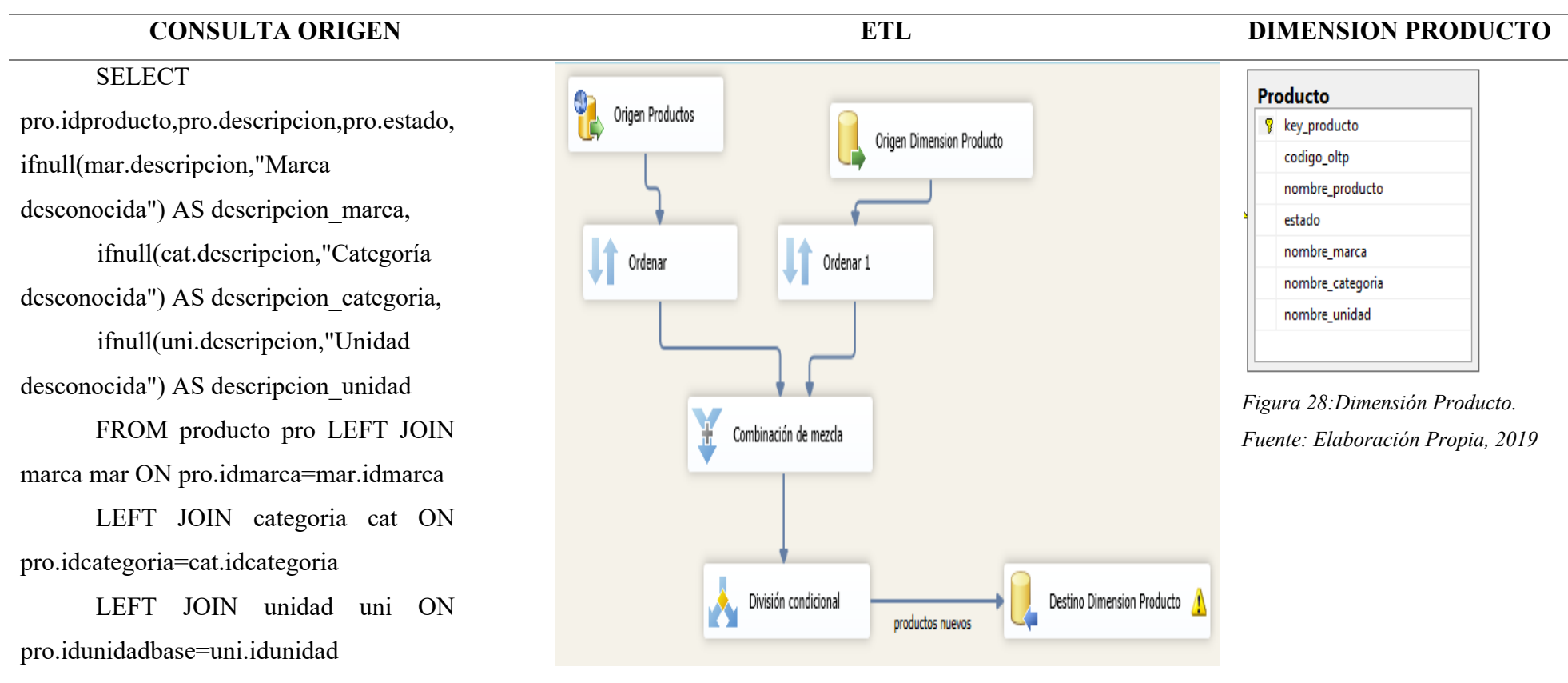

*Figura 27: Flujo de Datos para el poblamiento de la Dimensión Producto. Fuente: Elaboración Propia, 2019*

*Fuente: Elaboración Propia, 2019.*

## Poblando la Dimensión Tipo Documento.

## Tabla N° 27: *Población de la Dimensión Tipo de Documento (Consulta, ETL, Dimensión).*

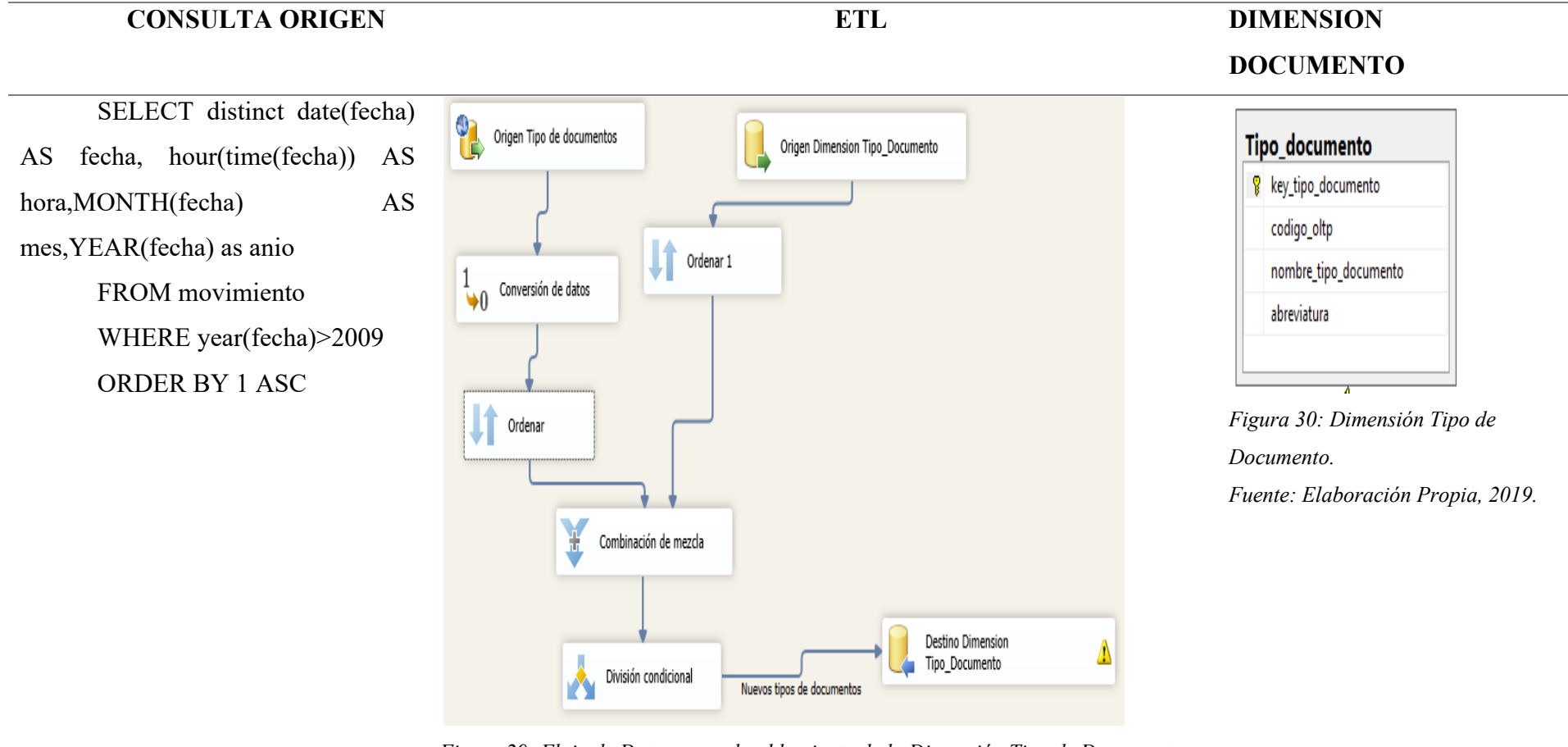

*Figura 29: Flujo de Datos para el poblamiento de la Dimensión Tipo de Documento. Fuente: Elaboración Propia, 2019.*

*Fuente: Elaboración Propia, 2019.*

## Poblando la Dimensión Cliente.

Tabla N° 28: *Población de la Dimensión Cliente (Consulta, ETL, Dimensión).*

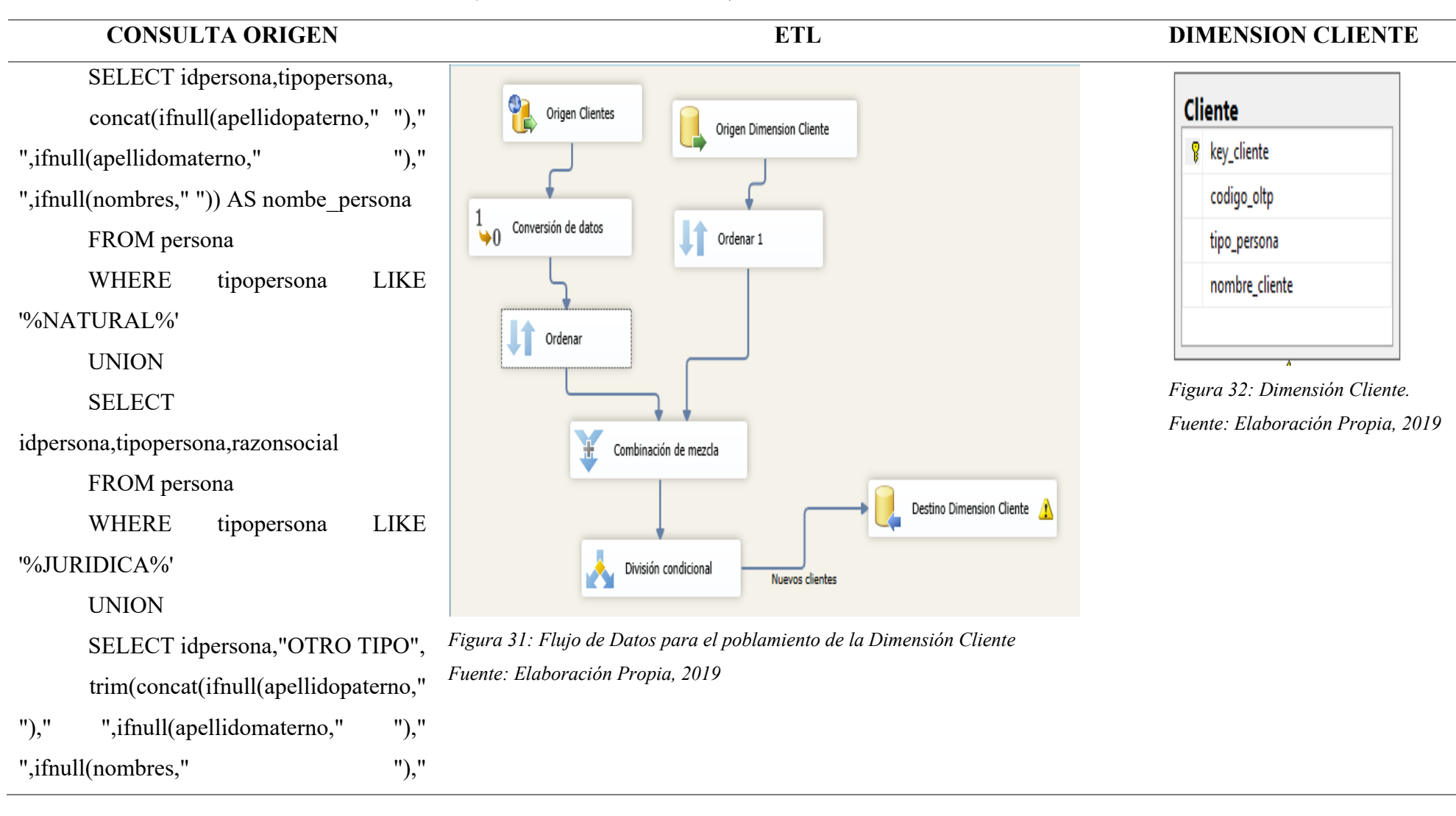

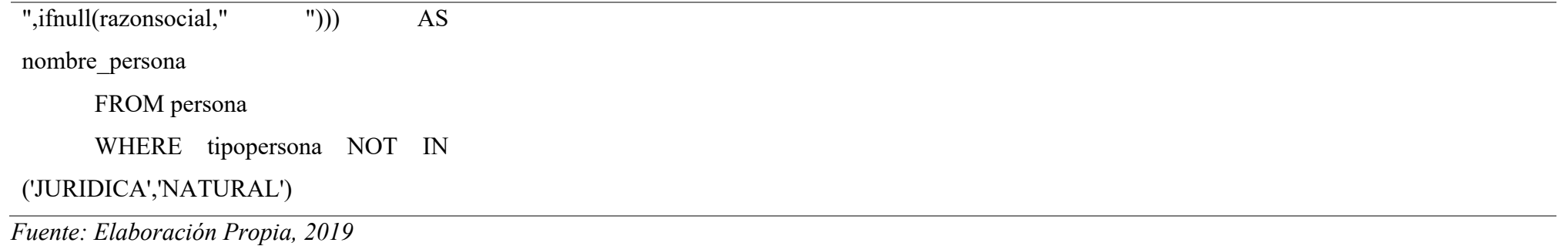

## Poblando la Dimensión Empleado.

Tabla N° 29: *Población de la Dimensión Empleado (Consulta, ETL, Dimensión).*

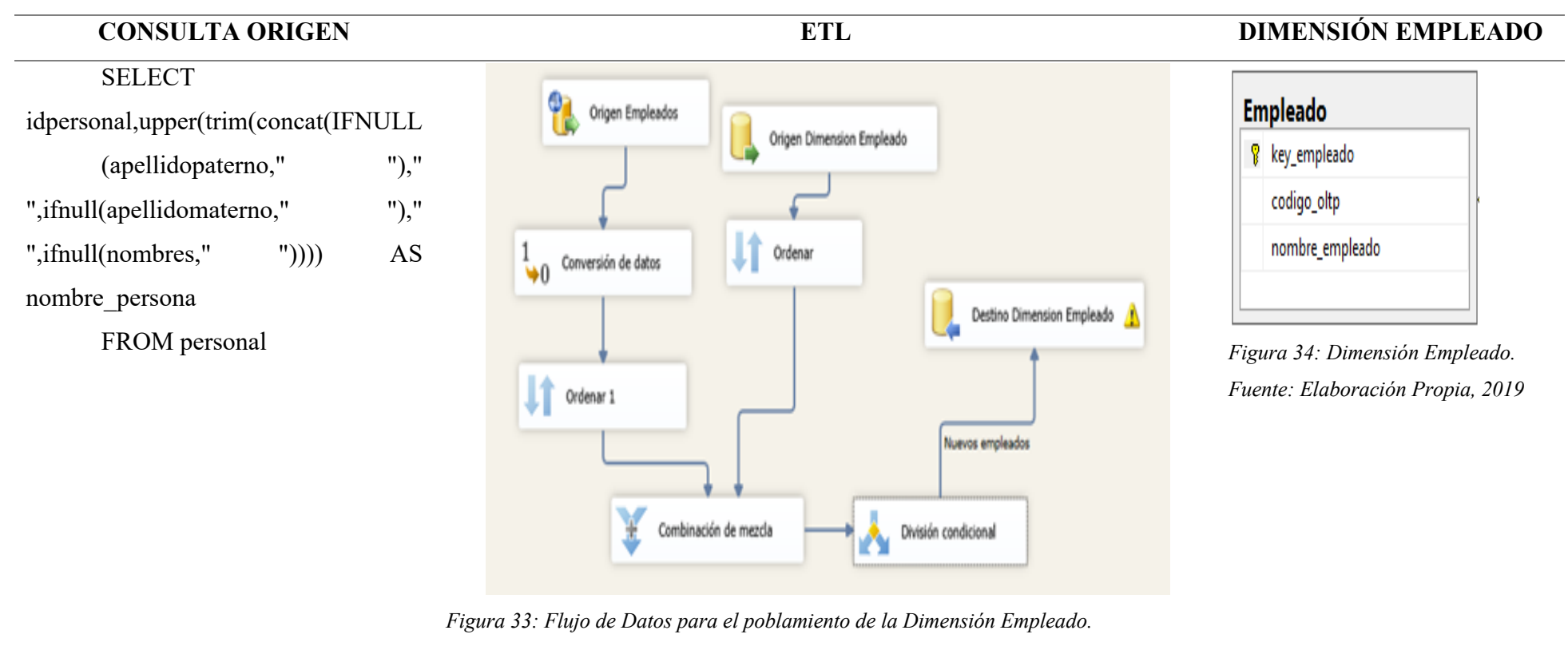

*Fuente: Elaboración Propia, 2019*

## Poblando la Dimensión Tiempo.

## Tabla N° 30: *Población de la Dimensión Tiempo (Consulta, ETL, Dimensión).*

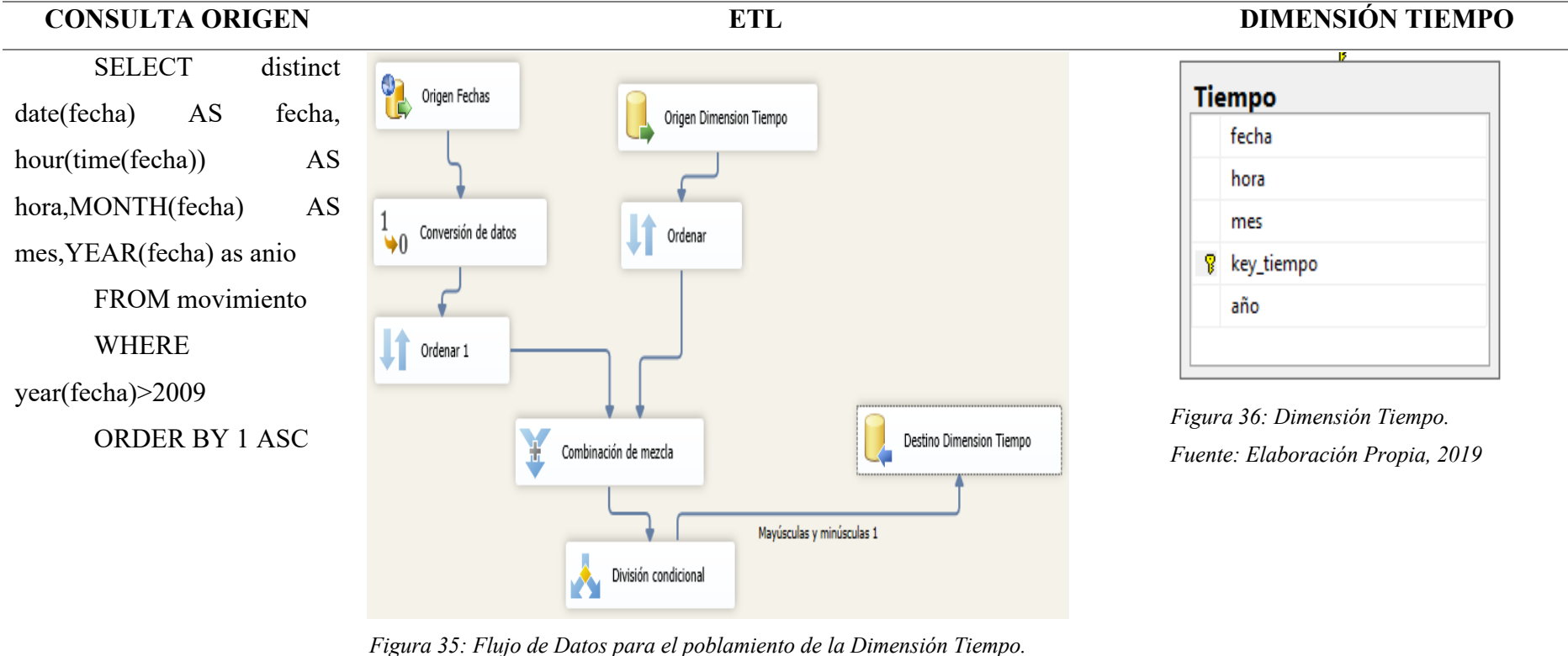

*Fuente: Elaboración Propia, 2019*

Poblando la Dimensión Unidad.

Tabla N° 31: *Población de la Dimensión Unidad (Consulta, ETL, Dimensión).*

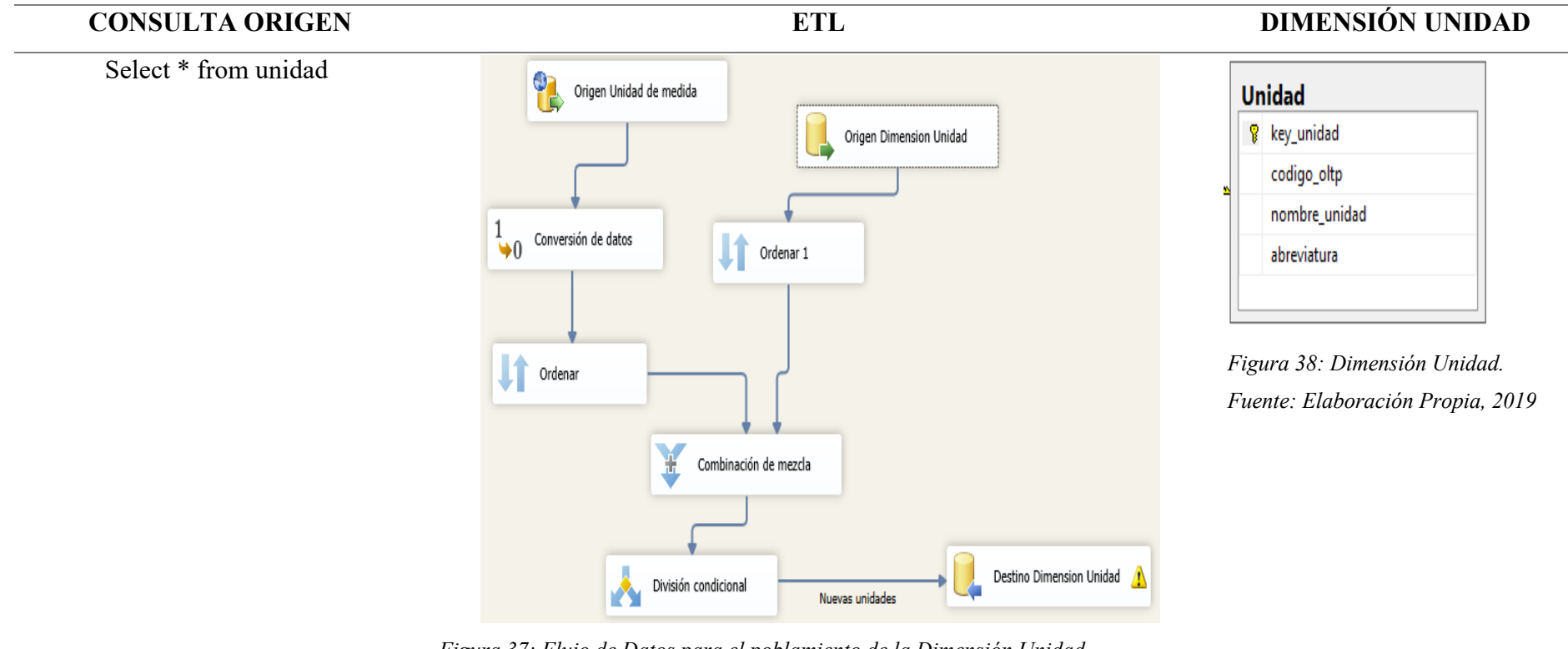

*Figura 37: Flujo de Datos para el poblamiento de la Dimensión Unidad. Fuente: Elaboración Propia, 2019*

### Poblamiento de la Tabla Hecho del Data mart.

Tabla N° 32: *Población de la Dimensión Hecho Ventas (Consulta, ETL, Dimensión).*

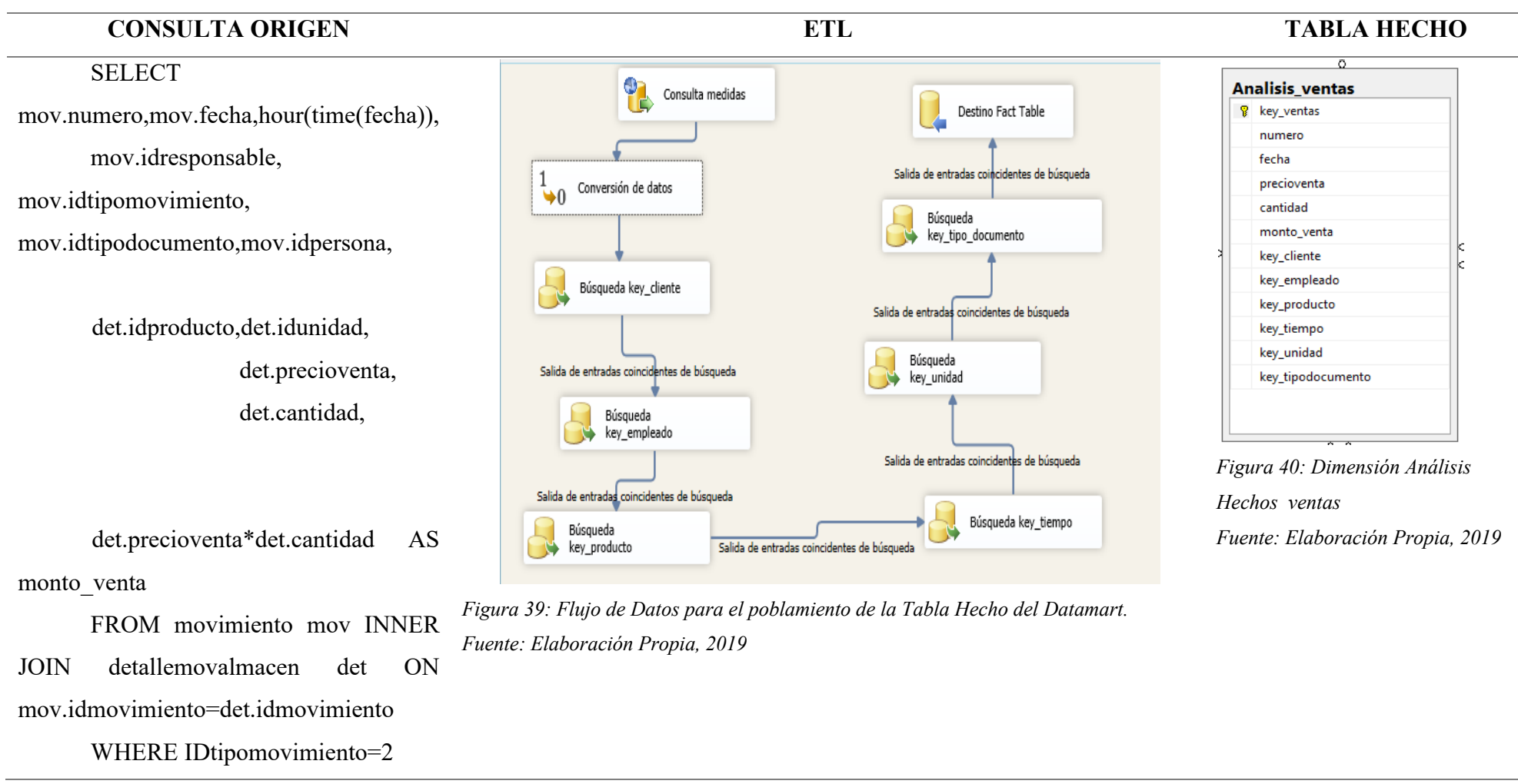

#### **4.2.4. Elaboración de reportes analíticos para la toma de decisiones.**

En este punto se detalla, como los prototipos son usados en el área en el cual se requiere, dando a entender que es lo que se pide en los requerimientos analíticos, para así poder tomar decisiones en el área de ventas.

Esta fase de la metodología, se diseñaron salida de prototipos de información analítica, la cual nos permitirá facilitar la implementación de la solución. Aquí mostraremos los reportes analíticos y dashboard de la solución de Business Intelligence.

4.2.4.1. Dashboard, que muestra o detalla información analítica de los ingresos por día. Se muestra el ingreso del día, el número de transacciones atendidas, los ingresos por producto agrupados por categoría. El presente reporte le permitirá a la botica recoger información de transacciones que se realicen a diario, además ayuda a clasificar las operaciones para una mayor claridad, acumular diariamente la información de las actividades o transacciones, ayudando a controlar las cuentas más importantes de la empresa para que así gerencia tome decisiones sobre el control interno y las actividades a futuro que desee y así cumplir con los objetivos deseados.

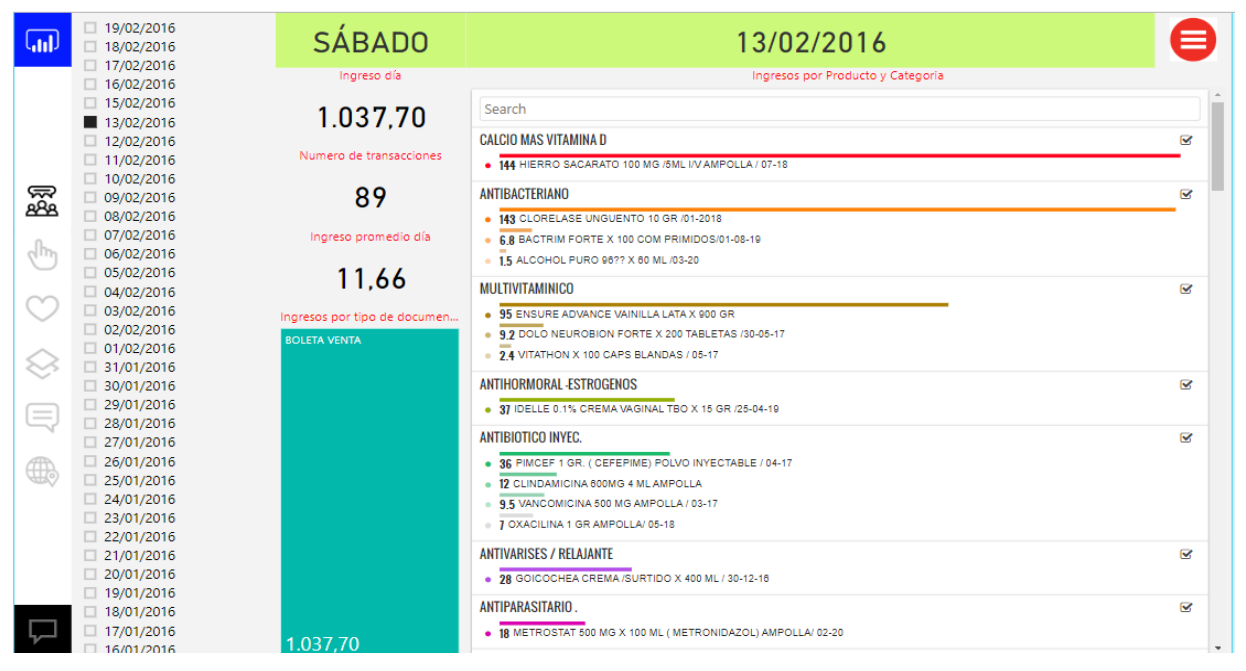

*Figura 41: Reporte analítico de ingresos por día, número de transacciones atendidas, productos agrupados por categoría.*

4.2.4.2.Análisis de ingresos mensual por Categoría, mostrando las cantidades vendidas en el año, en este caso es el año 2015; mostrando también una comparación con el año anterior. Aquí también podemos ver que nos esta mostrando los ingresos mensuales por categoría para que así gerencia pueda determinar que categoría es la que másingresos le genera por mes, en base a eso poder reforzar con nuevos productos y marcas dándole así al cliente la opción a elegir. Permite comparar en que meses se ha incrementado las ventas en cierta categoría.

| 2015                                          | $\vee$ |               | 258.188,77     |               |               |          |                                                                                 | 51.279,58      |          |          |          |          |          |
|-----------------------------------------------|--------|---------------|----------------|---------------|---------------|----------|---------------------------------------------------------------------------------|----------------|----------|----------|----------|----------|----------|
|                                               |        |               |                |               |               |          |                                                                                 |                |          |          |          |          |          |
| nombre_categoria<br>$\blacktriangle$          |        | 1             | $\overline{2}$ | 3             | 4             | 5        | 6                                                                               | $\overline{7}$ | 8        | 9        | 10       | 11       | 12       |
| ANALGESICO                                    |        | 409.20        | 406.40         | 477.90        | 768.60        | 632.90   | 635.20                                                                          | 687.80         | 654.20   | 434.10   | 1.174.50 | 598.20   | 508.30   |
| ANALGESICO - ALIVIA LOS COLICOS MENSTRUALES   |        | 35.00         | 15,00          | 33.50         | 51.00         | 48,00    | 27.00                                                                           | 19.50          | 46.00    | 43.00    | 38.00    | 22.20    | 30.00    |
| ANALGESICO - NO NARCOTICO                     |        | 91.00         | 70.00          | 146.00        | 98.00         | 78.00    | 139.20                                                                          | 184.30         | 28.20    | 121.10   | 150.20   | 45.50    | 296.50   |
| ANALGESICO, ANTIINFLAMATORIO, MULTIVITAMINICO |        | 44.00         | 138,50         | 141.70        | 102.20        | 203,60   | 33.60                                                                           | 45.50          | 140.00   | 246.50   | 83.50    | 162.10   | 142,00   |
| ANALGESICO .ANTIFLAMATORIO GEL.               |        | 12.00         | 58.00          | 59.50         | 33.50         | 88.50    | 74.80                                                                           | 52.00          | 58.00    | 53.00    | 63.50    | 96.00    | 85,50    |
| ANALGESICO DE LA VIAS URINARIAS               |        | 16.50         | 16,00          | 62.80         | 171,20        | 117.90   | 133,10                                                                          | 145.20         | 177.60   | 179.30   | 115.60   | 184.50   | 73,50    |
| ANALGESICO, ANTIFLAMATORIO .ANTIPIRETICO      |        | 537.10        | 798.00         | 821,20        | 1.019.70      | 1.069.90 | 910.35                                                                          | 984.20         | 1.062.70 | 980.80   | 1.045.50 | 919.05   | 1.093,80 |
| <b>ANSIOLITICO</b>                            |        |               | 5,00           | 47,50         | 16.30         | 35,70    | 62.20                                                                           | 25.00          | 25.50    | 9.20     | 9.80     | 22,00    | 34,60    |
| ANSIOLITICO - HIPNOTICO                       |        | 48.30         | 39.50          | 27.50         | 15.00         | 10.10    | 8.00                                                                            | 27.60          | 24.50    | 48.90    | 32.80    | 1.50     | 57.20    |
| ANTIACIDO.                                    |        | 25.00         | 79,30          | 118.50        | 169.50        | 28.00    | 98.00                                                                           | 156.00         | 52.00    | 236,00   | 110,00   | 85,00    | 130,00   |
| ANTIAGREGANTE PLAQUETARIO                     |        | 45,60         | 9,76           |               | 10,30         | 46,50    | 26,70                                                                           | 4,20           | 20,40    | 1,20     | 25,20    | 4,80     | 33,00    |
| ANTIALERGICO                                  |        |               |                | 11.00         | 77.00         | 19.20    | 4.80                                                                            |                | 19.20    |          | 92.40    | 9.60     |          |
| ANTIANEMICO                                   |        |               |                |               |               |          |                                                                                 |                |          |          | 23,00    |          | 23,00    |
| ANTIASMATICO - BRONCODILATADOR                |        | 31.00         | 10,00          | 74.00         | 52.00         | 10.00    | 135,80                                                                          | 50.00          | 86.00    | 7.50     | 103.00   | 45.50    | 75,00    |
| ANTIBACTERIANO                                |        | 441.50        | 559,30         | 375,60        | 573,55        | 753,20   | 585,60                                                                          | 326.70         | 362,40   | 230,00   | 378,20   | 426.30   | 394.20   |
| ANTIBACTERIANO , ANTIDIARREICO                |        | 0.80          | 5.50           | 11.00         | 21.50         | 23,00    | 17.00                                                                           | 17.00          | 37.00    | 47.50    | 29.90    | 16.00    | 15.00    |
| ANTIBACTERIANO DE AMPLIO ESPECTRO             |        |               |                |               |               |          | 58.50                                                                           | 82.70          | 63.00    | 84.50    | 64.05    | 29.60    | 33,60    |
| ANTIBACTERIANO DE LAS VIAS RESPIRATORIAS      |        | 10.00         | 50,00          | 92.50         | 135,20        | 184.20   | 216.20                                                                          | 51.10          | 124.90   | 65,00    | 107.30   | 77.30    | 75,70    |
| ANTIBACTERIANO INHIBIDOR DE LA BETALACTAMASA  |        |               |                |               |               |          |                                                                                 | 28.00          |          |          |          |          |          |
| ANTIBACTERIANO SOLUC OFTALMICO                |        |               |                |               | 12,00         |          |                                                                                 |                | 12,00    |          |          |          |          |
| ANTIBIOTICO - AMINOGLUCOSIDO                  |        | 2.50          | 60.10          | 155.50        | 46.20         | 199.50   | 178.70                                                                          | 121.40         | 210.90   | 40.00    | 111.00   | 35.00    | 199.50   |
| ANTIBIOTICO.                                  |        | 453.60        | 618,00         | 713,80        | 1.268.15      | 2.063,42 | 1.397.05                                                                        | 1,786.47       | 1.629.15 | 1.309.90 | 898.29   | 1.395.95 | 1,665.70 |
| ANTIBIOTICO INYEC.                            |        | 62.00         | 118.50         | 218,50        | 232.00        | 463.50   | 295.00                                                                          | 395.30         | 610.00   | 431.50   | 941.50   | 413.50   | 375,00   |
| ANTIBIOTICO URINARIO                          |        | 21,00         |                |               | 49.00         |          | 56.50                                                                           | 150.50         | 102.00   | 187.00   | 41.00    | 40.00    | 40,00    |
| <b>ANTICARDIACO</b>                           |        |               |                |               |               |          |                                                                                 |                | 30.00    |          | 88.00    |          |          |
| ANTICEPTICO CICATRIZANTE                      |        | 10.00         | 30.00          | 64.00         | 31.50         | 41.00    | 93.00                                                                           | 11.00          | 52.00    | 18.50    | 31.00    | 27.00    | 45.00    |
| <b>ANTICOAGULANTE</b>                         |        |               |                |               |               |          |                                                                                 |                |          | 30.00    | 144.00   | 64.50    | 68.50    |
| <b>ANTICONCEPTIVO</b>                         |        | 278.00        | 447.50         | 434.80        | 371.50        | 324.00   | 275.00                                                                          | 257.00         | 348.50   | 454,10   | 298.00   | 411.10   | 319,50   |
| ANTICONCEPTIVO DE EMERGENCIA                  |        | 337,00        | 198,00         | 405,00        | 413,00        | 373,00   | 306,00                                                                          | 242,00         | 363.50   | 347,00   | 341,00   | 301,00   | 200,00   |
| <b>Total</b>                                  |        | 11.910.<br>52 | 16,882.9<br>3  | 17.336.<br>47 | 19.967.<br>05 |          | 23.582,54 24.114,75 24.159,51 24.113,35 23.541,57 23.440,78 24.654,66 24.484,64 |                |          |          |          |          |          |

*Figura 42: Reporte analítico de ingreso mensual por categoría y cantidades vendidas en el año. Fuente: Elaboración Propia, 2019*

4.2.4.3. Análisis de ingresos mensual por Producto. Productos estrella por categoría; teniendo los productos que más se venden por cada categoría registrados en el sistema de la botica. Comparando el monto de la categoría vendida en el año actual y el anterior. También ayudará a que el gerente este informado y ver a que Productos asignarle mayor presupuesto y además le permitirá ver en qué meses el producto se vendido más y así a futuro poder tener el stock suficiente para que el producto no falte en la botica.

|      | año<br>nombre_categoria                                       |        |                |               |        |        |          |       |        |          |                                                                       |       |                 |                |
|------|---------------------------------------------------------------|--------|----------------|---------------|--------|--------|----------|-------|--------|----------|-----------------------------------------------------------------------|-------|-----------------|----------------|
| ad.  | 2015<br>ANALGESICO                                            |        |                | $\vee$        |        |        | 7.387,30 |       |        | 1.096,80 |                                                                       |       | ≡               |                |
|      |                                                               |        |                |               |        |        |          |       |        |          |                                                                       |       |                 |                |
|      | Descripción del Producto                                      | 1      | $\overline{2}$ | 3             | 4      | 5      | 6        | 7     | 8      | 9        | 10 <sup>°</sup>                                                       | 11    | 12 <sup>2</sup> | Tota $\Lambda$ |
|      | ZALDIAR CAJA X 60 COMPRIMIDOS/31-07-17                        | 84.10  | 144.60         | 66.50         | 132.00 | 137.20 | 44,80    | 89.60 | 64,40  | 24,00    | 48.00                                                                 | 42,00 | 61,00           | 93             |
|      | LIBERTIUN 5MG CAJA X 100 TABLETAS                             | 4.00   | 70.00          | 36.50         | 57.00  | 41.00  | 29.00    | 77.00 | 100,00 | 22.00    | 2.50                                                                  |       |                 | 43             |
|      | TRANSTEC 35 UG/H X 5 PARCHES/28-02-18                         |        |                |               |        |        |          |       |        | 76.00    | 228.00                                                                | 78.00 |                 | 38             |
|      | TALFLAM 15 MG (MELOXICAN) CJA X 100 UNID / 30-04-17           |        |                |               | 21.00  | 51.00  | 30.00    | 48.00 | 75.00  | 18.00    | 66.00                                                                 | 45.00 | 15.00           | 36             |
| డా   | BIO ELECTRO X 100 TABLETAS / 30-07-18                         | 37.50  | 19.50          | 36.00         | 43.50  | 43.50  | 33.00    | 33,00 | 19.50  | 34.50    | 9.00                                                                  | 18.00 | 27.00           | 35             |
| කියි | MIGRADORIXINA 125MG CAJA X 100 TAB / 12-16                    | 12.00  | 10.00          | 28.00         | 35,00  | 16.00  | 37.60    | 33,00 | 24.20  | 31.20    | 53.00                                                                 | 42.60 | 23,80           | 34             |
|      | VICK VITAPYRENA CAJA X 50 SOBRES                              | 5.00   | 11.90          | 11.50         | 30.50  | 25.00  | 61.60    | 32.50 | 22.50  | 25.00    | 22.50                                                                 | 32.50 | 17.90           | 29             |
|      | PANADOL FORTE X 24 SOBRES/30-01-17                            | 32.60  | 9.00           | 30.60         | 23.40  | 21.60  | 23.40    | 27.00 | 12.60  | 36.00    | 21.60                                                                 | 19.80 | 32.40           | 29             |
| dh   | CIROCAINA 2% JALEA X 30 GR ( LIDOCAINA ) /12-17               |        |                |               |        |        | 63.00    | 15.00 | 16.00  | 16.00    | 87.00                                                                 | 30.00 | 54.00           | 28             |
|      | ERGONEX TABLETA CAJA X 100 / 11-16                            | 12.00  | 14.00          | 8.80          | 7.30   | 10.10  | 12.00    | 17.80 | 24.50  | 20.70    | 20.80                                                                 | 27.30 | 25.40           | 20             |
|      | DYNASTAT IM/IV 40 MG X 1 VIAL + DILUYENTE /25-01-17           |        |                |               |        | 108.00 |          |       | 38.00  |          | 36.90                                                                 |       |                 | 18             |
|      | TRAMADOL 100 MG X 2 ML AMPOLLA/ 10-18                         | 7.00   |                | 31.50         | 10.00  |        |          | 34.00 | 20.00  | 15.00    | 36.50                                                                 | 13.00 | 6,00            | 17             |
|      | PANADOL 500 MG X 50 SOBRES AZUL                               | 18,00  | 10,80          | 8.70          | 17,40  | 18,00  | 13,20    | 2,40  | 12.00  | 12,00    | 18,60                                                                 | 13,20 | 15,70           | 16             |
|      | DORIXINA RELAX COMPRIMIDOS CAJA X 100 TABLETAS                |        | 7,50           |               | 35,00  | 12,50  | 5.00     | 22,50 | 17,50  |          | 45,00                                                                 |       |                 | 14             |
|      | TAPSIN ANTIGRIPAL NOCHE LIMON X 60 SOB                        | 25.50  | 6.00           | 8.00          | 41.20  | 12.00  | 16.00    | 6.00  |        |          | 16.50                                                                 | 7.00  | 2.00            | 14             |
|      | DOLNIX SL SUBLINGUAL X 10 MG CJA X 10 COMP /30-04-17          |        |                | 10.50         | 10,50  |        | 42.00    |       |        |          | 14,00                                                                 | 63.00 |                 | 14             |
|      | ASSA 81 CAJA X 100 COMP.                                      | 14.00  |                | 70.00         | 15.00  |        |          |       |        |          | 18.00                                                                 |       | 12.00           | 12             |
| $=$  | KENACORT - A 50 MG X 5CC INYECTABLE /09-18                    | 36.00  |                |               |        |        |          | 70.00 |        |          | 18.00                                                                 |       |                 | 12             |
|      | NOVALGINA 500 MG CAJA X 100 TABLETAS /12-17                   |        |                | 1.50          | 23,40  | 46.50  | 7.60     | 19.00 | 4.40   |          | 18,00                                                                 |       |                 | 12             |
|      | TRAMADOL 50 MG X 10 CAPSULAS                                  | 15.40  |                | 33.00         |        |        |          |       |        |          | 14.00                                                                 | 36.00 | 22,00           | 12             |
|      | LIDOCAINA 2% / 20 ML C/ EPINIFINO 1200 S/PRES (AMBAR) AMPOLLA |        |                |               | 19,50  |        | 9.50     |       |        |          |                                                                       |       | 84,50           | 11             |
| 4    | VERSATIS 5% X 5 PARCHES /31-08-17                             |        |                |               |        |        |          |       |        |          | 110.00                                                                |       |                 | 11             |
|      | LIDOCAINA 2% /20 ML S/ EPINIFINO S/ PRES (AZUL) AMPOLLA/03-17 |        | 14.50          | 8.00          | 8.00   |        | 15.50    | 8.00  |        | 7.00     | 19,00                                                                 | 6.00  | 20,00           | 10             |
|      | VICK VAPORUB POTE DE 50 GR /20-12-16                          | 7.50   |                | 7.50          |        | 7.50   | 22,50    |       | 24.00  |          | 8.00                                                                  | 16.00 | 8.00            | 10             |
|      | DORIXINA 125 MG X 100 COMPRIMIDOS                             | 15,00  |                | 6.00          | 2,00   |        | 28,00    |       |        | 4,00     | 10,00                                                                 | 26.00 | 6.00            | 9              |
|      | TRAMAL 100 MG /2ML AMPOLLA                                    | 15.00  | 15.00          |               |        |        |          |       | 32.00  | 17.00    | 15.00                                                                 |       |                 | 9              |
|      | TRAMAL 50 MG X 10 CAPSULAS                                    | 4.00   |                | 8.00          | 40.00  | 8.00   | 16.00    |       |        | 8.00     | 8.00                                                                  |       |                 | 9              |
|      | MIDAZOLAM 5 MG X 5 ML SOL INYECT CJA X 10 AMP/04-18           |        |                |               |        |        | 25.50    | 17.50 | 25.50  |          |                                                                       |       | 17.00           | 8              |
|      | NOVALGINA 500 MG /ML GOTAS X 15 ML /31-07-16                  |        |                |               | 33,00  |        | 21.50    | 11,00 |        |          |                                                                       | 18.00 |                 | 8              |
|      | PANADOL INFANTIL MASTICABLE X 100 SOBRES /30-06-17            | 2.80   |                | 2.80          | 7.40   | 13.20  | 18.00    | 4.20  | 10.50  |          | 1.40                                                                  | 15.30 | 5.60            | 8              |
|      | <b>Total</b>                                                  | 409.20 |                | 406.40 477.90 |        |        |          |       |        |          | 768,60 632,90 635,20 687,80 654,20 434,10 1.174,50 598,20 508,30 7.38 |       |                 |                |

*Figura 43: Reporte analítico de Ingreso mensual por Producto, comparación de lo vendido entre año actual y anterior.*

*Fuente: Elaboración Propia, 2019*

4.2.4.4. Frente a la necesidad de tener información de detalle del tipo de documento, se lista información respectiva a lo solicitado que en este caso es el comprobante en una fecha específica. Además, hace comparativa del mes actual con el mes anterior, mostrando la diferencia porcentual que hay entre dichos meses. Esto ayudara a gerencia a ver cuántos comprobantes se emitieron ese día y si se realizaron correctamente detallando el monto exacto de la transacción, este comprobante de ingresos permite a la botica determinar su capacidad financiera.

| Todas          |                                         | $\checkmark$ |                                                                               | 23.582.54 19.967.05 18.11%                             | ≡                         |
|----------------|-----------------------------------------|--------------|-------------------------------------------------------------------------------|--------------------------------------------------------|---------------------------|
| 5              |                                         | $\checkmark$ | monto venta                                                                   | monto venta mes ante variacion % m                     |                           |
| Fecha de venta | Numero de transacciones   Monto Ingreso |              |                                                                               | Detalle de venta                                       |                           |
| 01/05/2015     | 70                                      | 520.00       | Comprobante / Detaile                                                         |                                                        | Ingreso de venta          |
| 02/05/2015     | 104                                     | 761.00       | 001-006495-2015                                                               |                                                        | 2,50                      |
| 03/05/2015     | 53                                      | 627.60       | DORIXINA RELAX COMPRIMIDOS CAJA X 100 TABLETAS                                |                                                        | 2.50                      |
| 04/05/2015     | 86                                      | 1.034.00     | 001-006496-2015                                                               |                                                        | 6.00                      |
| 05/05/2015     | 99                                      | 1.049.80     | SEXE-FT ULTRA DELGADO PRESERVATIVO X 3 UNI                                    |                                                        | 6.00                      |
| 06/05/2015     | 107                                     | 811.55       | 001-006497-2015                                                               |                                                        | 2.50                      |
| 07/05/2015     | 115                                     | 981.10       | ENALAPRIL 10 MG X 100 TABLETAS / 02-17 /06-18                                 |                                                        | 2.50                      |
| 08/05/2015     | 91                                      | 855.40       | 001-006498-2015                                                               |                                                        | 4,50                      |
| 09/05/2015     | 63                                      | 841.66       | BLOOUEADOR BAHIA FCTOR 90 SPF X 20 SACHET                                     |                                                        | 2,50                      |
| 11/05/2015     | 100                                     | 612.50       |                                                                               | BLOOUEADOR BAHIA KIDS FACTOR 45 CAJA X 20 SACHET/10-17 | 2.00                      |
| 12/05/2015     | 88                                      | 712.10       | 001-006499-2015                                                               |                                                        | 43,40                     |
| 13/05/2015     | 79                                      | 757.42       | CEFADROXILO 500MG X 50 TABLETAS/ 08-17                                        |                                                        | 13.00                     |
| 14/05/2015     | 112                                     | 958.30       | <b>FRGOTRATE X 30 TABLETAS</b>                                                |                                                        | 17.00                     |
| 15/05/2015     | 110                                     | 919.20       | ESPASMO ANTALGINA X 120 TABLETAS /09-17                                       |                                                        | 6.40                      |
| 16/05/2015     | 100                                     | 761,70       | VENDA ELASTICA 8 X 5 YDAS                                                     |                                                        | 7.00                      |
| 17/05/2015     | 64                                      | 612.50       | 001-006500-2015                                                               |                                                        | 11,00                     |
| 18/05/2015     | 98                                      | 830.90       | CIRIAX 500 MG COMP CJA X 10 /09-10-16                                         |                                                        | 11,00                     |
| 19/05/2015     | 94                                      | 809.91       | 001-006501-2015                                                               |                                                        | 5.00                      |
| 20/05/2015     | 97                                      | 694,40       | UROFURIN 100MG CAJA X 120 TAB / 30-08-17                                      |                                                        | 5.00                      |
| 21/05/2015     | 111                                     | 925,80       | 001-006502-2015<br>ANAFLEX MUJER 25 MG CAPS CJA X 150 / 30-11-16              |                                                        | 2,00<br>2.00              |
| 22/05/2015     | 99                                      | 789,80       | 001-006503-2015                                                               |                                                        | 9.00                      |
| 23/05/2015     | 69                                      | 449.20       | <b>FAKTU SUPOSITORIOS C/ 5 UNIDADES</b>                                       |                                                        | 9.00                      |
| 24/05/2015     | 45                                      | 343.70       | 001-006504-2015                                                               |                                                        | 3,00                      |
| 25/05/2015     | 104                                     | 1.377.00     | OK PRESERVATIVO AROS, DISPLAY 24 CJA X 3 UNID                                 |                                                        | 3,00                      |
| 26/05/2015     | 109                                     | 1.162,70     | 001-006505-2015                                                               |                                                        | 8.00                      |
| 27/05/2015     | 75                                      | 616.80       | DOLO NEUROBION X 100 CAPSULAS / 30-12-17                                      |                                                        | 8.00                      |
| 28/05/2015     | 87                                      | 675.30       | 001-006506-2015                                                               |                                                        | 32.50                     |
| <b>Total</b>   | 2658                                    | 23.582.54    | <b>DEVALUETACIONAL ALACIONAL INIVICIA VIOLITATIO COLOR 12</b><br><b>Total</b> |                                                        | <b>14.00</b><br>23.582,54 |

*Figura 44: Reporte analítico de comparación entre las ventas en el mes y año anterior y actual, detalle de ventas y tipo de documento.*

*Fuente: Elaboración Propia, 2019.*

4.2.4.5.En este reporte se muestran los resultados monto de venta y cantidad en el año, detallando la búsqueda de la categoría y producto, mostrando en una gráfica las cantidades vendidas y el monto vendido en cada mes. Nos permite ver cuál fue la variación mensual de un determinado producto para así hacer un análisis de cuando el producto se debe adquirir en mayor cantidad.

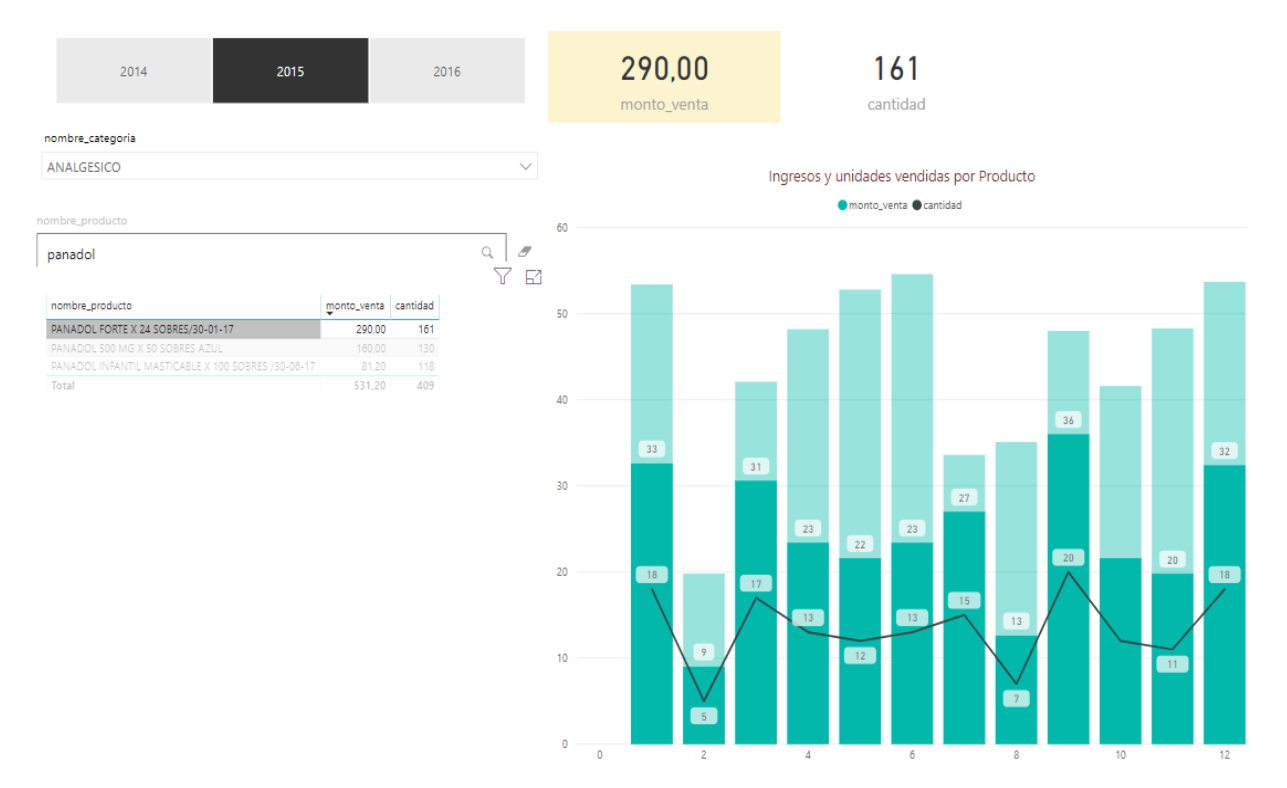

*Figura 45: Reporte analítico de búsqueda por categoría y producto. Fuente: Elaboración Propia, 2019*

4.2.4.6. En este reporte se muestra por marca el monto vendido comparando entre el mes anterior con el mes actual, dando así una variación porcentual de lo vendido, mostrar también el monto de venta por día con su respectivo gráfico, y otro gráfico de las unidades vendidas en base a la marca. Cual fue la marca más vendida y así asignarle mayor importancia en cuanto al stock, y a la rápida adquisición, además el reporte muestra información para así poder hacer compras de los tipos de unidad que más se venden, en este caso son los productos en caja.

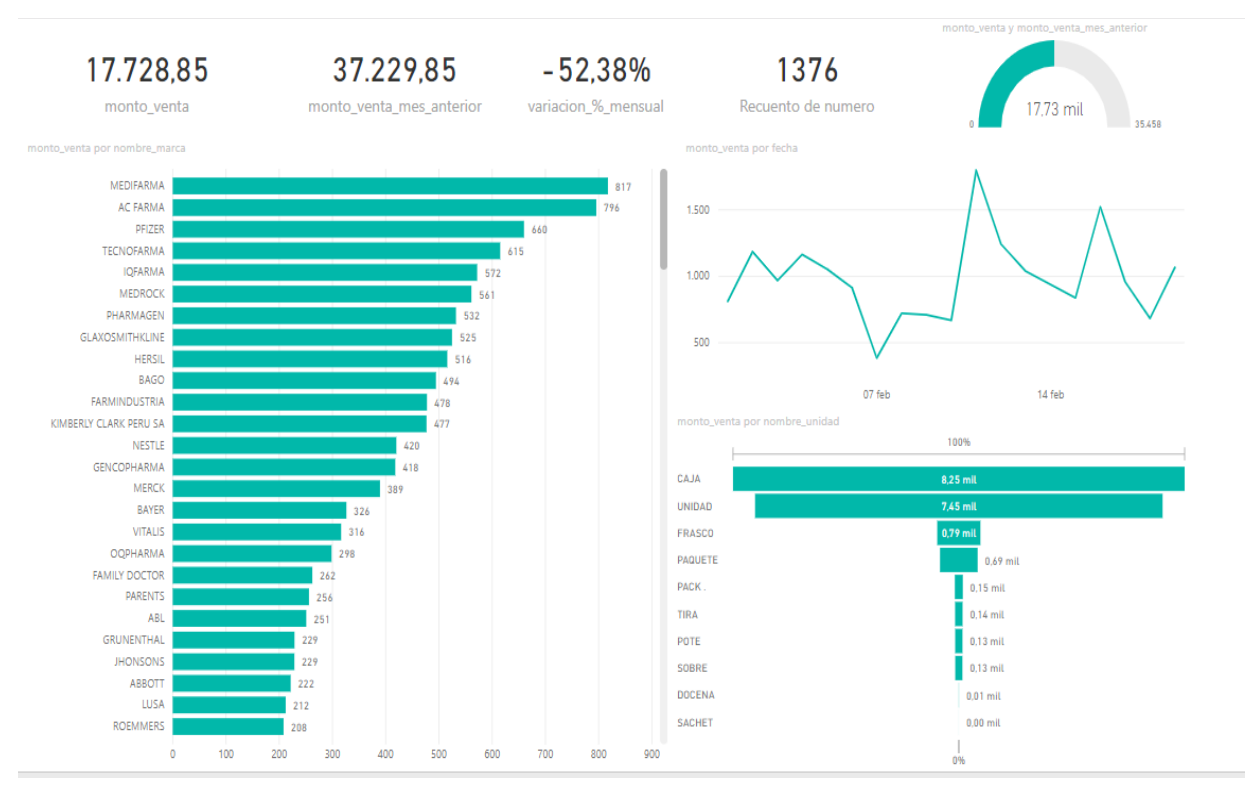

*Figura 46: Reporte analítico de las marcas vendidas con comparativa del mes anterior y actual. Fuente: Elaboración Propia, 2019*

## **Prototipo para aplicativo móvil.**

En este reporte se muestran los resultados monto de venta en el año, detallando la búsqueda de la categoría y producto.

El gerente podrá visualizar esta información para así determinar cuál es la variación de ganancias en los diferentes años en base a eso proponer estrategia de incremento de ventas en los próximos años.

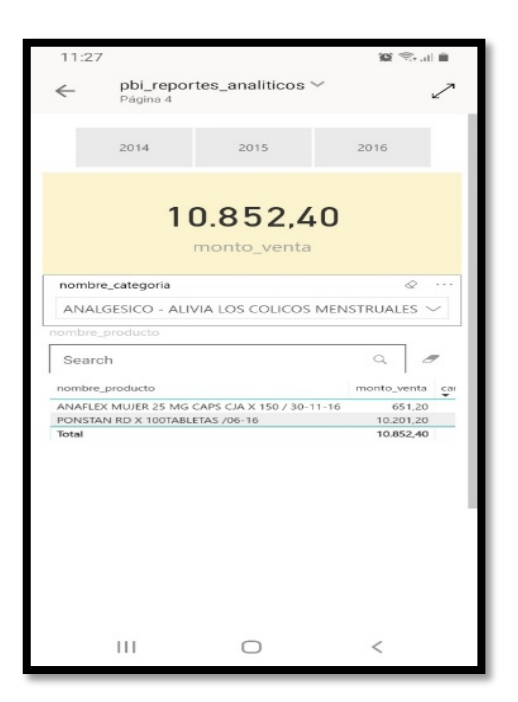

Figura 47: Prototipo de reporte analítico búsqueda por categoría, en el año y su monto de venta. *Fuente: Elaboración Propia, 2019*

En el siguiente reporte nos nuestra por marca el monto vendido y numero de comprobantes, mostrar también el monto de venta por día con su respectivo gráfico.

Aquí el gerente en su dispositivo podrá ver cuál es el estado financiero de la Botica.

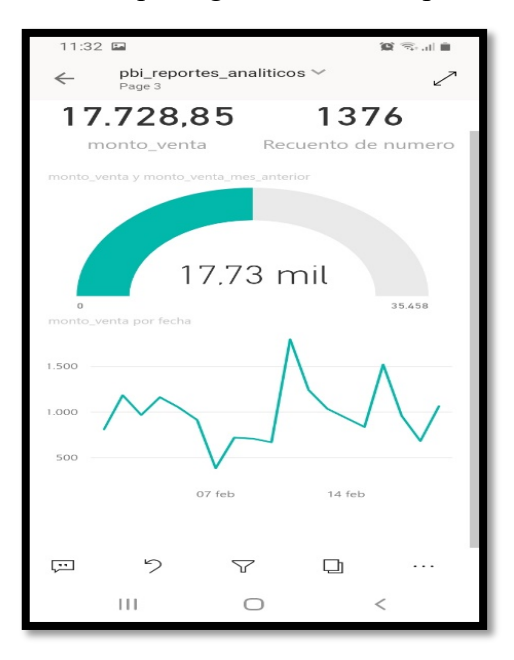

*Figura 48: Prototipo de reporte analítico por marca vendida y numero de comprobantes. Fuente: Elaboración Propia, 2019*

#### **Arquitectura de solución BI.**

La arquitectura que mostramos a continuación es la que se empleó para la implementación de nuestra inteligencia de negocios, la cual servirá al análisis del comportamiento Hecho Ventas.

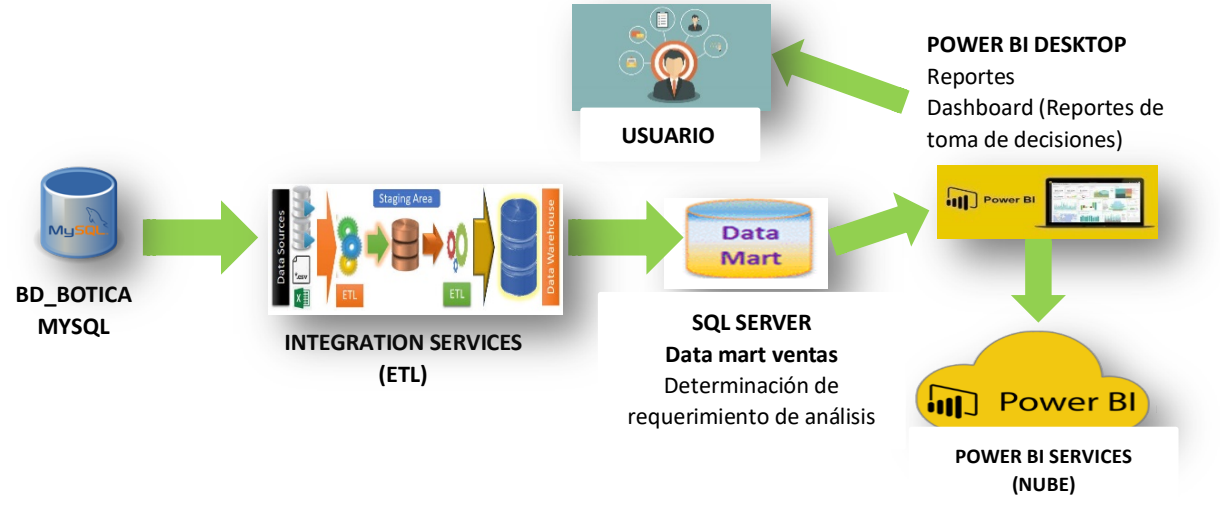

*Figura 49: Arquitectura Solución BI Ventas. Fuente: Elaboración Propia, 2019*

## **4.3. Evaluar la implementación de los resultados de la plataforma de inteligencias de negocios.**

La plataforma desarrollada es capaz de analizar gran volumen de datos, que están bien distribuidos para el análisis en cuanto a la Gerencia lo necesite; además está desarrollada según las necesidades que nos presentaron el Gerente y usuarios.

La finalidad de la plataforma es generar información confiable, que sea de utilidad y que sirva como apoyo a la Gerencia en la toma de decisiones, se encontró en la empresa un sistema que no era capaz de brindar información precisa y confiable. Cuando Gerencia necesitaba hacer un análisis minucioso sobre la situación de sus ventas, de sus productos, de las ganancias se realizaban de forma empírica y haciendo estimaciones en base a la información en bruto que les presentaba la aplicación y así lograr generar un nuevo reporte o hacer estimaciones estadísticas, en base a la información registrada tenían que acudir a una persona externa a la botica, lo cual incurría en un gasto adicional.

Según las encuestas realizadas a Gerencia y al personal de la botica "Alameda", en cuando al tiempo de recojo de datos el 100,0%, indicaron que estaba de totalmente de acuerdo con que la plataforma había reducido el proceso de recojo de datos, además el 66,7% de Gerencia indicó que la plataforma ha reducido el tiempo de análisis de información, para la toma de decisiones con una escala de Totalmente de acuerdo.

En cuando a la calidad de la información y que tanto se ha incrementado el nivel de información oportuna a la hora de la toma de decisiones, el 100,0% estuvo totalmente de acuerdo con el buen desempeño de la plataforma de desarrollada. El 66,7% considera que la aplicación le permite mejorar su entendimiento de los escenarios de decisiones, para el proceso de análisis de ventas teniendo la escala de Totalmente de acuerdo. El 100,0% nos menciona que ha mejorado el nivel de disponibilidad para los escenarios de la toma de decisiones en el proceso de análisis de ventas.

#### **V. Discusión.**

### **Hipótesis:**

El desarrollo de una Plataforma de Inteligencia de Negocios mejora la Toma de Decisiones, en el área de ventas de la empresa botica "Alameda".

Para la discusión, empleamos los siguientes resultados el cual está especificado en la operacionalización de variables en la tabla 3.

#### **Discusión de resultados (pos test).**

Resultados del pos test realizado a los usuarios de la botica alameda, 2019.

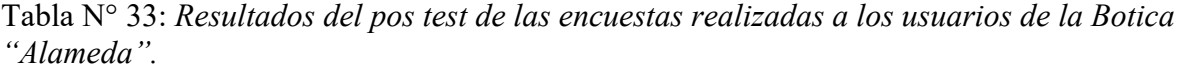

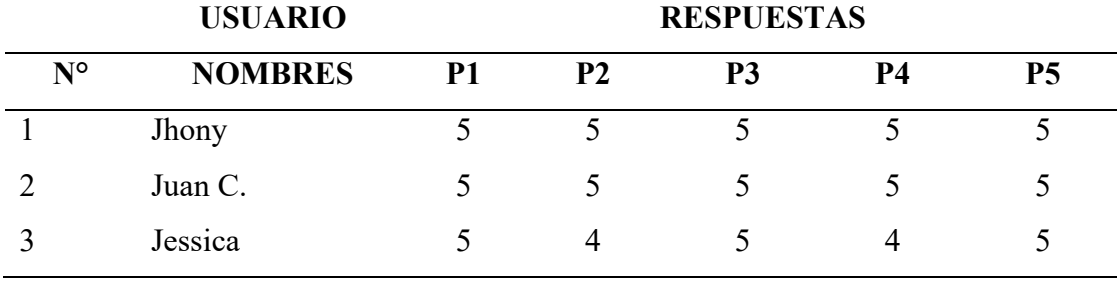

#### **Dimensión: TIEMPO:**

#### **Pregunta 1 (P1):**

Tabla N° 34: *Proceso de levantamiento de datos.*

## **¿Considera usted que la aplicación ha reducido el tiempo del proceso de recojo de datos para la toma de decisiones sobre ventas?**

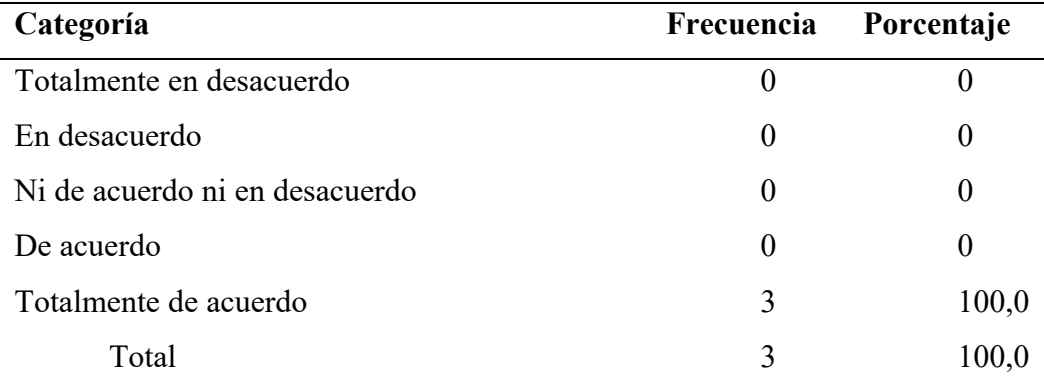

*Fuente: Cuestionario aplicado a los usuarios de la Botica "Alameda".*

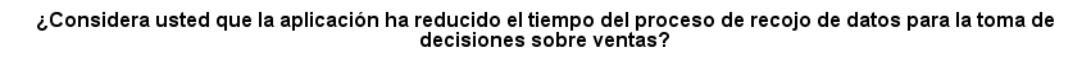

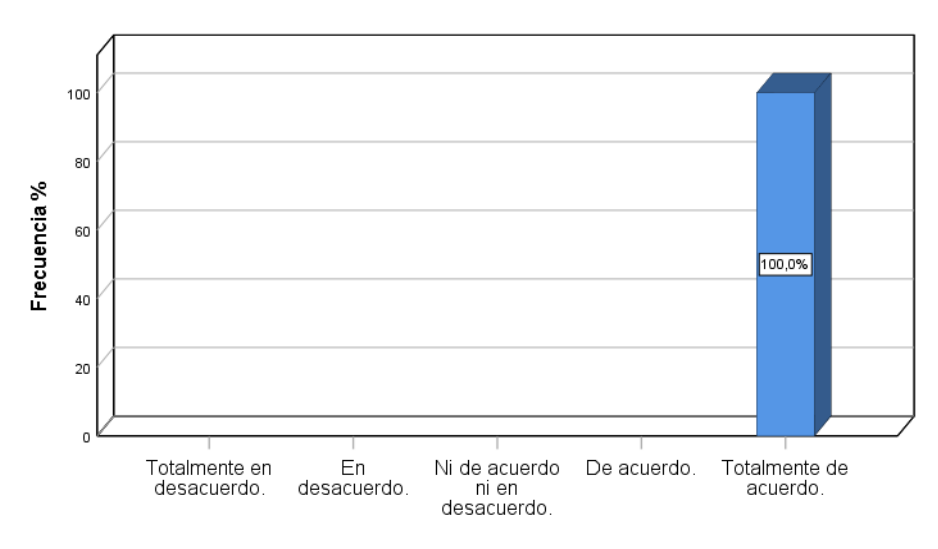

*Figura 50: Proceso de levantamiento de datos. Fuente: Cuestionario aplicado a los usuarios de la Botica "Alameda".*

#### **Análisis e interpretación.**

En la figura 50 se observa que, en el análisis del 100% de los encuestados el 100% manifestó que se encuentra Totalmente de acuerdo con respecto a que consideran que la aplicación ha reducido el tiempo del proceso de recojo de datos para la toma de decisiones sobre las ventas.

### **Dimensión: TIEMPO:**

#### **Pregunta 2 (P2):**

Tabla N° 35: *Análisis de la Información.*

## **¿Considera usted que la aplicación ha reducido el tiempo de análisis de información para la toma de decisiones sobre ventas?**

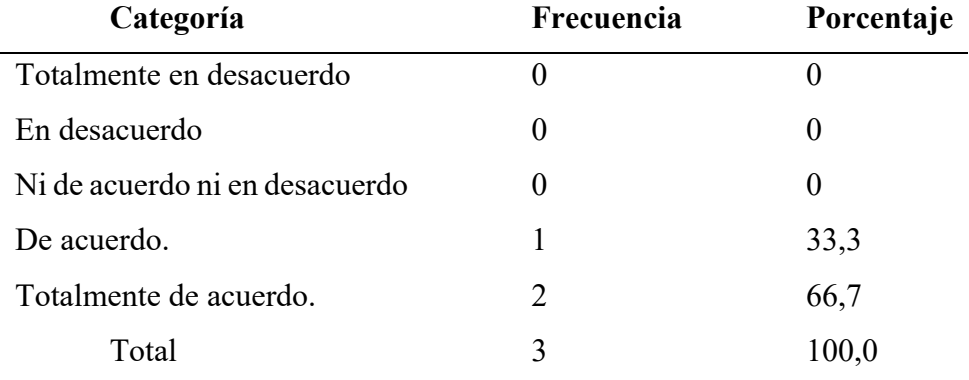

*Fuente: Cuestionario aplicado a los usuarios de la Botica "Alameda".*

Considera usted que la aplicación ha reducido el tiempo de análisis de información para la toma de وconsidera<br>decisiones sobre ventas?

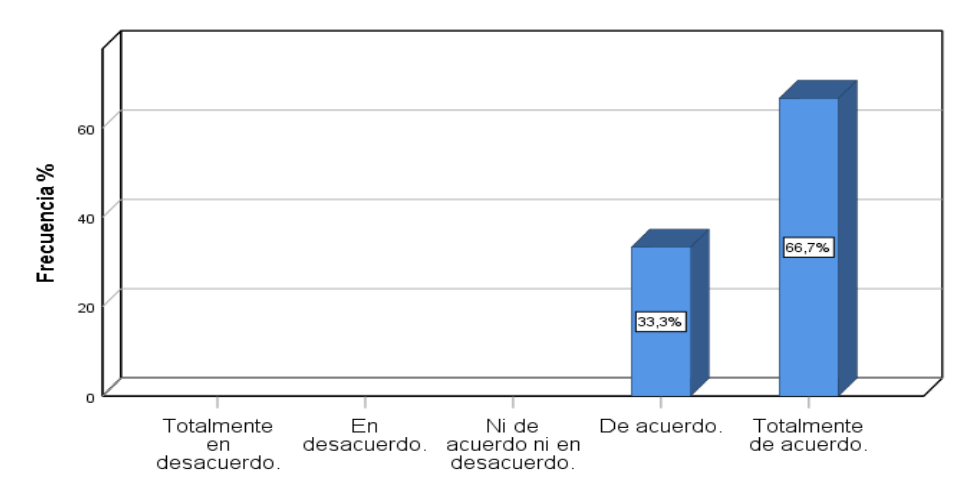

Figura 51: Análisis de la Información.

*Fuente: Cuestionario aplicado a los usuarios de la Botica "Alameda".*

#### **Análisis e interpretación**

En la figura 51 se observa que, en el análisis del 100% de los encuestados el 66,7% manifestó que se encuentra Totalmente de acuerdo y el 33,3% de acuerdo con respecto a que consideran que la aplicación ha reducido el tiempo de análisis de información para la toma de decisiones en las ventas.

### **Dimensión: INFORMACIÓN:**

### **Pregunta 3 (P3):**

Tabla N° 36: *Calidad sobre el nivel de información oportuna.*

## **¿Considera usted que la aplicación incrementa el nivel de información**

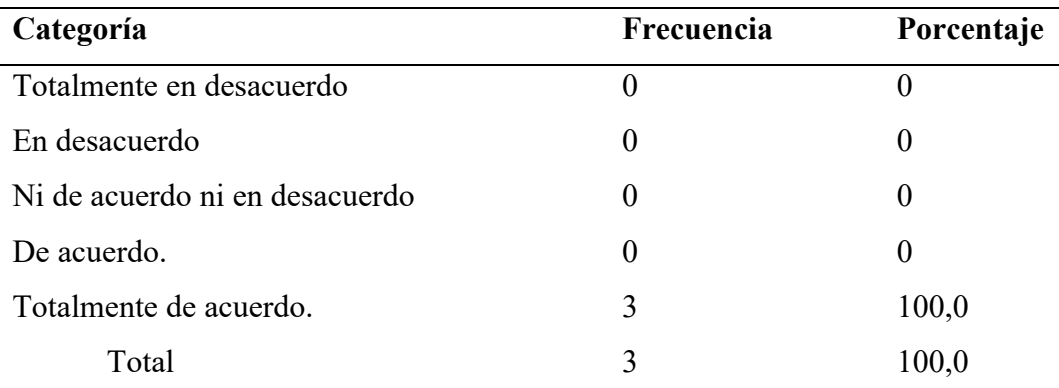

#### **oportuna para la toma de decisiones de análisis de ventas?**

*Fuente: Cuestionario aplicado a los usuarios de la Botica "Alameda".*

#### Considera usted que la aplicación incrementa el nivel de información oportuna para la toma de decisiones de análisis de ventas?

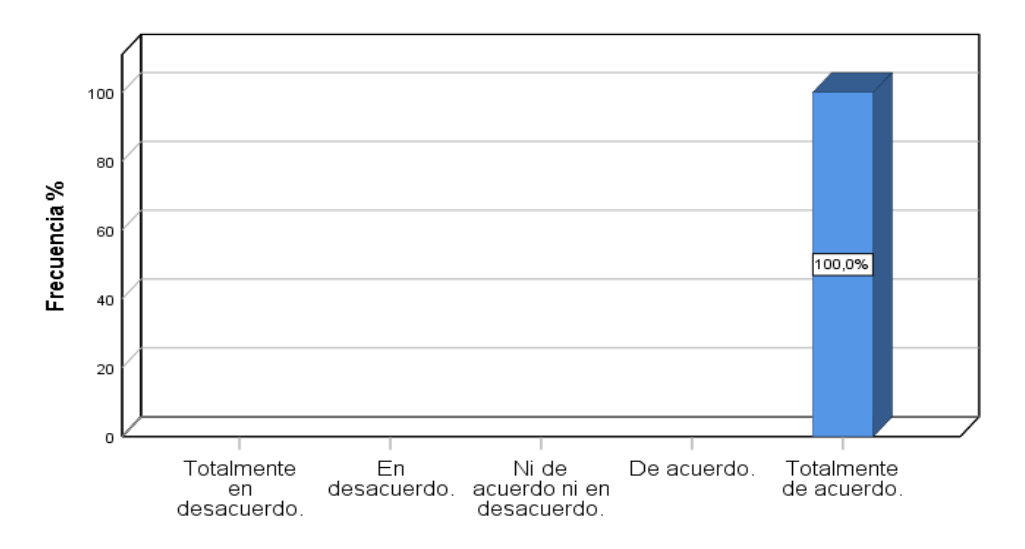

*Figura 52: Calidad sobre el nivel de información oportuna. Fuente: Elaboración Propia.*

#### **Análisis e interpretación**

En la figura 52 se observa que, en el análisis del 100% de los encuestados el 100% manifestó que se encuentra Totalmente de acuerdo con respecto a que consideran que la aplicación incrementa el nivel de información oportuna para la toma de decisiones de análisis en las ventas.

### **Dimensión: MEJORA:**

#### **Pregunta 4 (P4):**

Tabla N° 37: *Nivel de mejora en el análisis de las ventas.*

## **¿Considera usted que la aplicación le permite mejorar su entendimiento de los escenarios de decisiones para el proceso de análisis de ventas?**

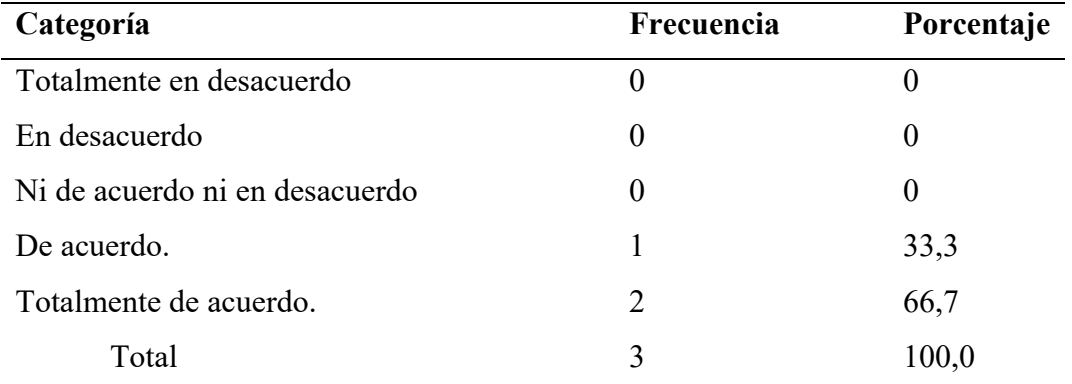

*Fuente: Cuestionario aplicado a los usuarios de la Botica "Alameda".*

¿Considera usted que la aplicación le permite mejorar su entendimiento de los escenarios de decisiones para el proceso de análisis de ventas?

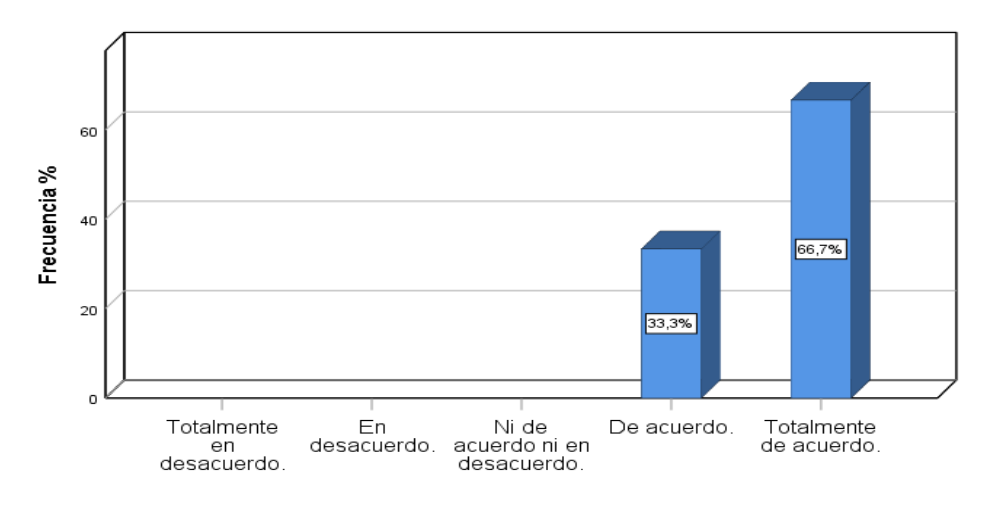

*Figura 53: Nivel de mejora en el análisis de las ventas Fuente: Cuestionario aplicado a los usuarios de la Botica "Alameda".*

#### **Análisis e interpretación**

En la figura 53 se observa que, en el análisis del 100% de los encuestados el 66,7% manifestó que se encuentra Totalmente de acuerdo y el 33,3% de acuerdo; con respecto a que consideran que la aplicación le permite mejorar su entendimiento de los escenarios, para el proceso de análisis en las ventas.

#### **Dimensión: DISPONIBILIDAD:**

#### **Pregunta 5 (P5):**

Tabla N° 38: *Disponibilidad de los escenarios para la toma de decisiones.*

# **¿Considera usted que la aplicación le permite mejorar el nivel de disponibilidad para los escenarios de toma de decisiones para el proceso de**

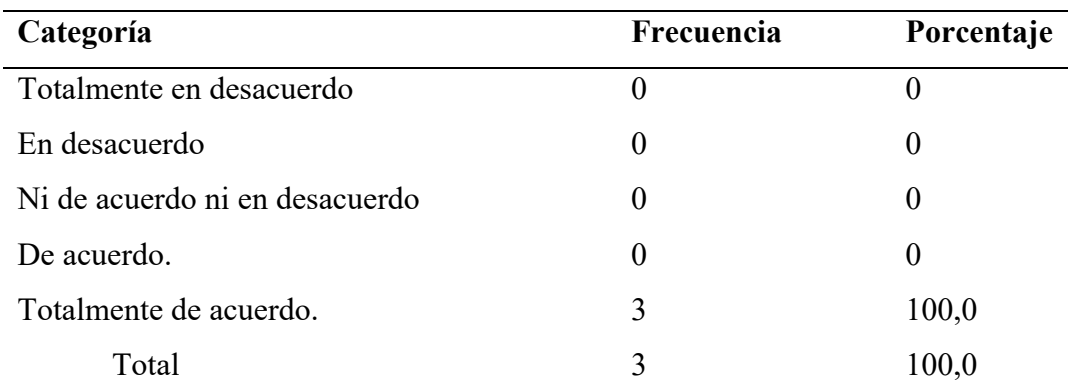

**análisis de ventas?**

*Fuente: Cuestionario aplicado a los usuarios de la Botica "Alameda".*

<sup>¿</sup>Considera usted que la aplicación le permite mejorar el nivel de disponibilidad para los escenarios de toma de<br>decisiones para el proceso de análisis de ventas?

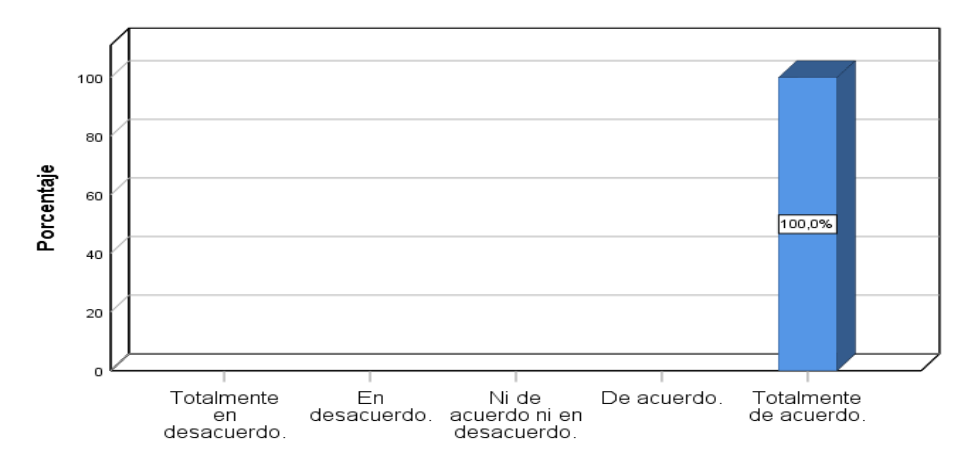

*Figura 54: Disponibilidad de los escenarios para la toma de decisiones. Fuente: Cuestionario aplicado a los usuarios de la Botica "Alameda".*

#### **Análisis e interpretación.**

En la figura 54 se observa que, en el análisis del 100% de los encuestados el 100% manifestó que se encuentra Totalmente de acuerdo, con respecto a que consideran que la aplicación le permite mejorar el nivel de disponibilidad, para los escenarios de toma de decisiones para el proceso de análisis en las ventas.

#### **VI. Conclusiones**

• Se verificó mediante el análisis de la situación actual de la empresa, que la información requerida para la toma de decisiones, por parte de Gerencia no estaba bien distribuida, para el análisis; siendo corroborado en la encuesta realizada a la Gerencia y al personal de la botica, donde el 66,7% del personal estuvo en desacuerdo, con lo ya mencionado líneas arriba; ya que el sistema solo tenía reportes simples que no aportaban información relevante como apoyo para la Gerencia para la toma de decisiones. Todo se hacía en forma empírica según estimaciones que tenían los trabajadores sobre sus ventas; así lo corroboramos con los trabajadores, además con la parte gerencial mediante encuestas, había dificultad a la hora de adquirir la información, ya que como lo mencionaron algunos trabajadores, si querían alguna información específica tenían que recurrir a un profesional; lo que incurría en un gasto adicional por cada consulta o reporte, que se necesitaba por parte de la Gerencia. Esto se comprobó mediante encuesta con el 66.7%, lo cual no era rentable llamar a un especialista cada vez que se necesitaba de un reporte.

• Según lo evaluado en la situación actual, diseñamos una plataforma con la metodología R. Kimball; que se ajuste a las necesidades de la parte gerencial, quienes son los que la van a manejar y van a usar, como apoyo para adquirir información de relevancia a la hora de la toma de decisiones. Así que tomamos en cuenta las deficiencias que tenían con su sistema a la hora de mostrar reportes o hacer consultas.

• La plataforma que se diseñó para la empresa logró reducir el tiempo en la obtención de la información, donde el 100% de personal encuestado estaba de acuerdo con lo antes mencionado, generando reportes con más rapidez y facilidad. Trabajo que lo puede realizar la propia Gerencia sin recurrir a un trabajador. Además, la calidad de la información mejoró, ya que el resultado de la encuesta nos da como dato, que el 100% piensa que se ha incrementado el nivel de la información oportuna o de calidad, para la toma de decisiones. Además, la Gerencia nos indicó que, la plataforma le permite mejorar el entendimiento de los escenarios de la toma de decisiones, mediante las diversas opciones de filtrado de información, que se implementó en la plataforma, donde él puede interactuar usando la misma y relacionando información que crea conveniente, para la toma de decisiones en las ventas; viéndose reflejado en la encuesta, donde el 100% estaba de acuerdo con que ha mejorado el entendimiento. Además, se redujo en gastos al no necesitar de un especialista para generar reportes o consultas.

### **VII**. **Recomendaciones**.

Se recomienda que, para la toma de decisiones es muy importante tener en cuenta la minería de datos, ya que contempla una búsqueda minuciosa de patrones, conocimientos y tendencias; para así poder encontrar la información.

• Por otra parte, se recomienda a la empresa que fije un objetivo con el fin de desarrollar un tema de inteligencia de negocios, para que de esta manera puedan sobresalir y formarse en el mencionado campo.

• Por último, orientar con mucha información al personal que trabaja en el área de ventas en la Botica "Alameda", mediante videos tutoriales, conferencias, fichas técnicas sobre la plataforma de Inteligencia de Negocios (DATAMART), para así en un futuro poder tener excelentes resultados en la toma de decisiones.

#### **VIII. Referencias bibliográficas.**

- Magalhaes Pezo, M. G. (2019). *Universidad Nacional de la Amazonia Peruana.* Obtenido de Universidad Nacional de la Amazonia Peruana: http://repositorio.unapiquitos.edu.pe/bitstream/handle/UNAP/5703/Mayra\_examen\_titulo \_2019.pdf?sequence=4&isAllowed=y
- Ahumada, E. (2012). Modelo de competitividad basado en el conocimiento: El caso de las pymes del sector de Tecnologías de Información. *Revista intenacional Adminitración y Finanzas.*, 27.
- Altamirano Zelada, J. E. (08 de 12 de 2015). *Repositorio Universidad Nacional Pedro Ruz Gallo.* Obtenido de Repositorio Universidad Nacional Pedro Ruz Gallo: http://repositorio.unprg.edu.pe/bitstream/handle/UNPRG/165/BC-TES-3898.pdf?sequence=1&isAllowed=y
- Antenaza, D. (Agosto de 2018). *Impacto de la implementación de minería de datos en el mantenimiento y análisis de la información catastral en una municipalidad distrital.* Lima. Obtenido de Impacto de la implementación de minería de datos en el mantenimiento y análisis de la: file:///C:/Users/USER/Desktop/PROYECTO%20DE%20TESIS%202019- II/2018\_ITIS\_18-2\_01\_T.pdf
- Asesoria Económica & Marqueting S.C. (2009). *Asesoria Económica & Marqueting S.C.* Obtenido de Asesoria Económica & Marqueting S.C.: http://www.corporacionaem.com/tools/calc\_muestras.php
- Avellaneda Rojas, F. R. (2015). *Repositorio Univeridad de San martin de Porres .* Obtenido de Repositorio Univeridad de San martin de Porres : http://www.repositorioacademico.usmp.edu.pe/bitstream/usmp/2632/1/avellaneda\_rfr.pdf
- Bernabeu, R. (19 de Julio de 2010). *Hefesto.* Obtenido de Data Warehousing: Investigación y Sistematización: https://www.dataprix.com/files/DWH\_Metodologia\_HEFESTO-V1.0.pdf
- Brito, D. (28 de Enero de 2014). *La Metodología de Kimball*. Obtenido de Inteligencia de Negocios: http://inteligenciadenegociosdiegobrito.blogspot.com/2014/01/la-metodologiade-kimball.html
- Carrasco, D., & Yovera, H. (2019). *Sistema de Business Intelligence para la Toma de Decisiones en la Gestión Académica de Pregrado de la Universidad Nacional Pedro Ruiz Gallo.* Universidad Nacional Pedro Ruiz Gallo, Chiclayo. Obtenido de Repositorio Universidad Nacional Pedro Ruiz Gallo: http://repositorio.unprg.edu.pe/handle/UNPRG/3852
- Carrasco, S. (2008). *Metodología de la investigación científica: pautas metodologicas para disen̋ar y elaborar el proyecto de investigación.* Lima, Peru: San Marcos.
- Carrión, A., & Torres, M. (Septiembre de 2016). *Análisis comparativo de herramientas Open Source para soluciones de inteligencia de negocio (BI) y su aplicación practica para la toma decisiones en la empresa Lácteos de Marco's.* Obtenido de file:///C:/Users/USER/Downloads/Trabajo%20de%20Disertacion%20de%20Grado%20- %20TORRES\_CARRI%C3%93N.pdf
- Caseres, D. (2018). *Percepción de la calidad de servicio del Programa de Alimentación y Nutrición para el Paciente Ambulatorio con TBC y su familia - Lima Cercado 2017.* Universidad César Vallejo, Lima. Obtenido de Repositorio Universidad Cesar Vallejo: http://repositorio.ucv.edu.pe/bitstream/handle/UCV/12769/C%C3%A1ceres\_SD.pdf?seq uence=1&isAllowed=y
- Chavez, D. (2015). *Sistema de soporte a la toma de decisiones basado en inteligencia de negocios para mejorar los procesos comerciales del importador peruano.* Universidad Santo Toribio de Mogrobejo, Chiclayo. Obtenido de Repositorio de la Universidad Católica Santo Toribio de Mogrovejo: http://tesis.usat.edu.pe/bitstream/20.500.12423/510/1/TL Chavez Colmenares DanielAn gel.pdf
- Definición.de. (2019). *Definición de Eficiencia*. Obtenido de Definición.de: https://definicion.de/eficiencia/
- Del Campo, F. (24 de Setiembre de 2015). *Plataforma de Negocios*. Obtenido de Estrategias y Negocios (E&N): https://www.estrategiaynegocios.net/opinion/883755-345/plataformade-negocios
- Diaz, D., & Tocto, D. (2018). *Inteligencia de Negocios para mejorar el Proceso de Toma de Decisiones en el Área de Rentas de la Municipalidad Distrital de Ciudad Eten – Chiclayo, 2018.* Universidad Nacional Pedro Ruiz Gallo, Chiclayo. Obtenido de Repositorio Universidad Nacional Pedro Ruíz Gallo: http://repositorio.unprg.edu.pe/handle/UNPRG/4609
- Doteasy. (2019). *Características de cpanel hosting*. Obtenido de Doteasy: https://www.doteasy.com/cpanel-hosting-features/managing-databases-incpanel/managing-your-database-with-phpmyadmin/
- Gómez, R. (2004). *Evolución Científica y Metodológica de la economía: Escuelas de Pensamientos.* Universidad Nacional de Educación a Distancia., Malaga. Obtenido de Evolución Científica: http://www.eumed.net/cursecon/libreria/rgl-evol/rgl-metod.pdf
- Gonzales, J. (2017). *Habilidades gerenciales y toma de decisiones en la Dirección General de Supervisión y Fiscalización del Ministerio de la Producción, 2016.* Lima. Obtenido de Repositorio Universidad Cesar Vallejo: http://repositorio.ucv.edu.pe/bitstream/handle/UCV/6230/Gonzales\_CJ.pdf?sequence=1 &isAllowed=y
- Hernandez, R., Fernandez, C., & Pilar, L. (2010). *Metodológia de la Investigación.* México: Mc Graw Hill.
- Huauya, P. (2010). *metodología de la investigación.* Mexico: Iteramericana.

Illera, L., & Illera, J. (Octubre de 2015). *Política empresarial: Línea de dirección y estratégias* (Segunda ed.). Bogota, Colombia: Cesa. Obtenido de Google Libros: https://books.google.com.pe/books?id=J4F-DwAAQBAJ&printsec=frontcover&hl=es&source=gbs\_ge\_summary\_r&cad=0#v=onep age&q&f=false
- Kimball, R. (2013). *The data Warehouse Toolkit* (Tercera ed.). United States of America: Wiley. Obtenido de Wiley: http://www.essai.rnu.tn/Ebook/Informatique/The%20Data%20Warehouse%20Toolkit,%2 03rd%20Edition.pdf
- Microsoft. (2019). *¿Que es Power BI?* Obtenido de Power BI: https://powerbi.microsoft.com/eses/what-is-power-bi/
- Microsot. (29 de Mayo de 2017). *Documentación de SQL*. Obtenido de Documentación de SQL: https://docs.microsoft.com/es-es/sql/reporting-services/tools/reporting-services-in-sqlserver-data-tools-ssdt?view=sql-server-2017
- Millones, S. (2012). *Implementación de un sistema de comercio electronico basado en CRM y balanced Scordcard como herramienta para la toma de desiciones en la empresa "Inversiones Vialsa" de la localidad de Chiclayo.* Universidad Santo Toribio de Mogrovejo, Chiclayo. Obtenido de Repositorio Universidad Santo Toribio de Mogrovejo.:

http://tesis.usat.edu.pe/bitstream/20.500.12423/528/1/TL\_Millones\_Cumpa\_Sammy.pdf

- Múnera Alvarez, J. D., & Patiño Olarte, L. M. (2015). *Repositorio Universidad de San Buenaventura Colombia.* Obtenido de Repositorio Universidad de San Buenaventura Colombia: http://bibliotecadigital.usb.edu.co/bitstream/10819/3913/3/Diseno\_Modelo\_Data\_Munera \_2015.pdf
- MySQL. (2019). *MySQL Workbench*. Obtenido de MySQL: https://www.mysql.com/products/workbench/

Navarro, F. (18 de Setiembe de 2013). *Implantación de una plataforma corporativa de Business Intelligence.* Catalunya. Obtenido de Implantación de una plataforma corporativa de Business Intelligence: http://openaccess.uoc.edu/webapps/o2/bitstream/10609/26761/6/fnavarroruTFC0913mem oria.pdf

- Peñaloza, L. V. (05 de Agosto de 2008). *Repositorio Acadèmico de la Universidad de Chile.* Obtenido de Repositorio Acadèmico de la Universidad de Chile.: http://repositorio.uchile.cl/handle/2250/101968
- phpMyAdmin. (2019). *Bringing MySQL to the web*. Obtenido de phpMyAdmin: https://www.phpmyadmin.net/
- Pineda, C. (2019). *Toma de Decisiones.* Obtenido de Academia: https://www.academia.edu/27047536/TOMA\_DE\_DECISIONES\_ADMINISTRACI%C 3%93N\_SUPERIOR
- Quiroa, C. (2014). *Toma de decisiones y productividad laboral (Estudio realizado con el área de Salud de Quetzaltenango).* Quetzaltenango. Obtenido de http://biblio3.url.edu.gt/Tesario/2014/05/43/Quiroa-Claudia.pdf
- Ramos Giron, F. S. (2018). *Repositorio de la Universidad Cesar Vallejo.* Obtenido de Repositorio de la Universidad Cesar Vallejo: http://repositorio.ucv.edu.pe/handle/UCV/29061?show=full
- Robbins, S., & Judge, T. (2009). *Comportamiento organizacional.* (Decimotercera ed.). Naucalpan de Juárez, México: Cámara Nacional de la Industria Editorial Mexicana. Reg. núm. 1031. Obtenido de https://psiqueunah.files.wordpress.com/2014/09/comportamiento-organizacional-13a-ed- \_nodrm.pdf
- Rodriguez, R. (2011). *Diseño de un sistema de información gerencial alineado con la orientación estartegica de la empresa para el soporte en la toma de desiciones a nivel estrátegico.* Obtenido de http://bdigital.unal.edu.co/6433/1/822050.2011.pdf
- Rodriguez, Y. (2014). *Modelo de uso de información para la toma de desiciones estrategicas en organizaciones de informacion cubanas.* Tesis Doctoral, Granada. Obtenido de 23997461.pdf: https://hera.ugr.es/tesisugr/23997461.pdf
- Rojas, A. (2014). *Implementacion de un datamart como solucion de inteligencia de negocios, bajo la metodología Ralph Kimball para optimizar la toma de decisiones en el departamento de finanzas de la contraloría general de la república.* Chiclayo. Obtenido

de IMPLEMENTACIÓN DE UN DATA MART COMO SOLUCIÓN DE INTELIGENCIA DE NEGOCIOS, BAJO LA METODOLOGÍA DE RALPH KIMBALL PARA OPTIMIZAR LA TOMA DE DECISIONES EN EL DEPARTAMENTO DE FINANZAS DE LA CONTRALORÍA GENERAL DE LA REPÚBLICA:

http://www.repositorioacademico.usmp.edu.pe/bitstream/usmp/1061/1/rojas\_a.pdf

Romero García, C. A. (2018). *Habilidades gerenciales y toma de decisiones en la gestión de la Municipalidad Provincial de Huaraz,2015.* Huacho. Obtenido de Repositorio Universidad Cesar Vallejo: http://repositorio.ucv.edu.pe/bitstream/handle/UCV/21143/Romero GCA.pdf?sequence= 1&isAllowed=y

- Rozenfarb, A. (s.f). Toma de Decisiones y Business Intelligence. *Modelizacion de la decisiones*, 1-6. Obtenido de Toma de Decisiones y Business Intelligence: http://imgbiblio.vaneduc.edu.ar/fulltext/files/TC104931.pdf
- Santamaría , J., & Hernandez, J. (2012). *SQL SERVER VS MySQL.* Obtenido de Microsoft SQL Server: https://iessanvicente.com/colaboraciones/sqlserver.pdf
- Silva, L., & Soto, V. (2016). *Analisis sobre el uso, beneficios y limitaciones.* Lima. Obtenido de ANÁLISIS SOBRE EL USO, BENEFICIOS Y LIMITACIONES: http://tesis.pucp.edu.pe/repositorio/bitstream/handle/20.500.12404/8933/SILVA\_SOLAN O\_SOTO\_DIAZ\_ANALISIS\_SOBRE\_EL\_USO\_BENEFICIOS\_Y\_LIMITACIONES\_ DE\_LAS\_HERRAMIENTAS\_DE\_INTELIGENCIA.pdf?sequence=1&isAllowed=y
- Sinexus. (2019). *Estratégica, Business Inteligence Informatica*. Obtenido de Sinexus: https://www.sinnexus.com/business\_intelligence/sistemas\_soporte\_decisiones.aspx
- Sinnexus. (2019). *Datamart*. Obtenido de Business Intelligence: https://www.sinnexus.com/business\_intelligence/datamart.aspx
- Sourceforce. (2019). *Xampp*. Obtenido de Sourceforce: https://sourceforge.net/projects/xampp/
- Ticnews, Edicion. (09 de Noviembre de 2016). *Diseño de Sistemas de Información en la Empresa*. Obtenido de SlideShare: https://es.slideshare.net/revistaticnews/diseo-desistemas-de-informacin-en-la-empresa
- Valderrama, S. (2013). *Pasos para elaborar proyectos y tesis de investigación.* Lima: San Marcos.
- Valderrama, S. (2015). *Pasos para Elaborar Proyectos de Investigación Científica: Cuantitativa, Cualitativa y Mixta* (Primera ed.). Lima, Peru: San Marcos.
- Villalta, P. (2015). *Blogs de Tecnología*. Obtenido de Conferencia Inteligencia de Negocios, el Poder de la Información: https://www.postecnologia.com/2015/11/conferenciainteligencia-de-negocios-poder-de-la-informacion.html
- Wolff, C. (28 de Agosto de 2002). Datawarehousing. *La Tecnología Datawarehousing*, 2-12. Obtenido de La Tecnología Datawarehousing: http://inf.udec.cl/~revista/ediciones/edicion3/cwolff.PDF
- Xampp. (2019). *Apache friends*. Obtenido de Xampp: https://www.apachefriends.org/es/index.html
- Yalan, J., & Palomino, L. (2012). Implementación de un Datamart como una solución deInteligencia de Negocios para el área de logística deT-Impulso. *Revista de Investigación de Sistemas e Informática*, 55. Obtenido de https://revistasinvestigacion.unmsm.edu.pe/index.php/sistem/article/view/5713/4944

**IX. Anexos.**

**Anexo N° 01.**

**Encuesta del pre y pos test realizado a los usuarios de la Botica "Alameda".** 

## **ENCUESTA PARA LA BOTICA ALAMEDA (POS TEST)**

**Nombre y Apellidos: \_\_\_\_\_\_\_\_\_\_\_\_\_\_\_\_\_\_\_\_\_\_\_\_\_\_\_\_\_\_\_\_\_\_\_\_\_\_\_\_\_\_\_\_\_\_**  $Cargo:$ 

**Encuesta para medir la satisfacción sobre el funcionamiento de la plataforma de inteligencia de negocios para la empresa BOTICA "ALAMEDA".**

**Objetivo**: Medir la satisfacción de los usuarios de la Gerencia y del área de ventas de la empresa BOTICA "ALAMEDA".

**INSTRUCCIONES**: Lea detenidamente las preguntas que a continuación se indica y marque con un aspa (X), la alternativa correcta.

- 1. ¿Considera usted que la aplicación ha reducido el tiempo del proceso de recojo de datos para la toma de decisiones sobre ventas?
	- a) Totalmente en desacuerdo.
	- b) En desacuerdo.
	- c) Ni de acuerdo ni en desacuerdo.
	- d) De acuerdo.
	- e) Totalmente de acuerdo.
- 2. ¿Considera usted que la aplicación ha reducido el tiempo de análisis de información para la toma de decisiones sobre ventas?
	- a) Totalmente en desacuerdo.
	- b) En desacuerdo.
	- c) Ni de acuerdo ni en desacuerdo.
	- d) De acuerdo.
	- e) Totalmente de acuerdo.
- 3. ¿Considera usted que la aplicación incrementa el nivel de información oportuna para la toma de decisiones de análisis de ventas?
	- a) Totalmente en desacuerdo.
	- b) En desacuerdo.
	- c) Ni de acuerdo ni en desacuerdo.
	- d) De acuerdo.
	- e) Totalmente de acuerdo.
- 4. ¿Considera usted que la aplicación le permite mejorar su entendimiento de los escenarios de decisiones para el proceso de análisis de ventas?
	- a) Totalmente en desacuerdo.
	- b) En desacuerdo.
	- c) Ni de acuerdo ni en desacuerdo.
	- d) De acuerdo.
	- e) Totalmente de acuerdo.
- 5. ¿Considera usted que la aplicación le permite mejorar el nivel de disponibilidad para los escenarios de toma de decisiones para el proceso de análisis de ventas?
	- a) Totalmente en desacuerdo.
	- b) En desacuerdo.
	- c) Ni de acuerdo ni en desacuerdo.
	- d) De acuerdo.
	- e) Totalmente de acuerdo.

## **ENCUESTA PARA LA BOTICA ALAMEDA (PRE TEST)**

**Nombre y Apellidos: \_\_\_\_\_\_\_\_\_\_\_\_\_\_\_\_\_\_\_\_\_\_\_\_\_\_\_\_\_\_\_\_\_\_\_\_\_\_\_\_\_\_\_\_\_\_**

Cargo:

## **Encuestar para medir la satisfacción en la empresa BOTICA "ALAMEDA".**

**Objetivo**: Medir la satisfacción de los usuarios de la gerencia y del área de ventas de la empresa BOTICA "ALAMEDA".

**INSTRUCCIONES**: Lea detenidamente las preguntas que a continuación se indica y marque con un aspa (X), la alternativa correcta.

- 1. ¿Usted cree que el tiempo de obtención de información es óptimo?
	- a) Totalmente en desacuerdo.
	- b) En desacuerdo.
	- c) Ni de acuerdo ni en desacuerdo.
	- d) De acuerdo.
	- e) Totalmente de acuerdo.
- 2. ¿Usted cree que el tiempo que le toma obtener información lo podría utilizar en otra actividad?
	- a) Totalmente en desacuerdo.
	- b) En desacuerdo.
	- c) Ni de acuerdo ni en desacuerdo.
	- d) De acuerdo.
	- e) Totalmente de acuerdo.
- 3. ¿En cuanto al volumen de información que se maneja que tan confiable es la información obtenida?
	- a) Totalmente en desacuerdo.
	- b) En desacuerdo.
	- c) Ni de acuerdo ni en desacuerdo.
	- d) De acuerdo.
	- e) Totalmente de acuerdo.
- 4. ¿Cree que la información presentada en los reportes se encuentra correctamente distribuida para el análisis?
	- a) Totalmente en desacuerdo.
	- b) En desacuerdo.
	- c) Ni de acuerdo ni en desacuerdo.
	- d) De acuerdo.
	- e) Totalmente de acuerdo.
- 5. ¿Usted cree que los reportes generados en el sistema son de utilidad para la toma de decisiones?
	- a) Totalmente en desacuerdo.
	- b) En desacuerdo.
	- c) Ni de acuerdo ni en desacuerdo.
	- d) De acuerdo.
	- e) Totalmente de acuerdo.
- 6. ¿Le es complicado obtener información de relevancia para la toma de decisiones?
	- a) Totalmente en desacuerdo.
	- b) En desacuerdo.
	- c) Ni de acuerdo ni en desacuerdo.
	- d) De acuerdo.
	- e) Totalmente de acuerdo.
- 7. ¿Cree usted que la toma de decisiones tiene efectos positivos dentro de la empresa?
	- a) Totalmente en desacuerdo.
	- b) En desacuerdo.
	- c) Ni de acuerdo ni en desacuerdo.
	- d) De acuerdo.
	- e) Totalmente de acuerdo.
- 8. ¿Disminuye la incertidumbre acerca de los resultados de ciertas decisiones?
	- a) Totalmente en desacuerdo.
	- b) En desacuerdo.
	- c) Ni de acuerdo ni en desacuerdo.
	- d) De acuerdo.
	- e) Totalmente de acuerdo.
- 9. ¿La información de los reportes que brinda el sistema es adecuada con los objetivos de la empresa?
	- a) Totalmente en desacuerdo.
	- b) En desacuerdo.
	- c) Ni de acuerdo ni en desacuerdo.
	- d) De acuerdo.
	- e) Totalmente de acuerdo.
- 10. ¿Es rentable llamar a un especialista cada vez que se necesita información relevante para la toma de decisiones?
	- a) Totalmente en desacuerdo.
	- b) En desacuerdo.
	- c) Ni de acuerdo ni en desacuerdo.
	- d) De acuerdo.
	- e) Totalmente de acuerdo.

## **Anexo N° 02.**

**Ficha de Validación de expertos del pre y pos test.**

#### **VALIDACIÓN DEL INSTRUMENTO**

**CUESTIONARIO ENCUESTA - GERENTE, PERSONAL DE SISTEMAS,** EMPLEADO DE LA EMPRESA EN EL ÁREA DE VENTAS. (POS TEST)

DESARROLLO DE UNA PLATAFORMA DE INTELIGENCIA DE NEGOCIOS PARA MEJORAR LA TOMA DE DECISIONES, EN EL ÁREA DE VENTAS DE LA EMPRESA BOTICA "ALAMEDA", BATANGRANDE, PROVINCIA DE FERREÑAFE, REGIÓN LAMBAYEQUE, 2019.

Responsable: Ascencio Jimenez Brayan Pier. Chapoñan Valdera Jorge Humberto.

Indicación: Señor(a) especializado(a) le pido su colaboración para que luego de un riguroso análisis de los ítems del cuestionario de la encuesta, que le mostramos marque con un aspa en el casillero que cree conveniente de acuerdo a su criterio y experiencia profesional demostrando si cuenta o no cuenta con los requisitos mínimos de formulación para su posterior aplicación.

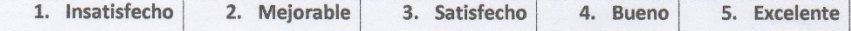

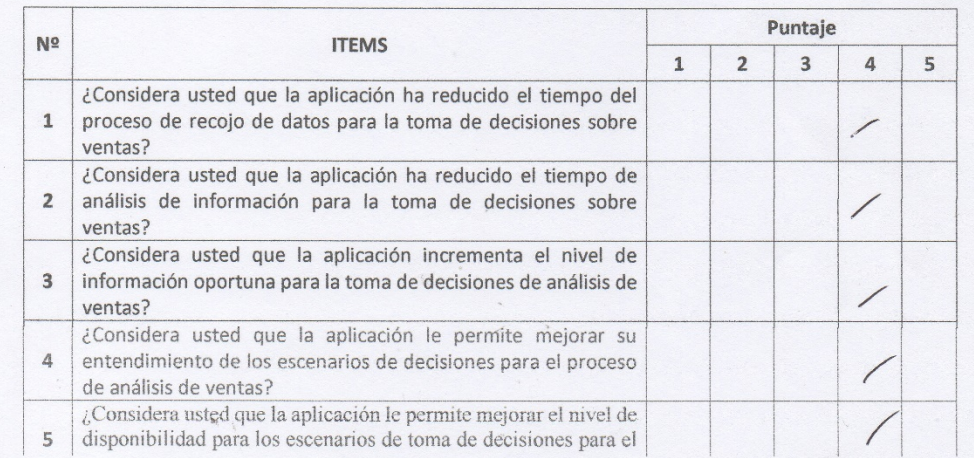

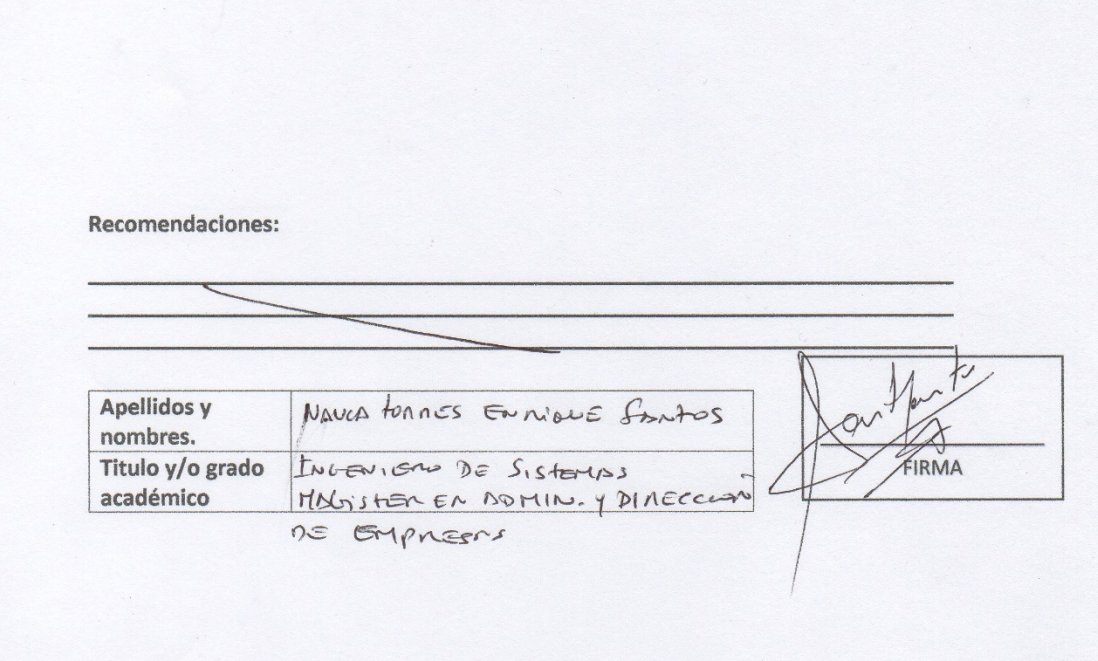

#### **CUESTIONARIO ENCUESTA - GERENTE, PERSONAL DE SISTEMAS,** EMPLEADO DE LA EMPRESA EN EL ÁREA DE VENTAS. (PRE TEST)

DESARROLLO DE UNA PLATAFORMA DE INTELIGENCIA DE NEGOCIOS PARA MEJORAR LA TOMA DE DECISIONES, EN EL ÁREA DE VENTAS DE LA EMPRESA BOTICA "ALAMEDA", BATANGRANDE, PROVINCIA DE FERREÑAFE, REGIÓN LAMBAYEQUE, 2019.

Responsable: Ascencio Jimenez Brayan Pier. Chapoñan Valdera Jorge Humberto.

Indicación: Señor(a) especializado(a) le pido su colaboración para que luego de un riguroso análisis de los ítems del cuestionario de la encuesta, que le mostramos marque con un aspa en el casillero que cree conveniente de acuerdo a su criterio y experiencia profesional demostrando si cuenta o no cuenta con los requisitos mínimos de formulación para su posterior aplicación.

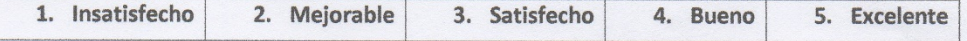

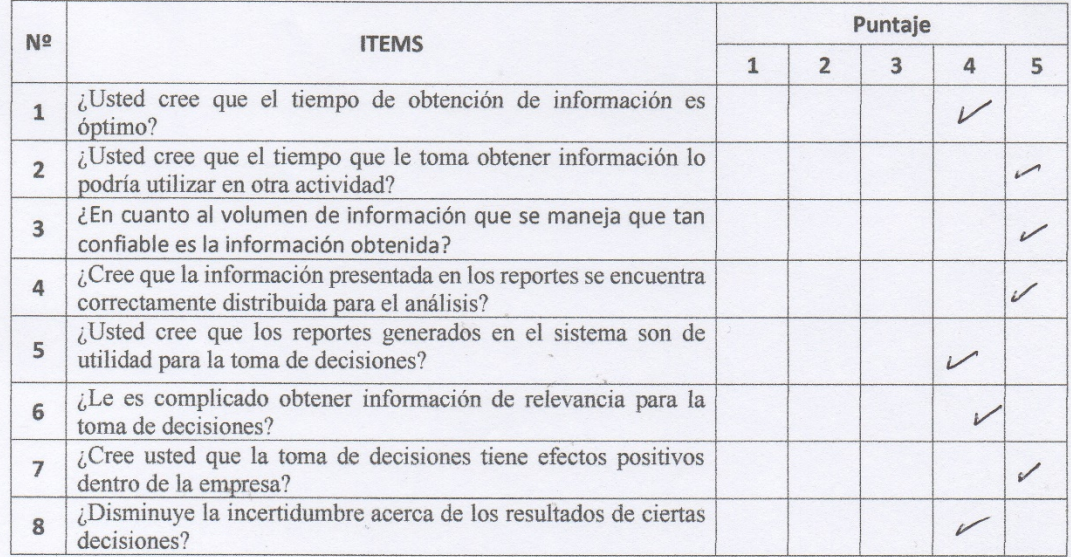

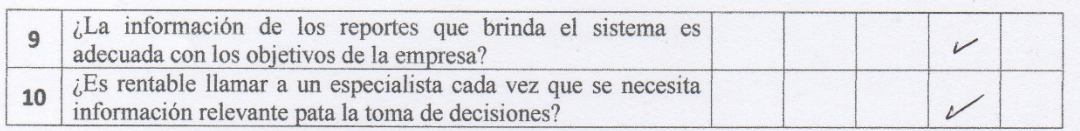

#### Recomendaciones:

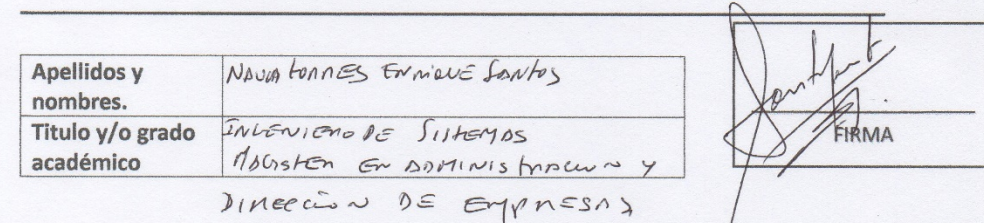

### **CUESTIONARIO ENCUESTA - GERENTE, PERSONAL DE SISTEMAS,** EMPLEADO DE LA EMPRESA EN EL ÁREA DE VENTAS. (POS TEST)

DESARROLLO DE UNA PLATAFORMA DE INTELIGENCIA DE NEGOCIOS PARA MEJORAR LA TOMA DE DECISIONES, EN EL ÁREA DE VENTAS DE LA EMPRESA BOTICA "ALAMEDA", BATANGRANDE, PROVINCIA DE FERREÑAFE, REGIÓN LAMBAYEQUE, 2019.

Responsable: Ascencio Jimenez Brayan Pier. Chapoñan Valdera Jorge Humberto.

Indicación: Señor(a) especializado(a) le pido su colaboración para que luego de un riguroso análisis de los ítems del cuestionario de la encuesta, que le mostramos marque con un aspa en el casillero que cree conveniente de acuerdo a su criterio y experiencia profesional demostrando si cuenta o no cuenta con los requisitos mínimos de formulación para su posterior aplicación.

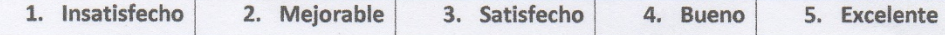

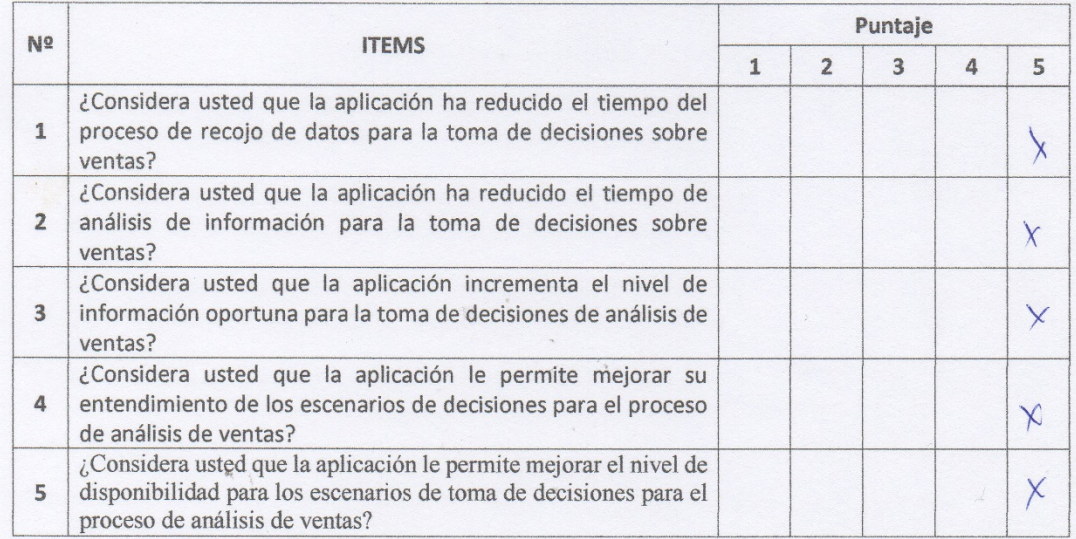

Recomendaciones:

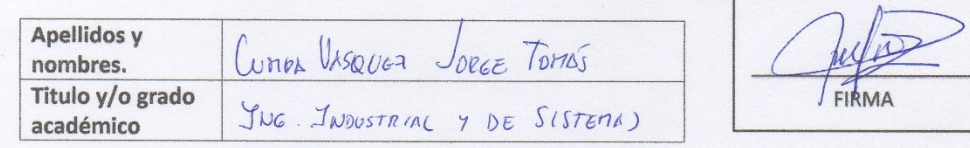

### **CUESTIONARIO ENCUESTA - GERENTE, PERSONAL DE SISTEMAS,** EMPLEADO DE LA EMPRESA EN EL ÁREA DE VENTAS. (PRE TEST)

DESARROLLO DE UNA PLATAFORMA DE INTELIGENCIA DE NEGOCIOS PARA MEJORAR LA TOMA DE DECISIONES, EN EL ÁREA DE VENTAS DE LA EMPRESA BOTICA "ALAMEDA", BATANGRANDE, PROVINCIA DE FERREÑAFE, REGIÓN LAMBAYEQUE, 2019.

Responsable: Ascencio Jimenez Brayan Pier. Chapoñan Valdera Jorge Humberto.

Indicación: Señor(a) especializado(a) le pido su colaboración para que luego de un riguroso análisis de los ítems del cuestionario de la encuesta, que le mostramos marque con un aspa en el casillero que cree conveniente de acuerdo a su criterio y experiencia profesional demostrando si cuenta o no cuenta con los requisitos mínimos de formulación para su posterior aplicación.

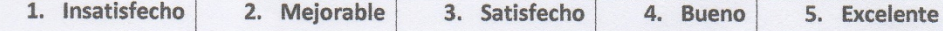

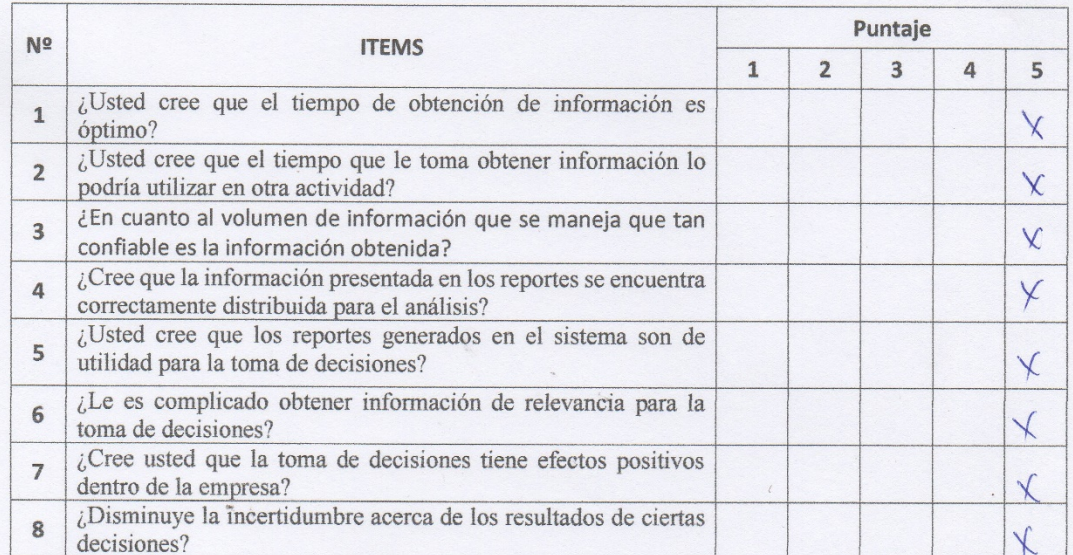

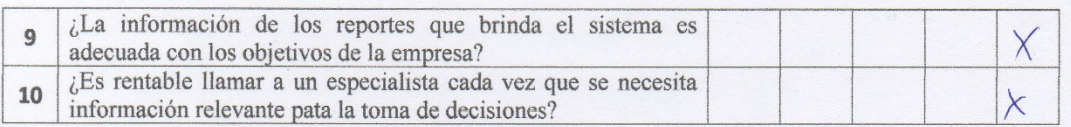

#### Recomendaciones:

 $\ddot{\phantom{0}}$ 

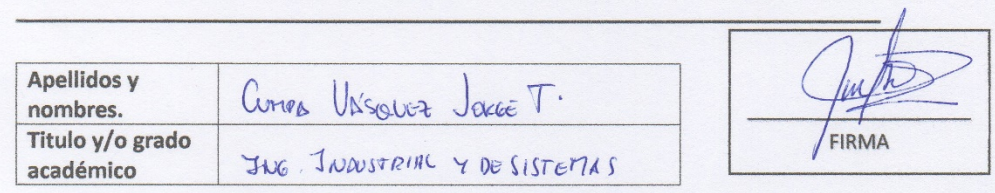

## **CUESTIONARIO ENCUESTA - GERENTE, PERSONAL DE SISTEMAS,** EMPLEADO DE LA EMPRESA EN EL ÁREA DE VENTAS. (POS TEST)

DESARROLLO DE UNA PLATAFORMA DE INTELIGENCIA DE NEGOCIOS PARA MEJORAR LA TOMA DE DECISIONES, EN EL ÁREA DE VENTAS DE LA EMPRESA BOTICA "ALAMEDA", BATANGRANDE, PROVINCIA DE FERREÑAFE, REGIÓN LAMBAYEQUE, 2019.

Responsable: Ascencio Jimenez Brayan Pier. Chapoñan Valdera Jorge Humberto.

Indicación: Señor(a) especializado(a) le pido su colaboración para que luego de un riguroso análisis de los ítems del cuestionario de la encuesta, que le mostramos marque con un aspa en el casillero que cree conveniente de acuerdo a su criterio y experiencia profesional demostrando si cuenta o no cuenta con los requisitos mínimos de formulación para su posterior aplicación.

NOTA: Para cada pregunta se considera un puntaje del 1 al 5:

1. Insatisfecho 2. Mejorable 3. Satisfecho 4. Bueno 5. Excelente

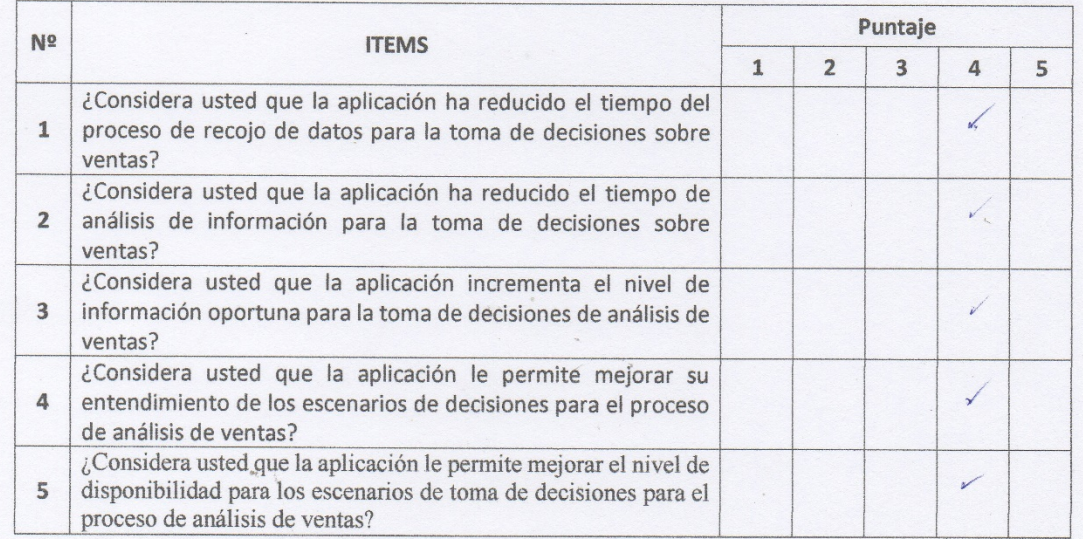

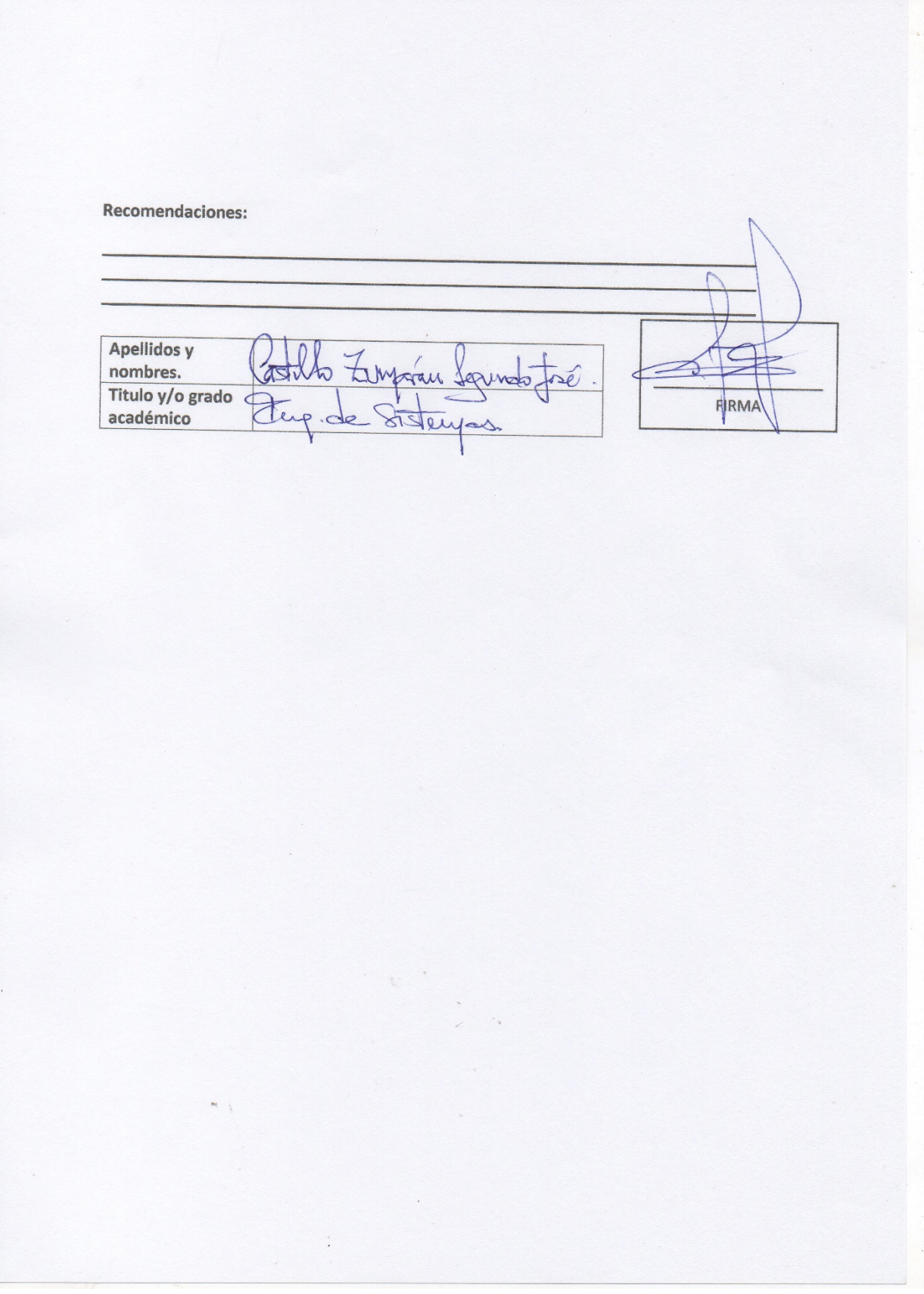

# **CUESTIONARIO ENCUESTA - GERENTE, PERSONAL DE SISTEMAS,** EMPLEADO DE LA EMPRESA EN EL ÁREA DE VENTAS. (PRE TEST)

DESARROLLO DE UNA PLATAFORMA DE INTELIGENCIA DE NEGOCIOS PARA MEJORAR LA TOMA DE DECISIONES, EN EL ÁREA DE VENTAS DE LA EMPRESA BOTICA "ALAMEDA", BATANGRANDE, PROVINCIA DE FERREÑAFE, REGIÓN LAMBAYEQUE, 2019.

Responsable: Ascencio Jimenez Brayan Pier. Chapoñan Valdera Jorge Humberto.

Indicación: Señor(a) especializado(a) le pido su colaboración para que luego de un riguroso análisis de los ítems del cuestionario de la encuesta, que le mostramos marque con un aspa en el casillero que cree conveniente de acuerdo a su criterio y experiencia profesional demostrando si cuenta o no cuenta con los requisitos mínimos de formulación para su posterior aplicación.

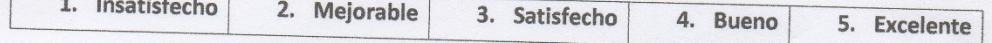

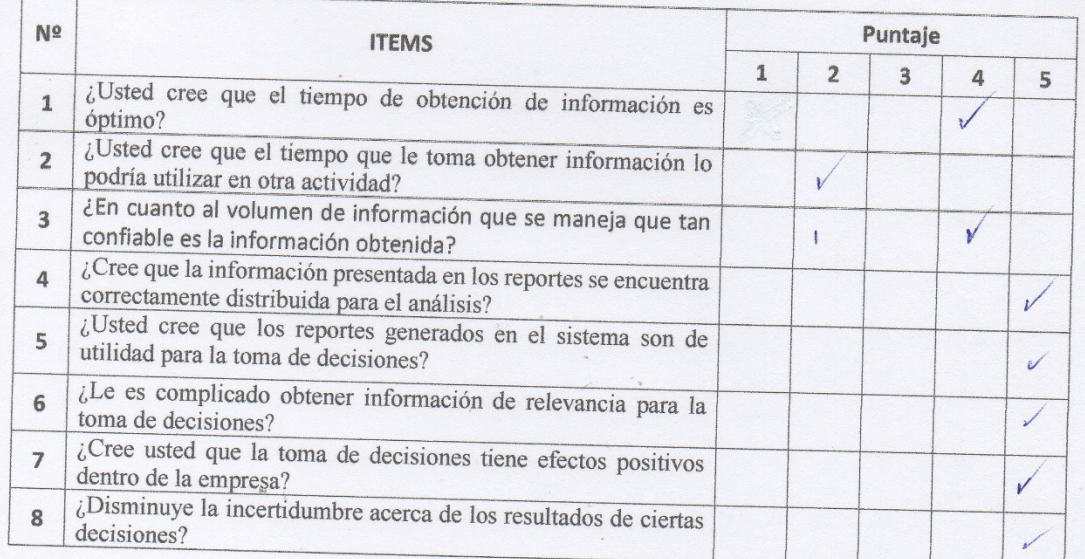

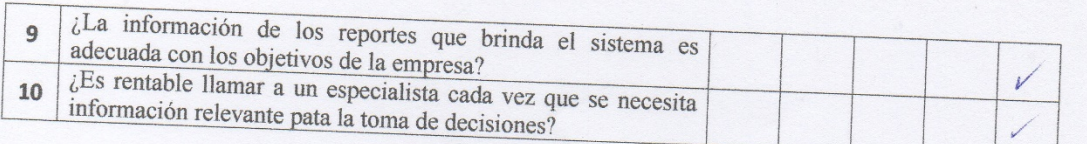

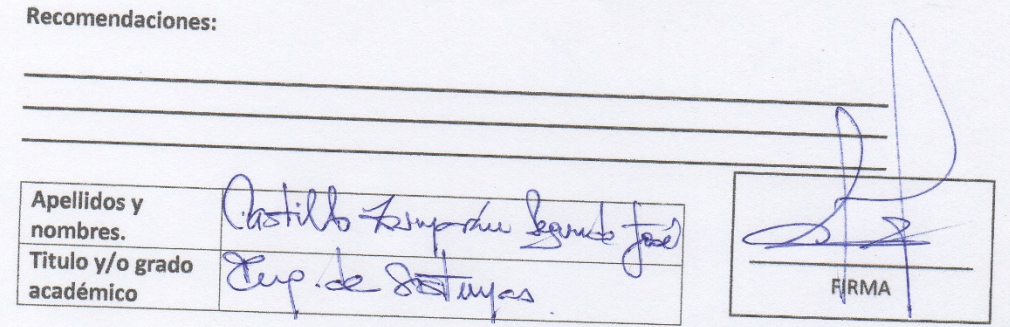

## **Anexo N 03:**

**Evidencias que se tomaron al momento de realizar la encuesta de investigación.**

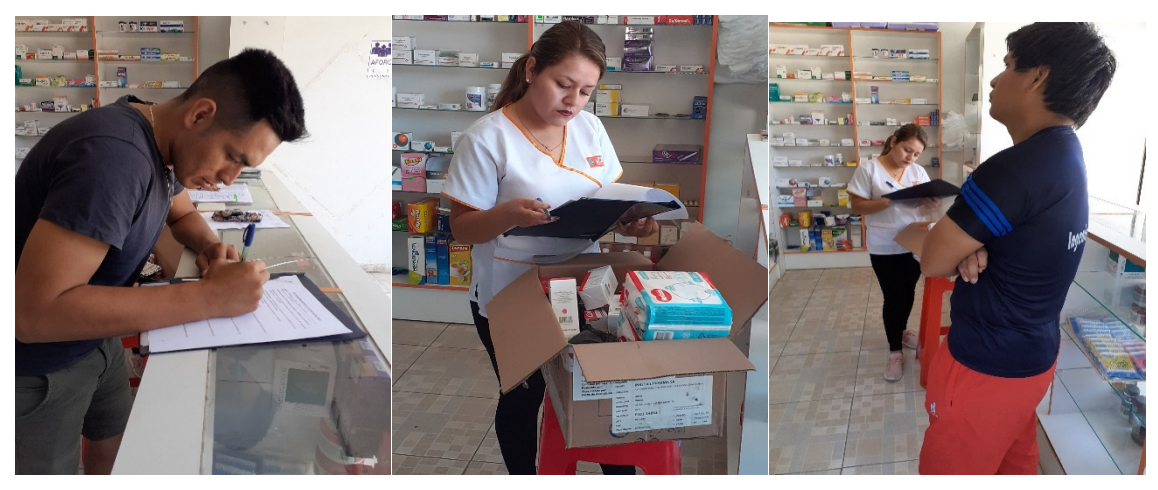

Encuesta a los trabajadores de la Botica Alameda respondiendo el pre test.

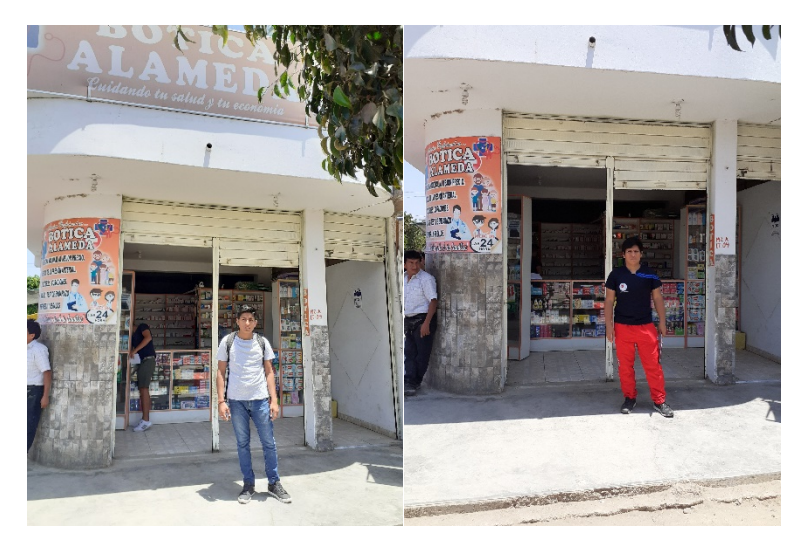

Tesistas en la parte frontal de la Botica "Alameda".

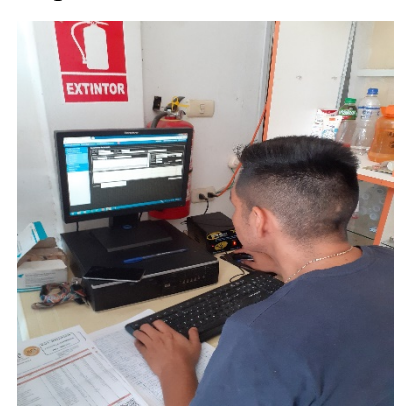

El Propietario o Gerente de la Botica "Alameda" interactuando con el sistema que cuentan.

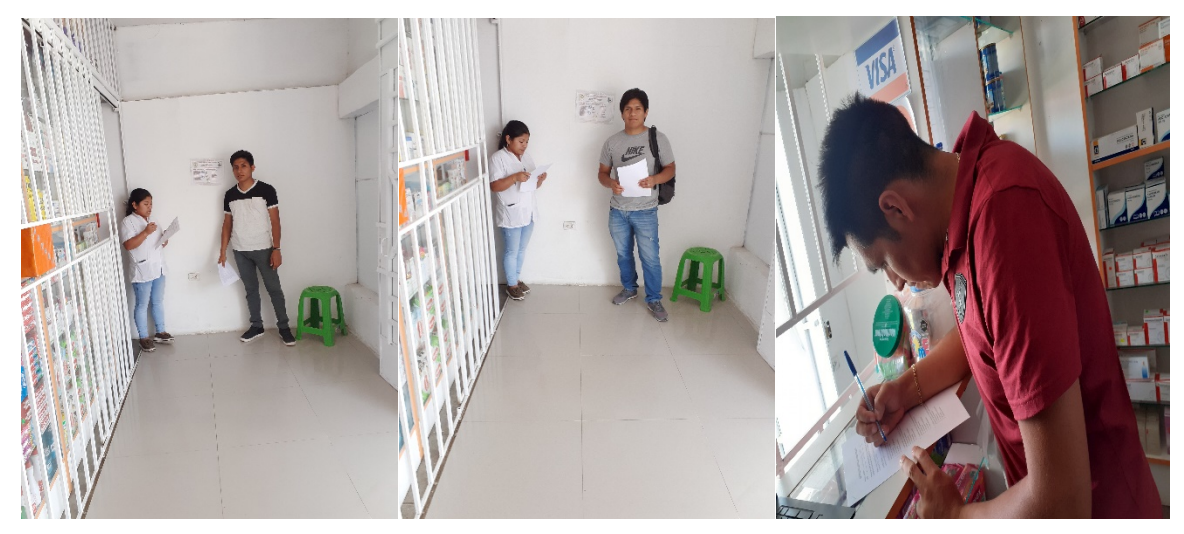

Encuestando a los usuarios de la Botica "Alameda" en el pos test.

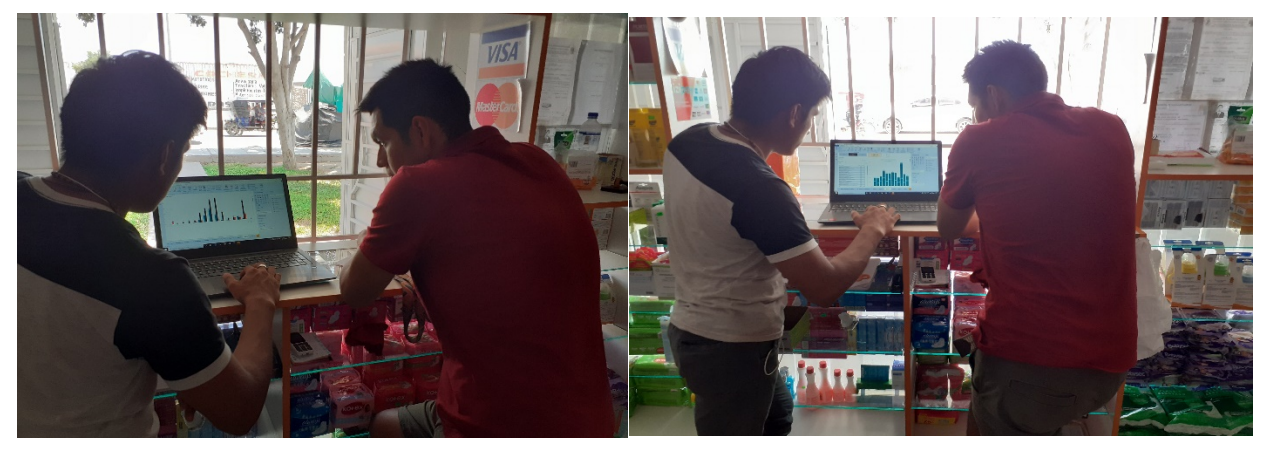

Muestra del sistema de la Plataforma de Inteligencia de Negocios al propietario o gerente de la

Botica "Alameda".

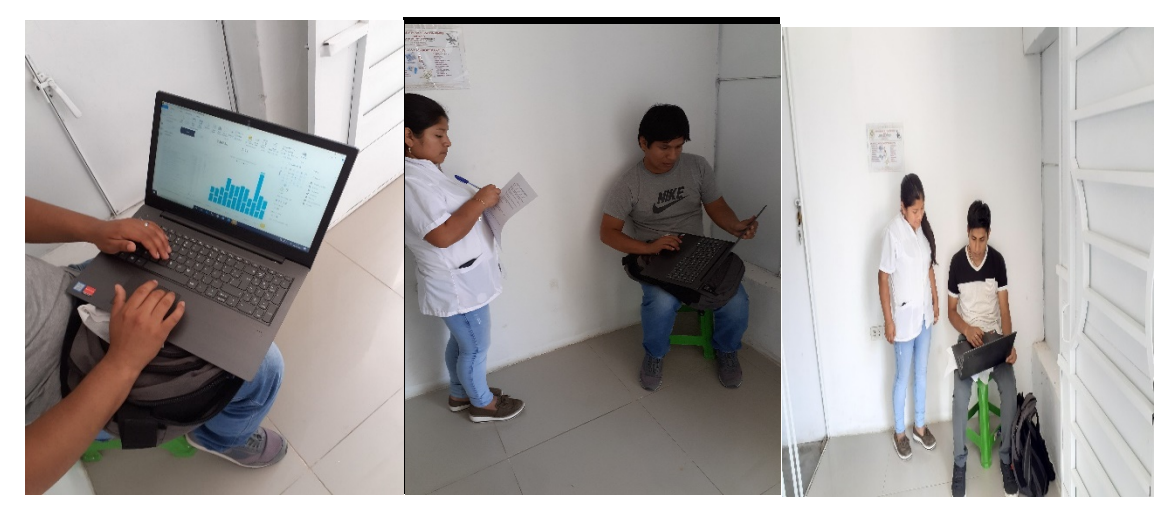

Tesistas mostrando el sistema de la plataforma de inteligencia de negocios a los usuarios de la botica "Alameda".

## **Anexo N 04.**

## **Presupuesto:**

Tabla N° 39: *Presupuesto.*

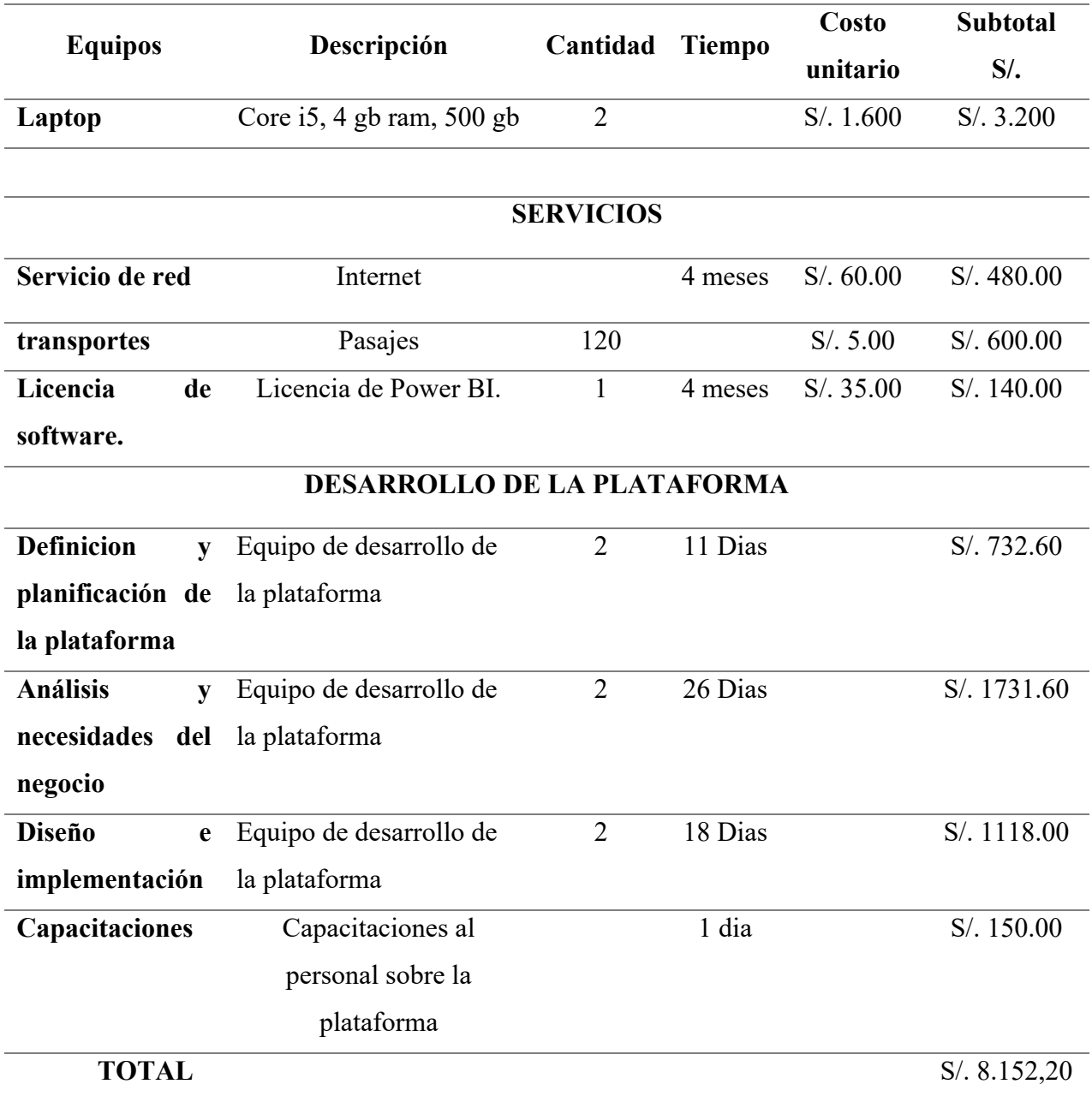

*Fuente: Elaboración propia.*

## **Anexo N 05.**

## **Cronograma:**

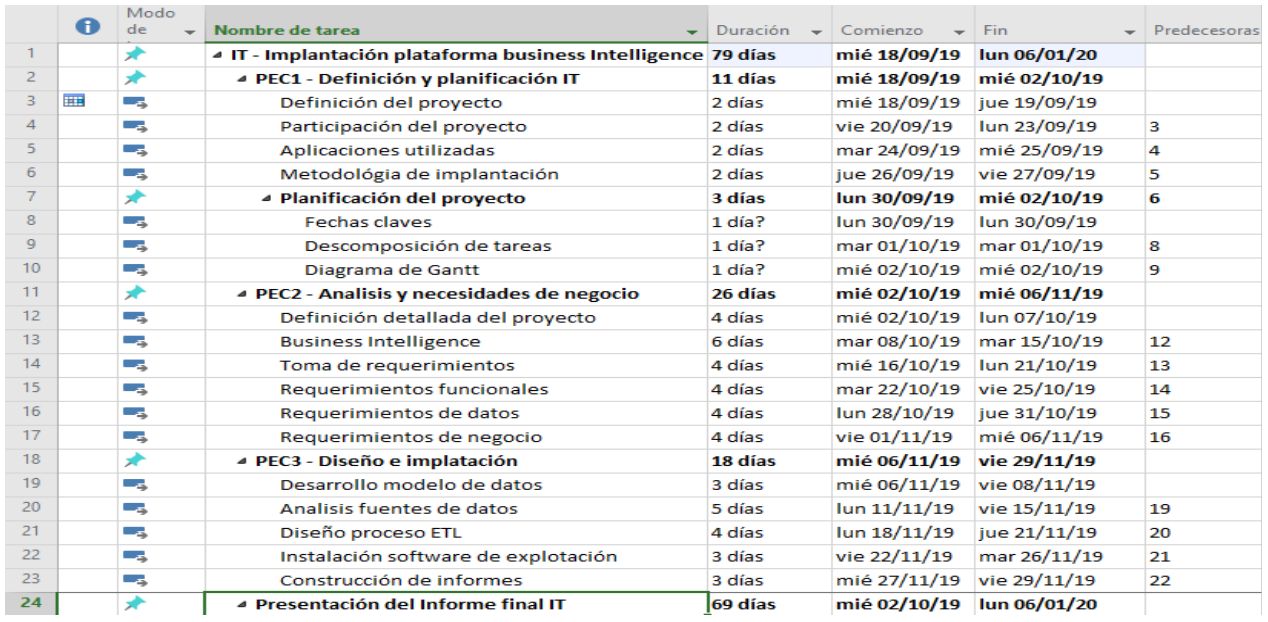

*Figura 55: Implantación de la elaboración de la Plataforma Business Inteligence Botica Alameda. Fuente: Elaboración propia.*

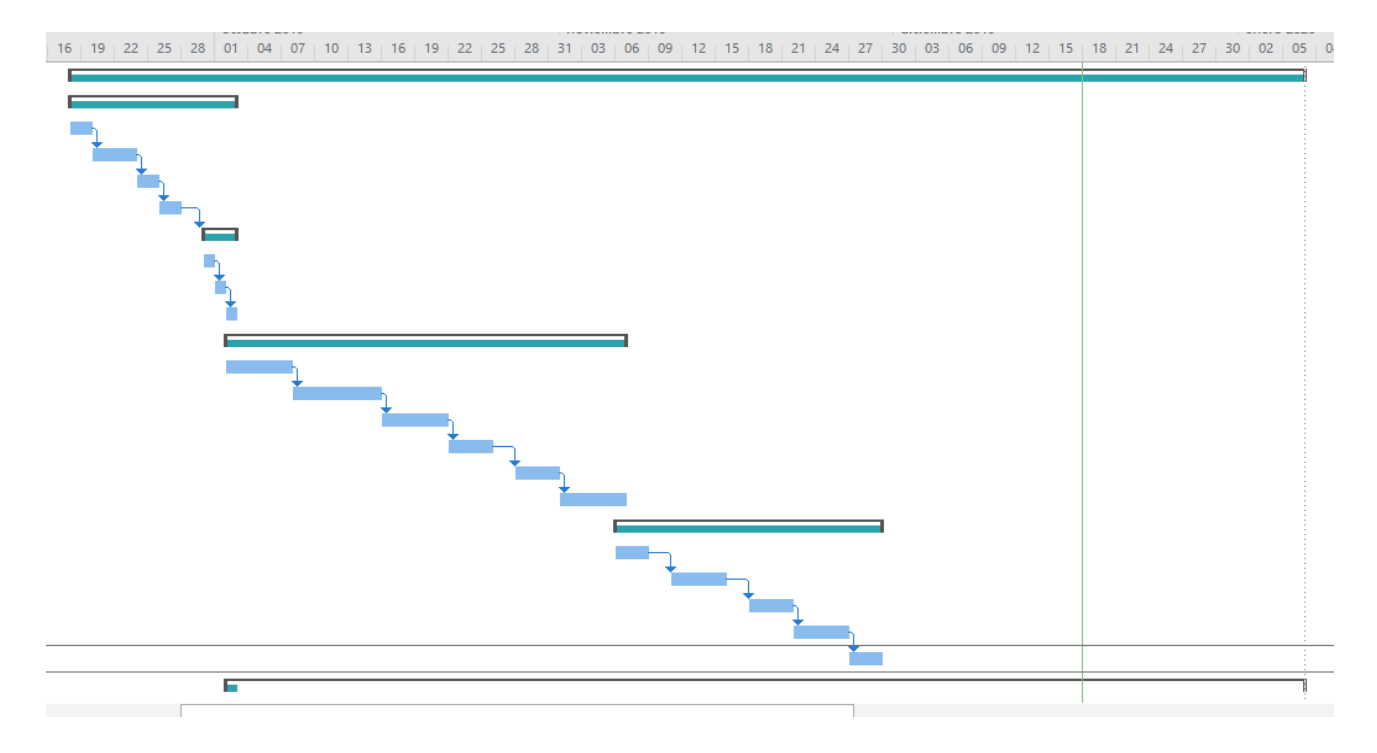

*Figura 56: Diagrama de Gantt de la BI Botica Alameda. Fuente: Elaboración propia.*